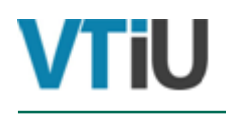

**Masterarbeit** 

# **Vergleich von Berechnungsmodellen für pneumatische Saugförderung von Schweißrauch**

**Validierung und Optimierung dieser Modelle durch Vergleichsmessung und Parameteranpassung**

erstellt für

# **Kappa Filter Systems**

**Vorgelegt von: Betreuer/Gutachter:** BSc Karoline A. Steger The Communication Christ Christian Univ.- Prof. Dipl.- Ing. Dr.- Ing. Markus Lehner m0935096 Dipl.- Ing. Alexander Huber Dipl.- Ing. Raphael Mülleder

Leoben, 01. Juni 2015

# **EIDESSTATTLICHE ERKLÄRUNG**

Ich erkläre an Eides statt, dass ich die vorliegende Masterarbeit/Bachelorarbeit selbständig und ohne fremde Hilfe verfasst, andere als die angegebenen Quellen und Hilfsmittel nicht benutzt und die den benutzten Quellen wörtlich und inhaltlich entnommenen Stellen als solche erkenntlich gemacht habe.

# **AFFIDAVIT**

I declare in lieu of oath, that I wrote this thesis and performed the associated research myself, using only literature cited in this volume.

# **DANKSAGUNG**

Ich möchte mich in erster Linie bei meinen Betreuern, Herrn Univ.- Prof. Dipl.- Ing. Dr.- Ing. Markus Lehner, DI Raphael Mülleder und DI Alexander Huber, für ihre ausgiebige Mithilfe bedanken. Ihre Expertise und ihr Wissen waren in jeglicher Hinsicht eine große Unterstützung für mich. Vielen Dank für Zeit und Mühen, die Sie in meine Arbeit investiert haben.

Ein ganz besonderes Dankeschön gilt auch meiner Familie, meinen Freunden und Kommilitonen, allen voran meinem Bruder Rupert, der etliche Stunden in die Korrektur meiner beiden Abschlussarbeiten gesteckt hat, sowie meiner langjährigen Schulfreundin Theresa für die Hilfe im englischsprachigen Terrain.

Meinen Eltern möchte ich dafür danken, dass sie mich nicht nur während der Schulzeit, sondern auch während des Studiums so tatkräftig und liebevoll unterstützt haben.

# **Kurzfassung**

# **Vergleich von Berechnungsmodellen für pneumatische Saugförderung von Schweißrauch**

### **Validierung und Optimierung dieser Modelle durch Vergleichsmessung und Parameteranpassung**

Filter zur Abluftreinigung finden in beinahe jeder Industriebranche Anwendung. Abhängig von ihrem Einsatzbereich werden sie eigens für diesen ausgewählt und angepasst. Filteranlagen, deren Metier die Abscheidung von Staubpartikeln aus der Abluft ist, verfügen in vielen Fällen über ein pneumatisches Fördersystem zum Abtransport des anfallenden Filterstaubs zu einer zentralen Sammelstelle.

Pneumatische Fördersysteme arbeiten nach dem Prinzip einer Zwei-Phasen-Strömung: Der Feststoff wird mithilfe einer fluiden Strömung in einer Rohrleitung von A nach B transportiert. Dabei dient das Rohr als Grundapparat als eine einfache Basis für Berechnungen zur Betrachtung der Strömungsvorgänge. Der Druckverlust, eine der wesentlichen Größen in puncto Betriebskosten, bildet in dem Themengebiet pneumatischer Fördersysteme einen Schwerpunkt, der bereits von vielen Wissenschaftlern aufgegriffen wurde. Zu diesen zählen u. a. Muschelknautz und Barth, die als Pioniere auf diesem Gebiet gelten, sowie Kraume und Stieß, deren Berechnungsmodelle sich auf jenes ihrer Vorreiter stützen.

Eine Untersuchung, welches dieser Schemata sich am besten zur Beschreibung einer Staubförderanlage für Schweißrauchstaub eignet, bedingt den Abgleich der Modelle mit den Messungen an der Versuchsanlage. Zu diesem Zweck wurde eine derartige Versuchsanlage am Standort der Firma Hainzl Industrie Systeme in Linz im Rahmen der Firma Kappa Filter Systems aufgestellt. Diese wird hinsichtlich ihres Aufbaus und der Versuchsdurchführung in dieser Arbeit beschrieben. Daneben erfolgt die Darstellung der oben genannten Berechnungsmodelle, die Auswertung der Messergebnisse und eine anschließende Fehlerund Sensitivitätsanalyse.

# **Abstract**

# **Comparison of calculation models for pneumatic vacuum conveying systems of welding fumes**

#### **And their validation and optimization through comparative measurement and parameter adjustment**

Today, filter systems are essential in nearly every field of industry, be it the pharmaceutical or the welding industry. The dust, which has to be collected in adequate containers beneath the filter system, has to be discharged at regular intervals. Instead of emptying these containers manually, pneumatic conveying systems are used to transport the solid load to a collecting bin with considerable capacity so as to increase economic efficiency.

Considering operating costs, pressure loss is one of the crucial factors regarding an increase in the technology's economical potential. Subsequently a considerable number of engineers have attempted to determine the loss caused by conveying systems with the help of various calculation methods. Pioneers on this subject are Muschelknautz and Barth, whose model was later refined by Stieß and Kraume.

The aim of this thesis is to identify the most suitable calculating method by conducting an experiment at the pilot plant erected by Kappa Filter Systems at the site of Hainzl Industry Systems in Linz, Austria. Various calculating methods are tested at the pilot plant and compared to the effectively measured pressure losses, in order to define the most accurate and most practical calculation system. In addition to a detailed outline of the experimental setup and procedure followed by an interpretation of the measured data, an in-depth analysis of errors and sensitivity is incorporated into the discussion of the practical results. It will be concluded that Muschelknautz and Barth as well as Kraume are the most functional method to calculate pressure losses effectively.

# Inhaltsverzeichnis

#### **Seite**

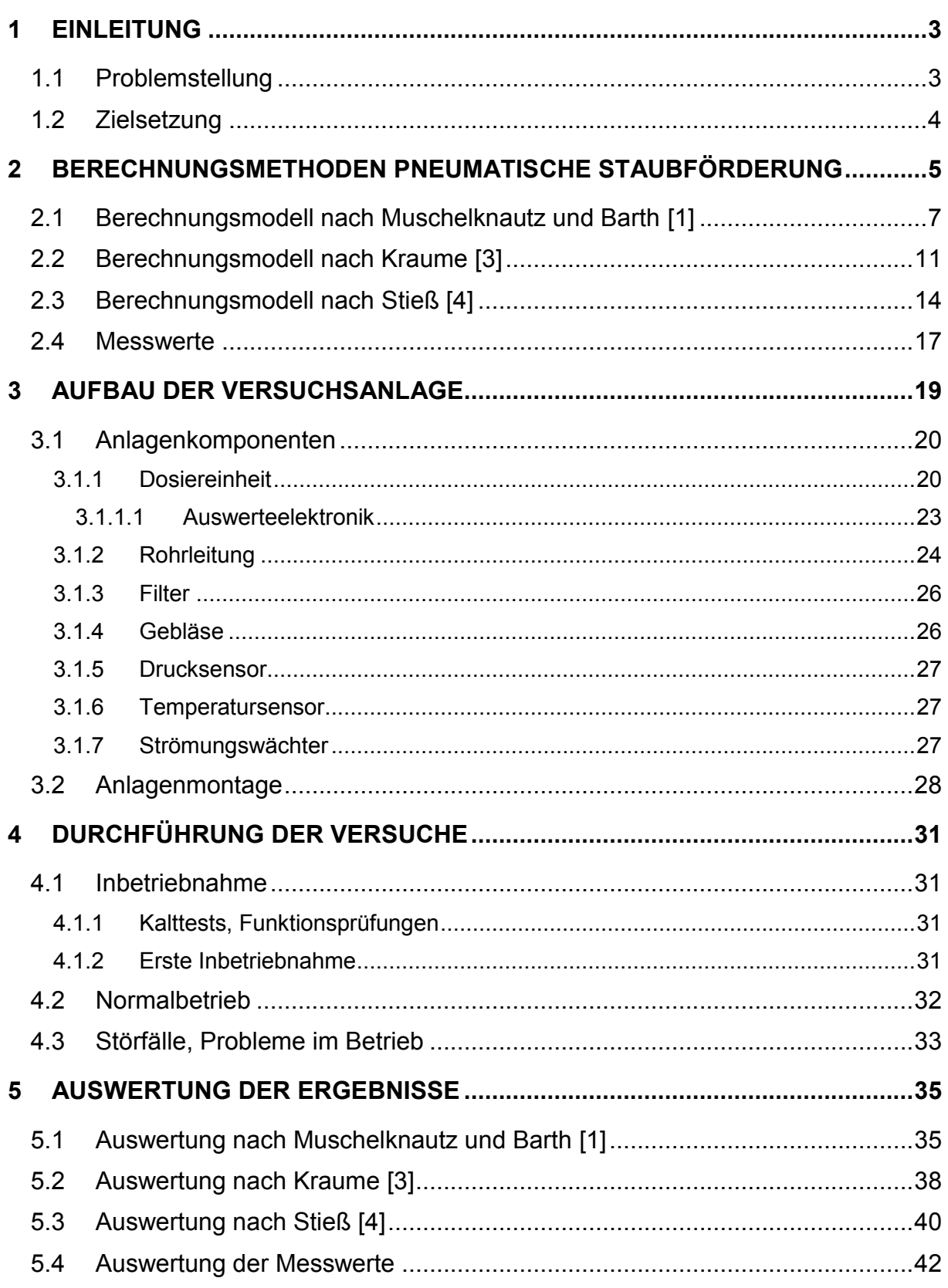

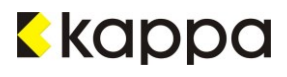

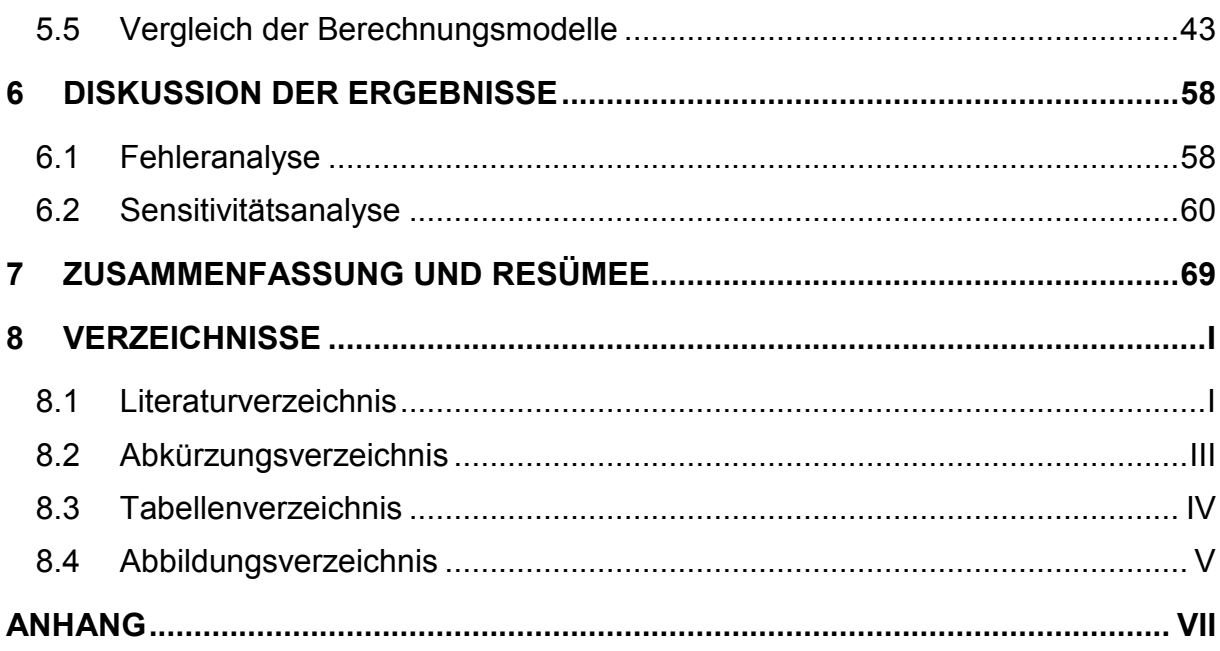

# <span id="page-7-0"></span>**1 Einleitung**

Filteranlagen dienen mitunter der Reinigung von Abluft, die abhängig von der Industriebranche sehr unterschiedlich zusammengesetzt sein kann. Aus diesem Grund sind Filteranlagen immer eigens auf die Kriterien des Einsatzgebietes abzustimmen. Die Firma Kappa Filter Systems widmet sich u. a. der Abscheidung von Staub und hat sich insbesondere auf Feinstäube im Nano-Bereich spezialisiert.

Für die Abluftreinigung werden in der Regel Filteranlagen eingesetzt, die mit einem Staubfass ausgestattet sind, das abhängig von der Menge des anfallenden Staubes von Zeit zu Zeit entleert werden muss. Um diesen arbeitsaufwendigen Schritt zu umgehen, werden pneumatische Förderanlagen verwendet. Ihre Funktionsweise beruht auf dem Prinzip der Zwei-Phasen-Strömung: D. h. der Staub wird in einer Rohrleitung von einem Luftstrom durch die Anlage transportiert. Der Vorteil pneumatischer Fördersysteme liegt neben einem geringeren Arbeitsaufwand vor allem darin, dass die Führung der Rohrleitung sehr flexibel ist und einfach an bereits bestehende Anlagen angepasst werden kann.

Anlagen zur pneumatischen Förderung lassen sich als Druck- oder Saugfördersysteme ausführen; damit herrscht in der Förderleitung entweder Über- oder Unterdruck. Die Versuchsanlage, die Gegenstand dieser Arbeit ist, gilt als Beispiel für ein Saugfördersystem.

Der Nachteil pneumatisch betriebener Anlagen liegt in ihrem Energieverbrauch: Hohe Staubeinträge in das Fördersystem gehen mit einem hohen Leistungsbedarf einher. Dieser ist in erster Linie von der Führung der Rohrleitung abhängig - je verwinkelter und länger, desto größer der Druckverlust und damit die Anforderung an das Gebläse.

# **1.1 Problemstellung**

Schon oft wurde in der Technik versucht, pneumatische Fördersysteme und die darin stattfindenden Strömungsvorgänge mithilfe verschiedener Berechnungsmodelle zu beschreiben.

Das Rohr an sich stellt ein Element dar, das einigermaßen einfach berechnet werden kann. Der Druckverlust geht aus diesen Berechnungen als bedeutende Größe hervor und lässt sich auf viele unterschiedliche Effekte zurückführen. Er ist sowohl von den Eigenschaften des fluiden Mediums, hier Umgebungsluft, als auch des Feststoffs abhängig, den es von A nach B zu transportieren gilt. Als Feststoff fungiert Schweißrauchstaub, der eine hohe Fließfähigkeit besitzt.

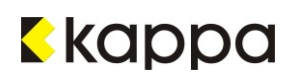

# **1.2 Zielsetzung**

Im Rahmen dieser Arbeit sollen drei der bekanntesten Berechnungsmodelle, die es rund um das Thema der pneumatischen Staubförderung gibt, untersucht werden. Zu diesem Zweck erfolgt eine Gegenüberstellung der Auswertungsergebnisse dieser Modelle mit Messwerten aus dazu durchgeführten Versuchen.

Ein weiterer Abschnitt dieser Arbeit befasst sich mit der Beschreibung der Versuchsanlage hinsichtlich ihres Aufbaus und der Durchführung der Untersuchungen.

# <span id="page-9-0"></span>**2 Berechnungsmethoden Pneumatische Staubförderung**

Der Gesamtdruckverlust pneumatischer Förderanlagen lässt sich auf viele unterschiedliche Arten berechnen. Während die einfachste Betrachtung lediglich den durch Luft und Feststoff bedingten Reibungsverlust berücksichtigt, binden andere Methoden u. a. auch den Einfluss von Feststoff und Fluid aufeinander mit ein. Als Feststoff wird im Zuge der Versuche Schweißrauchstaub verwendet, das fluide Medium, welches den Staub durch die Anlage transportiert, ist Umgebungsluft.

Diese beiden Medien bewegen sich jedoch nicht immer gleichmäßig entlang der Rohrleitung: eine Tatsache, die die Berechnung und Beschreibung der Strömung als schwierig gestaltet. Der Unterschied liegt hier in den verschiedenen Förderzuständen, sowohl in der Horizontale als auch in der Vertikale. [Abbildung 2.1](#page-9-1) und [Abbildung 2.2](#page-10-0) zeigen diese Zustände, die in Folge pneumatischer Förderung auftreten können.

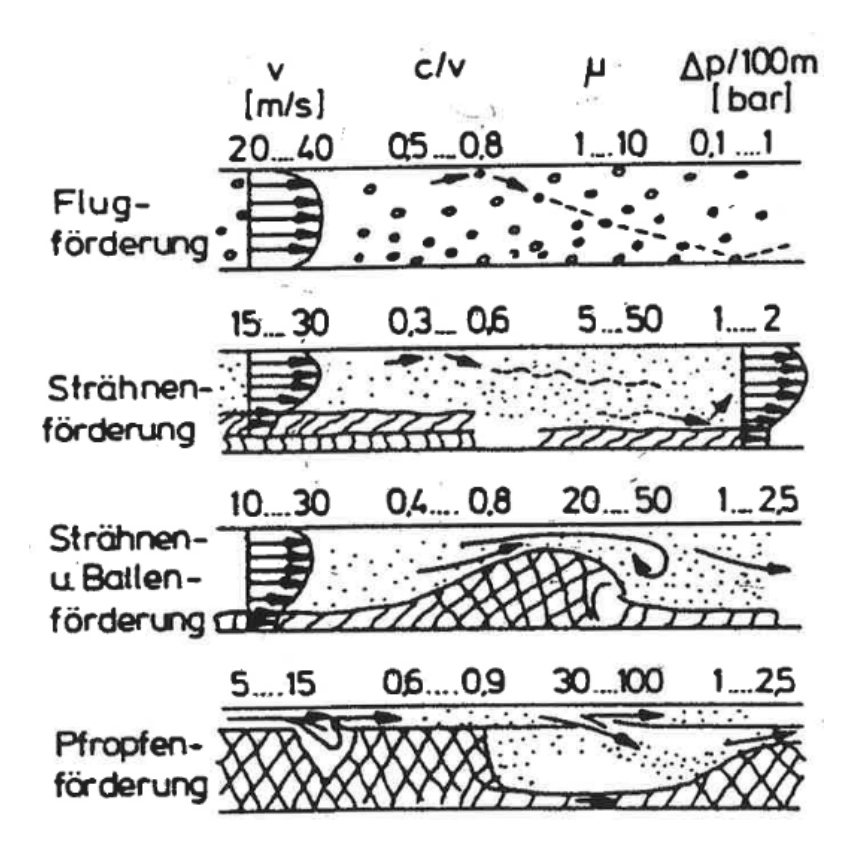

<span id="page-9-1"></span>Abbildung 2.1: Horizontale Förderung [\[1\]](#page-76-0)

Der Förderzustand ist im Allgemeinen von der Strömungsgeschwindigkeit und dem Feststoffanteil abhängig, der mit dem strömenden Medium transportiert wird. Während geringe Beladungen in der Horizontale zu einer beinahe gleichmäßigen Verteilung des Feststoffs über den Rohrquerschnitt führen, steigt die Verstopfungsgefahr mit zunehmendem Feststoffanteil. Bei der sogenannten Strähnenförderung bildet sich am Rohrboden bereits ein dünner Feststofffilm, der mit ansteigender Beladung Dünen oder Ballen ausbildet, die sich nur schleppend im Rohr fortbewegen. Äußerst hohe Feststoffanteile verursachen im

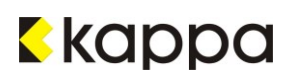

ungünstigsten Fall eine Pfropfenströmung, die mitunter zu Verstopfungen des Rohrquerschnitts führen kann.

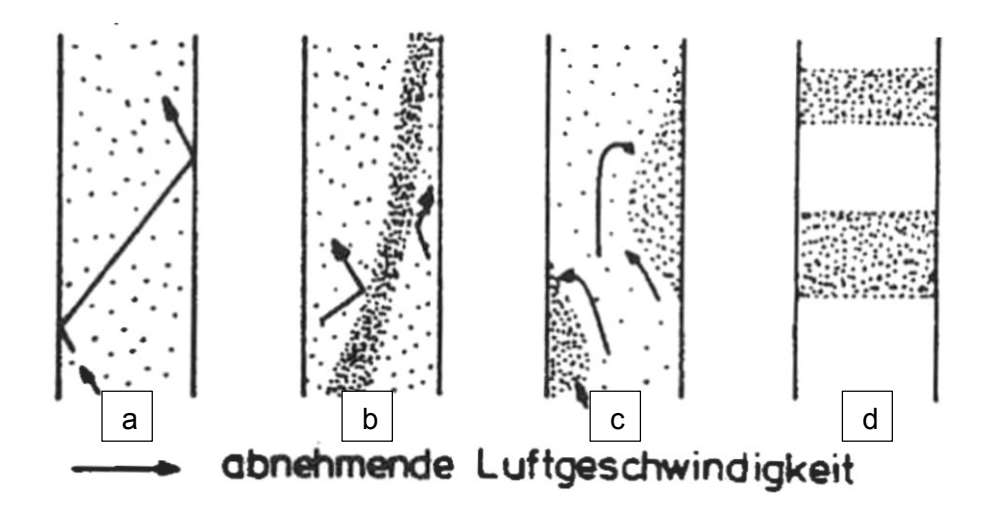

<span id="page-10-0"></span>Abbildung 2.2: Vertikale Förderung a) Flugförderung, b) Strähnenförderung, c) Ballenförderung, d) Pfropfenförderung [\[1\]](#page-76-0)

Auch in der Vertikale erfolgt eine Unterscheidung des Förderzustandes in Abhängigkeit von Strömungsgeschwindigkeit und Feststoffanteil. Geringe Beladungen und hohe Fördergeschwindigkeiten tragen zur Entstehung einer Flugförderung bei. Diese ist wie jene in der Horizontale durch eine gleichmäßige Verteilung des Feststoffs über den Rohrquerschnitt charakterisiert. Zunehmende Beladungen sowie eine Abnahme der Strömungsgeschwindigkeit führen in weiterer Folge zu Strähnen- und Ballenförderung. Sobald durch eine weitere Herabsetzung der Fördergeschwindigkeit die Sinkgeschwindigkeit der Feststoffpartikel unterschritten wird, liegt Pfropfenförderung vor. [\[1\]](#page-76-0)

Vorgestellt werden in den folgenden Unterkapiteln die Berechnungsansätze von Muschelknautz und Barth, sowie von Matthias Kraume und Matthias Stieß. [\[1\],](#page-76-0) [\[3\],](#page-76-1) [\[4\]](#page-76-2)

Für alle Schemata ist die Feststoffbeladung μ ein wichtiger Parameter: Er ergibt sich aus der Masse an Feststoff, die pro Kilogramm Luft gefördert wird, siehe [Gleichung](#page-10-1) 2.1.

$$
\mu = \frac{\dot{m_S}}{\dot{m_L}}
$$

Gleichung 2.1

<span id="page-10-1"></span>Ergänzend zur Definition der Beladung μ zeigt [Abbildung 2.3](#page-11-0) den Verlauf des Druckverlustes mit zunehmender Geschwindigkeit bei reiner Luftströmung ( $\dot{m}$ s= 0) und bei Feststoffströmungen  $(m_s > 0)$ .

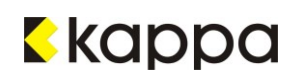

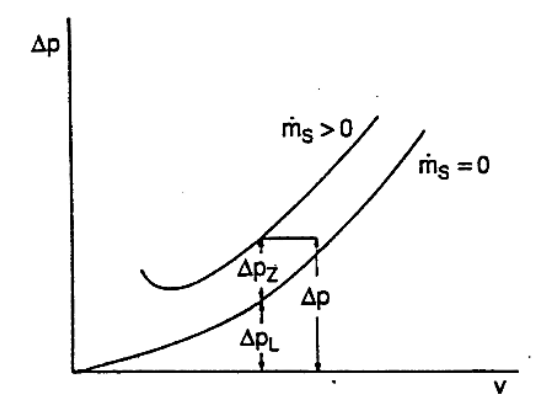

<span id="page-11-0"></span>Abbildung 2.3: Druckverlust bei pneumatischer Förderung [\[1\]](#page-76-0)

Der Druckverlust für beladene bildet im Gegensatz zu reinen Luftströmen keinen exponentiellen Verlauf (siehe [Abbildung 2.3\)](#page-11-0): Bei sehr geringen Geschwindigkeiten deutet er auf erhöhte Druckwerte hin. In diesem Fall neigt die Rohrleitung abhängig von der Höhe des Feststoffeintrags zu Verstopfungen. Es liegt keine pneumatische Förderung mehr vor.

#### **2.1 Berechnungsmodell nach Muschelknautz und Barth [\[1\]](#page-76-0)**

Ausgehend von der Förderung eines Feststoffs in einer Rohrleitung, verursacht dieser neben dem Luftstrom einen zusätzlichen Druckverlust durch die Wechselwirkung zwischen Feststoff und Rohrwand, der als Zusatzdruckverlust Δpz bezeichnet wird.

$$
\Delta p = \Delta p_F + \Delta p_Z
$$

Gleichung 2.2

<span id="page-11-2"></span>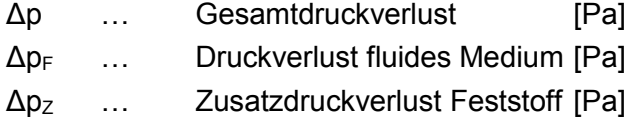

#### **Luftdruckverlust**

[Gleichung](#page-11-1) 2.3 beschreibt dabei den in [Gleichung](#page-11-2) 2.2 durch die Luftströmung bedingten Druckverlust Δp<sub>F</sub>:

$$
\Delta p_F = \frac{\lambda_F * \Delta L}{D} * \rho_F * \frac{{v_F}^2}{2}
$$

<span id="page-11-1"></span>\_\_

Gleichung 2.3

# kappa

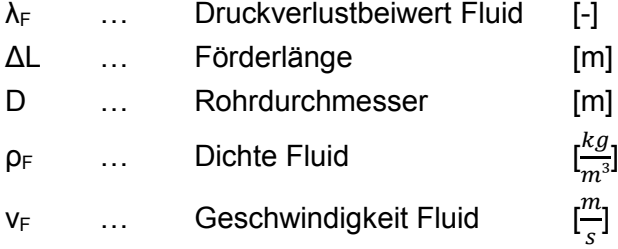

#### **Zusatzdruckverlust**

Der Zusatzdruckverlust wird durch den Feststoffeintrag hervorgerufen, vgl. [Gleichung](#page-12-0) 2.4:

$$
\Delta p_Z = \mu * \frac{\lambda_Z * \Delta L}{D} * \rho_F * \frac{{v_F}^2}{2}
$$

Gleichung 2.4

<span id="page-12-0"></span>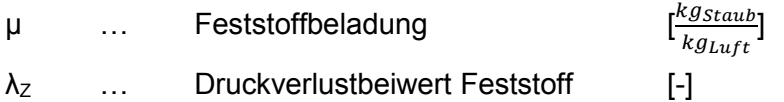

Der Druckverlustbeiwert  $\lambda_z$  in [Gleichung](#page-12-1) 2.5 berücksichtigt in seiner Definition neben dem Verhältnis zwischen Feststoff- und Luftgeschwindigkeit auch den Impulsverlust  $\tilde{\lambda}_S$ . Dieser entsteht durch das Auftreffen der größeren Feststoffteilchen auf die Rohrwand.

$$
\lambda_Z = \tilde{\lambda}_S * C + \frac{2 * \beta}{C * Fr}
$$

\_\_

Gleichung 2.5

<span id="page-12-1"></span>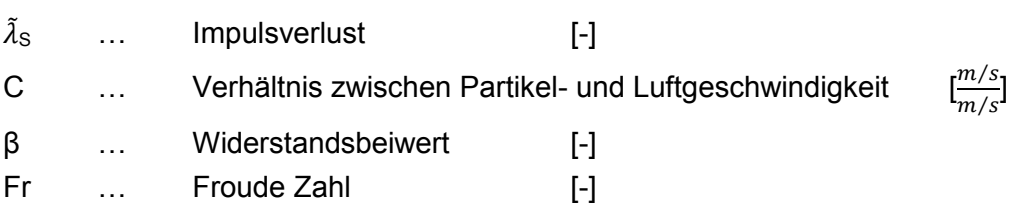

Ein Auszug der Daten für  $\tilde{\lambda}_S$  ist in [Tabelle 2.1](#page-13-0) von Wirth zu finden.

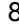

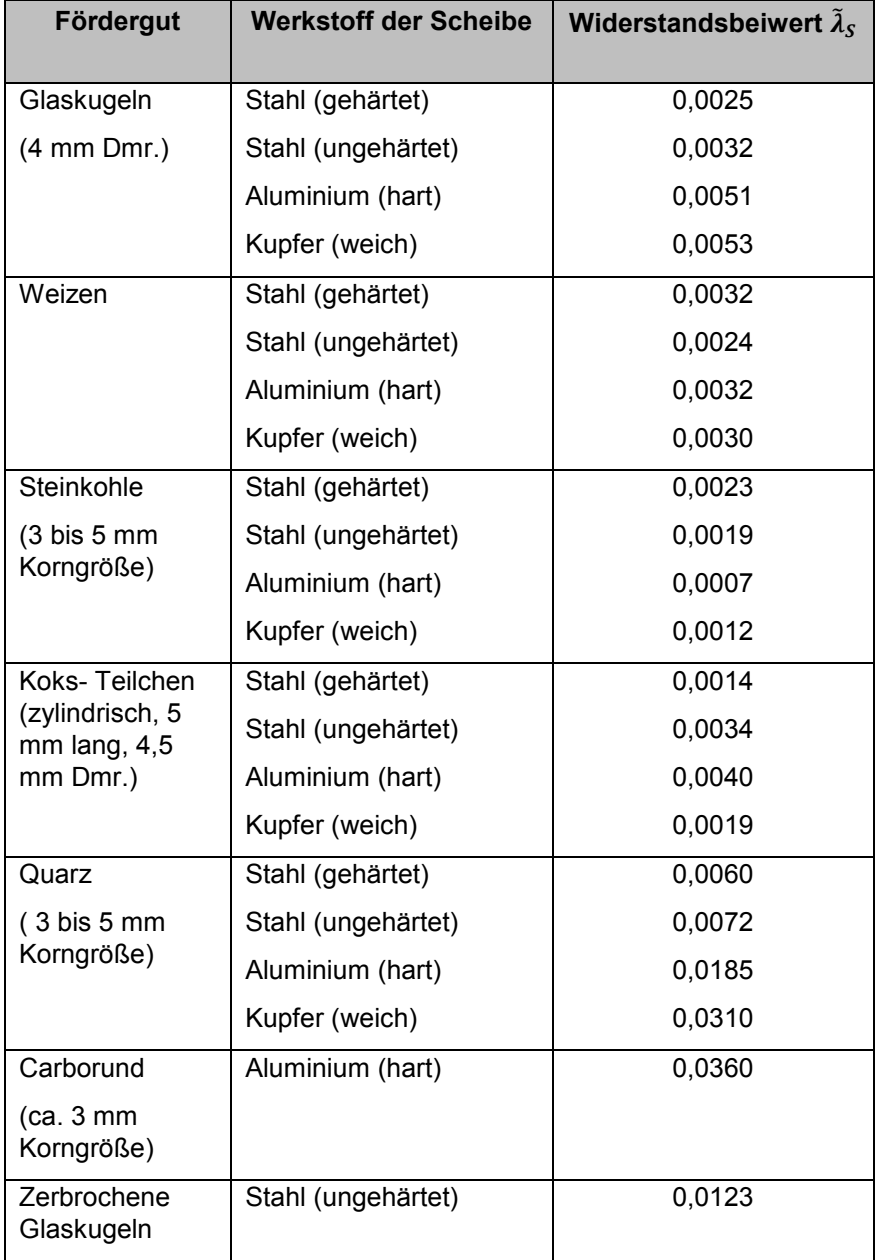

<span id="page-13-0"></span>Tabelle 2.1: Widerstandsbeiwert  $\tilde{\lambda}_{\mathcal{S}}$  für verschiedene Stoffpaarungen, Wirth [\[2\]](#page-76-3)

Der Widerstandsbeiwert β berücksichtigt die Förderung in vertikaler oder horizontaler Richtung, sowie die Reibung der Teilchen an der Rohrwand, vgl. [Gleichung](#page-13-1) 2.6. Die Froude-Zahl beinhaltet ergänzend das Verhältnis von Trägheits- zu Schwerkraft, siehe [Gleichung](#page-14-0) 2.7.

$$
\beta = \sin(\alpha) + \alpha_w * f_r * \cos(\alpha)
$$

<span id="page-13-1"></span>\_\_

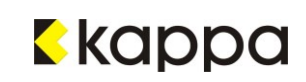

α … Neigungswinkel [°] α<sup>w</sup> … Feststoffanteil am Boden [-]

f<sup>r</sup> … Reibungskoeffizient [-]

$$
Fr = \frac{{v_F}^2}{g * D}
$$

Gleichung 2.7

<span id="page-14-0"></span>g ... Erdbeschleunigung m  $\frac{m_1}{s^2}$ 

Der Neigungswinkel α gegen die Horizontale ist für die horizontale Förderung 0°, in der Vertikale 90°. Der Feststoffanteil αw, der sich am Boden des Rohres als Strähne bewegt, verursacht eine gewisse Reibung, für die der Reibungskoeffizient f<sup>r</sup> gilt. Für pneumatische Fördersysteme wird das Produkt aus  $\alpha_w * f_r$  mit 0,8 angenommen.

#### **Beschleunigungs- und Krümmerdruckverlust**

Über der einfachen Annahme eines Luft- und Zusatzdruckverlustes werden meist zwei zusätzliche Druckverlustterme für den Feststoff definiert: der Beschleunigungs- und der Krümmerdruckverlust.

Ersterer entsteht aufgrund der Beschleunigung der Feststoffteilchen und der Fluidströmung. Der Beschleunigungsdruckverlust des fluiden Mediums ist jedoch sehr gering im Vergleich zu jenem der Feststoffladung und kann daher vernachlässigt werden. Der Druckverlust durch die Feststoffladung ist in [Gleichung](#page-14-1) 2.8 definiert.

$$
\Delta p_B = \mu * \rho_F * v_F * \Delta c
$$

Gleichung 2.8

<span id="page-14-1"></span>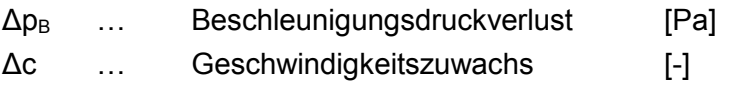

Die Beschleunigung der Partikel verursacht einen Geschwindigkeitszuwachs dieser, ausgedrückt durch den dimensionslosen Term Δc.

Der zweite Verlustwert, der so genannte Krümmerdruckverlust, erfasst ebenfalls einen Geschwindigkeitszuwachs, nämlich durch das Abbremsen der Feststoffteilchen an der Innenwand des Krümmers und der darauffolgenden Beschleunigung ebendieser. Der Krümmerdruckverlust  $\Delta p_{K}$  ist formeltechnisch gleich dem oben definierten

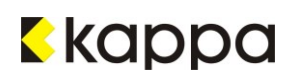

<span id="page-15-0"></span>Beschleunigungsdruckverlust, wenn der Geschwindigkeitszuwachs Δc als halb so schnell wie Luftgeschwindigkeit angenommen wird, siehe [Gleichung 2.9](#page-15-0) und [Gleichung](#page-15-1) 2.10.

$$
\varDelta c = 0.5*c
$$

Gleichung 2.9

$$
\Delta p_K = \mu * \rho_F * v_F * \Delta c
$$

Gleichung 2.10

<span id="page-15-1"></span>c ... Partikelgeschwindigkeit m  $\frac{m}{s}$ ]

Δp<sub>K</sub> ... Krümmerdruckverlust [Pa]

Die Geometrie des Krümmers geht über den Geschwindigkeitszuwachs in die Gleichung ein, d. h. jener eines 60° Bogens ist größer als der eines 30° Bogens und zieht folglich einen größeren Druckverlust nach sich.

In den folgenden Unterkapiteln sind einige der bekanntesten Berechnungsmethoden erklärt. Die Bewertung und Diskussion der einzelnen Methoden folgt in den Kapiteln [5](#page-39-0) und [6.](#page-62-0)

# **2.2 Berechnungsmodell nach Kraume [\[3\]](#page-76-1)**

Der Luftdruckverlust Δp<sub>F</sub> nach dem Berechnungsmodell von Kraume ist ähnlich definiert wie jener nach dem Modell von Muschelknautz und Barth, siehe [Gleichung](#page-15-2) 2.11.

$$
\Delta p_F = \zeta_F * \frac{\rho_F}{2} * v_F^2 * \frac{\Delta L}{D}
$$

Gleichung 2.11

<span id="page-15-2"></span>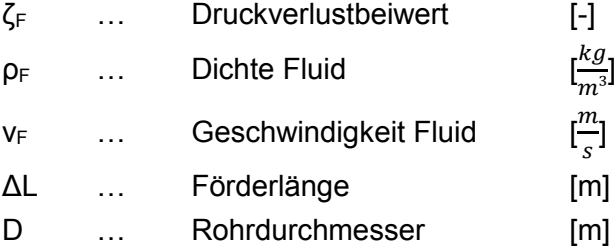

Ähnlich der oben angeführten mathematischen Definition des Druckverlustes für die pneumatische Staubförderung, bedient sich auch Kraume mehrerer Zusatzdruckverluste. Diese berücksichtigen die Partikelstöße an die Wand, die Hub- und Wandreibung der

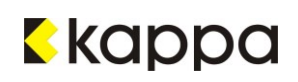

Feststoffteilchen, sowie die Massenträgheit bei der Beschleunigung des Feststoffes, vgl. [Gleichung](#page-16-0) 2.12:

$$
\Delta p_Z = \Delta p_{WS} + \Delta p_{HR} + \Delta p_B
$$

Gleichung 2.12

<span id="page-16-0"></span>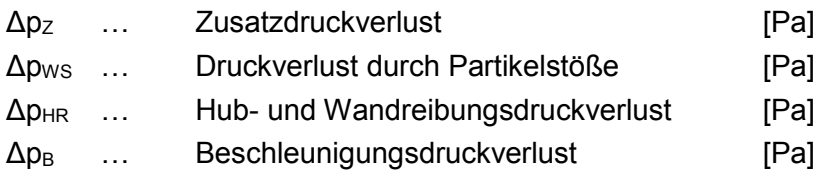

#### **Druckverlust durch Partikelstöße**

Aufgrund des Aufpralls der Feststoffpartikel an der Rohrwand ergibt sich ein Druckverlust ΔpWS, der folgendermaßen definiert ist:

$$
\Delta p_{WS} = \mu * \frac{\rho_F}{2} * \nu_F^2 * C \frac{\Delta L}{D} * \tilde{\lambda}_s
$$

Gleichung 2.13

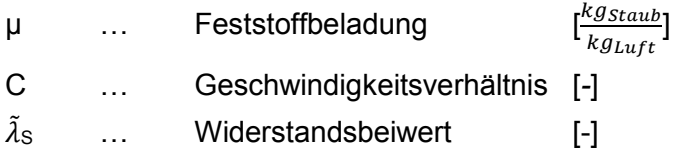

Hierbei beschreibt der Widerstandsbeiwert zugleich die Anzahl der Wandstöße pro Flächeneinheit, ihre Intensität, sowie den durch den Aufprall bedingten Impulsverlust. Werte für  $\tilde{\lambda}_s$  sind abhängig vom Werkstoff der Rohrleitung und dem geförderten Feststoff entsprechenden Tabellen zu entnehmen.

#### **Hub- und Wandreibungsdruckverlust**

Der zweite Druckverlustterm in [Gleichung](#page-16-0) 2.12 beinhaltet den Hub der Feststoffpartikel, sowie deren Reibung an der Innenwand des Rohres, vgl. [Gleichung](#page-16-1) 2.14:

$$
\Delta p_{HR} = \mu * \rho_F * v_F^2 * \frac{\Delta L}{D} * \frac{1}{C * Fr} * (sin\alpha + f * cos\alpha)
$$

<span id="page-16-1"></span>\_\_

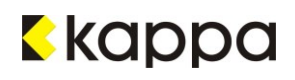

Fr … Froude-Zahl [-] f … Rohrreibungsbeiwert [-]

Der Winkel α bezieht sich auf den Druckverlust, der durch die Ausrichtung der Rohrleitung in horizontaler oder vertikaler Richtung entsteht: Bei  $\alpha = 0^{\circ}$  handelt es sich demnach um die horizontale Förderung der Feststoffströmung (da sin( $\alpha = 0^{\circ}$ ) = 0) und bei  $\alpha = 90^{\circ}$  um vertikal geförderte Teilchen (sin( $\alpha = 90^{\circ}$ ) = 1).

Der Faktor f erfasst den Rohrreibungsdruckverlust und ist definiert als das Verhältnis zwischen Feststoff- und Gasgeschwindigkeit.

#### **Beschleunigungsdruckverlust**

Der letzte Term in [Gleichung](#page-16-0) 2.12, Δp<sub>B</sub>, steht für den Beschleunigungsdruckverlust. Hierbei beschleunigt der Luftstrom die Feststoffpartikel und bewirkt dadurch eine Impulsänderung, siehe [Gleichung](#page-17-0) 2.15:

$$
\Delta p_B = \mu * \rho_F * v_F * (v_{F,end} - v_{F,anf})
$$

Gleichung 2.15

<span id="page-17-0"></span>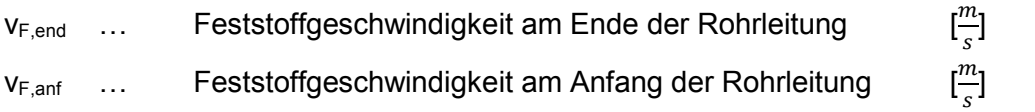

Demnach ergibt sich ein großer Druckverlust, wenn die Feststoffförderung nur über kleine Strecken erfolgt. In diesem Fall ist die Beschleunigungsstrecke verglichen mit den Rohrleitungsstrecken konstanter Geschwindigkeit lang.

#### **Krümmerdruckverlust**

Ein weiterer Verlustterm, der jedoch nicht in [Gleichung](#page-16-0) 2.12 berücksichtigt ist, ist der durch die Rohrgeometrie bedingte Krümmerdruckverlust. Durch den Aufprall werden die Feststoffteilchen an der Innenwand eines Krümmers abgebremst, danach erneut von der Gasströmung beschleunigt. Entspricht die Geschwindigkeit, auf die die Partikel abgebremst werden, der Hälfte ihrer Geschwindigkeit, die sie davor besitzen ( $v_{F2} = 0.5 * v_{F1}$ ), so gilt:

$$
\Delta p_K = \mu * C * \frac{\rho_F}{2} * v_{F1}^2
$$

\_\_

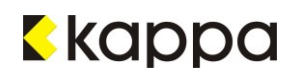

Zusammenfassend berücksichtigt Kraume in seinen Berechnungen vier verschiedene Druckverluste. Diese werden einerseits durch die reine Luftströmung hervorgerufen, zum anderen durch die Partikelstöße an die Rohrwand, den Partikelhub sowie die Rohrreibung, die Beschleunigung der Feststoffteilchen in der Strömung und zuletzt die Rohrgeometrie.

### **2.3 Berechnungsmodell nach Stieß [\[4\]](#page-76-2)**

Ähnlich der Berechnungsmethode von Kraume ist auch die Betrachtung des Druckverlustes bei der pneumatischen Förderung von Feststoffen von Stieß. Auch er beschreibt den gesamten Druckverlust als zusammengesetzten Term aus Luft- und Feststoffströmung:

$$
\Delta p_V = \Delta p_L + \Delta p_B + n * \Delta p_K + \Delta p_H + \Delta p_R
$$

Gleichung 2.17

<span id="page-18-0"></span>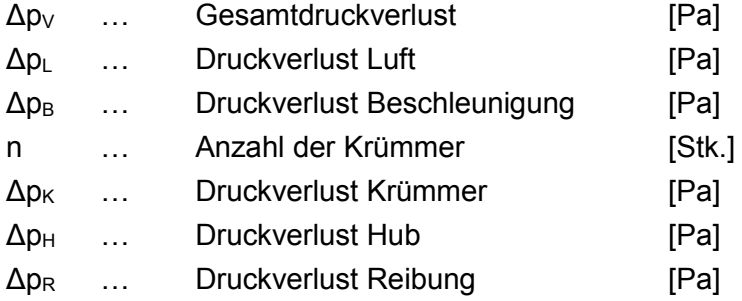

#### **Druckverlust der Luftströmung**

Ausgehend von einem inkompressiblen Fluid als Fördermedium definiert Stieß den Druckverlust der reinen Luftströmung, wie in [Gleichung](#page-11-1) 2.3. Der Widerstandsbeiwert  $\lambda_F$  ist dabei abhängig von der Turbulenz der Strömung und beschrieben durch die Gleichung von Blasius:

$$
\lambda_F=0.3164*Re^{-\frac{1}{4}}
$$

Gleichung 2.18

(für 2300 ≤ Re ≤ 10<sup>5</sup>)

Mit diesem Widerstandsbeiwert lässt sich der Luftdruckverlust folgendermaßen ausdrücken:

$$
\Delta p_F = \lambda_F * \frac{\Delta L}{D} * \frac{\rho_F}{2} * v_F^2
$$

\_\_

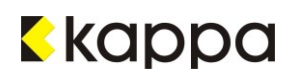

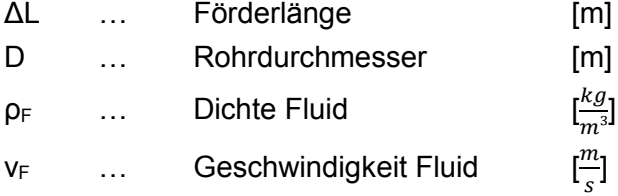

#### **Beschleunigungsdruckverlust**

Der Luftstrom in einem Rohr beschleunigt die darin enthaltenen Feststoffpartikel; dadurch entsteht der Beschleunigungsdruckverlust in [Gleichung](#page-19-0) 2.20.

$$
\Delta p_B = 2 * \mu * C * \rho_F * \frac{v_F^2}{2}
$$

Gleichung 2.20

<span id="page-19-0"></span>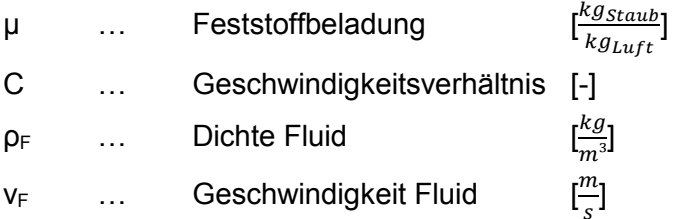

Das Geschwindigkeitsverhältnis C ergibt sich das aus der Geschwindigkeit des Feststoffes dividiert durch jene der Luft. Sie wird für Staub meist mit einem Wert von 0,8 angegeben; eine Ausnahme bilden Rohrleitungen, in denen der Gas- Feststoffstrom abwärts gefördert wird. Hier ist die Feststoffgeschwindigkeit aufgrund der Schwerkraft größer als die Luftgeschwindigkeit.

#### **Krümmerdruckverlust**

Der Krümmerdruckverlust ist in [Gleichung](#page-19-1) 2.21 definiert:

$$
\Delta p_K = \frac{1}{2} * \mu * C * \rho_F * v_F^2
$$

Gleichung 2.21

<span id="page-19-1"></span>Er entsteht durch den Aufprall der Feststoffteilchen auf die Innenwand des Rohres und die darauffolgende Beschleunigung. Den Krümmungsradius berücksichtigt Stieß im Gegensatz zu anderen Autoren nicht.

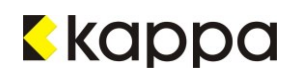

#### **-** Hubdruckverlust

Der Druckverlust, der sich durch das Anheben der Feststoffmasse ergibt, ist u. a. von der Froude-Zahl aus [Gleichung](#page-14-0) 2.7 abhängig, vgl. [Gleichung](#page-20-0) 2.22.

$$
\Delta p_H = \mu * \frac{1}{C} * \frac{1}{Fr} * \frac{L_v}{D} * \rho_F * v_F^2
$$

Gleichung 2.22

<span id="page-20-0"></span>Fr … Froude-Zahl [-] L<sup>v</sup> … Länge des vertikalen Rohrstücks [m]

#### **Druckverlust durch Gutreibung**

Der letzte Term in [Gleichung](#page-18-0) 2.17 bezeichnet den Reibungsverlust, der wie folgt definiert ist:

$$
\Delta p_R = \mu * (\lambda_s * \frac{L_0}{D}) * \frac{\Delta L}{L_0} * \rho_F * \frac{v_F^2}{2}
$$

Gleichung 2.23

L<sub>0</sub> … Bezugslänge [1m]

Der Term  $\lambda_s * \frac{L_0}{D}$  $\frac{\mu_0}{D}$  bildet einen dimensionslosen Wert, der Siegels Tabelle für Schüttgutdaten für die pneumatische Flugförderung entnommen werden kann. Ein Auszug dieser Daten ist in [Tabelle 2.2](#page-20-1) zu finden. [\[5\]](#page-76-4)

<span id="page-20-1"></span>Tabelle 2.2: Schüttgutdaten für die pneumatische Flugförderung [\[5\]](#page-76-4)

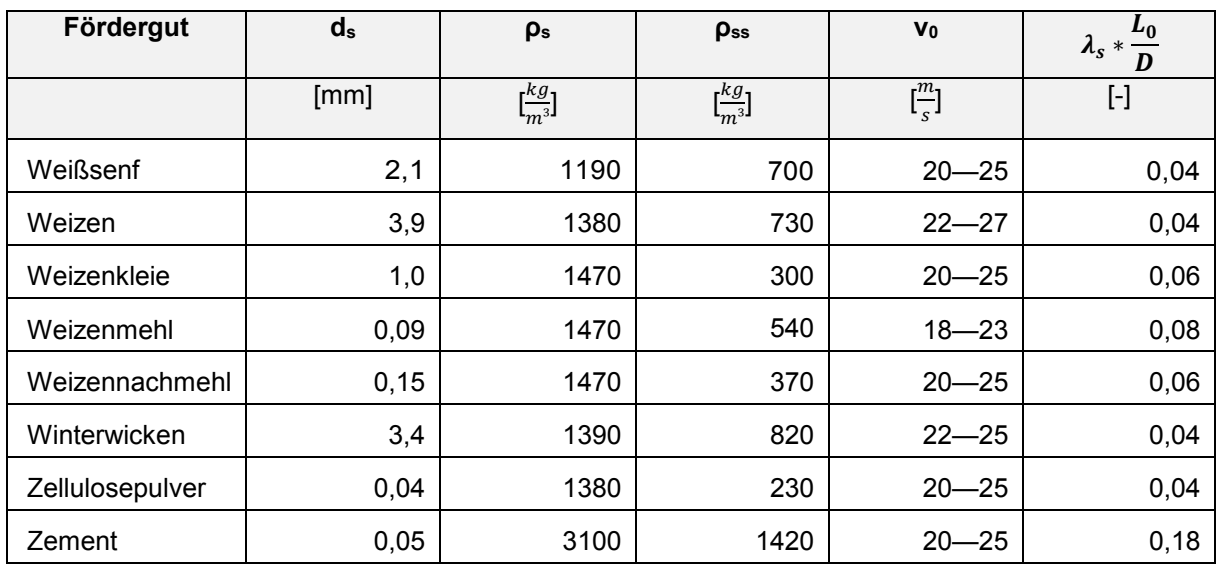

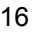

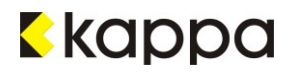

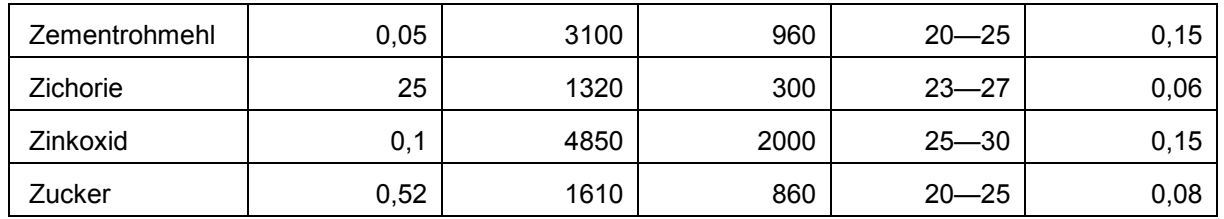

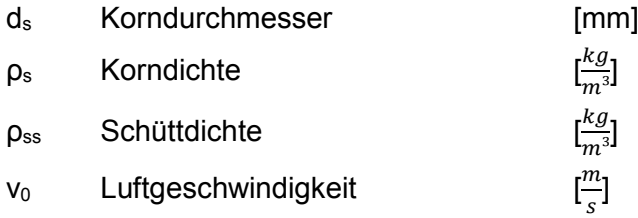

### **2.4 Messwerte**

Die erste Auswertung der Messwerte, welche im Zuge der durchgeführten Untersuchungen erfolgte, war auf die Widerstandsbeiwerte bezogen. D. h. ausgehend von den gemessenen Druckverlusten wurden Zeta-Werte für gekrümmte und gerade Rohrstücke über [Gleichung](#page-22-0) [2.26](#page-22-0) berechnet.

$$
\Delta p_{ges} = \Delta p_F + \Delta p_Z
$$

Gleichung 2.24

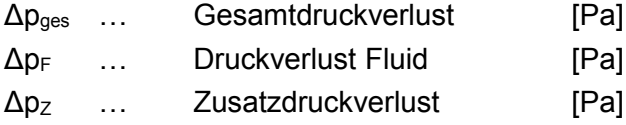

Dabei beruht der Luftdruckverlust Δp<sub>F</sub> auf Erfahrungswerten für λ<sub>F</sub>:

$$
\Delta p_F = \lambda_F * \varDelta L
$$

Gleichung 2.25

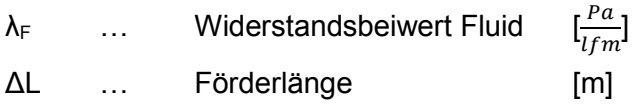

Der Druckverlust für den Feststoff bildet dann die Differenz zwischen dem gemessenen Gesamtdruckverlust über ein bestimmtes Rohrstück und dem Luftdruckverlust.

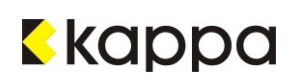

Δp<sup>F</sup> ist zugleich definiert durch [Gleichung](#page-22-0) 2.26:

$$
\Delta p_F = \zeta_S * \frac{\rho_F}{2} * v_F^2 * \frac{L}{D}
$$

Gleichung 2.26

<span id="page-22-0"></span>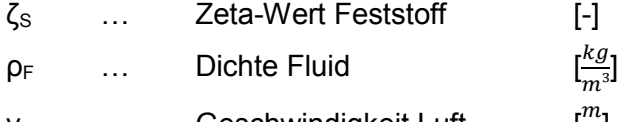

**VF ...** Geschwindigkeit Luft  $\frac{m}{s}$ ]

D … Rohrdurchmesser [m]

[Gleichung](#page-22-0) 2.26 ergibt umgeformt nach  $\zeta$ <sub>s</sub>:

$$
\zeta_S = \frac{D}{L} * \frac{2}{\rho_F} * \frac{\Delta p_F}{v_F^2}
$$

Gleichung 2.27

Diese Berechnung berücksichtigt den Einfluss der Partikel aufeinander nicht. Ebenso wenig werden Druckdifferenzen miteinbezogen, die auf Partikelstöße mit der Wand, Partikelbeschleunigungen durch die Luftströmung oder Partikelhub bei Aufwärtsströmungen zurückzuführen sind.

# <span id="page-23-0"></span>**3 Aufbau der Versuchsanlage**

Der Zweck der in dieser Arbeit beschriebenen Versuchsanlage ist die Untersuchung der pneumatischen Förderung staubförmiger Medien. Der Aufbau und die Durchführung der Versuche erfolgten am Betriebsgelände der Firma Hainzl Industrie Systeme in der Industriezeile in Linz.

Die Vorbereitungen und die Auslegung der Versuchsanlage, sowie die Auswahl der einzelnen Anlagenkomponenten, basiert auf den Ergebnissen der Masterarbeit von Hr. DI Alexander Huber und sind damit nicht Gegenstand dieser Arbeit.

Der Versuchskomplex besteht im Wesentlichen aus einer Dosiereinheit, einem Filter und einem Gebläse, siehe [Abbildung 3.1.](#page-23-1)

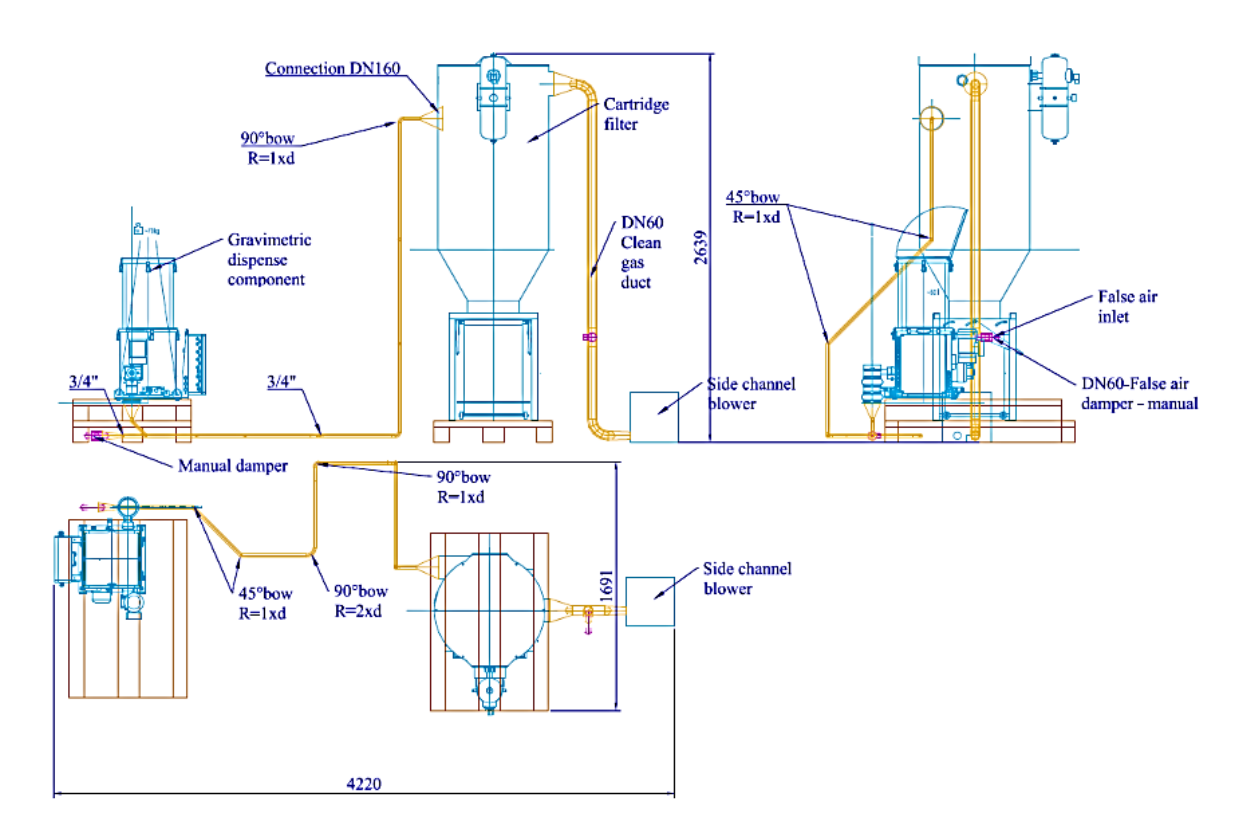

<span id="page-23-1"></span>Abbildung 3.1: Schematischer Aufbau der Versuchsanlage

Der Dosierer dient der Beladung und gleichzeitigen Einbringung des Feststoffes in das fluide Medium. Bei dem Feststoff handelt es sich um Schweißrauchstaub, der eine äußerst geringe Partikelgröße und eine hohe Fließfähigkeit aufweist. Das fluide Medium ist Umgebungsluft bei einer Temperatur von 20- 25°C.

Der Staub wird mithilfe eines Seitenkanalgebläses in einer Rohrleitung vom Dosierer in Richtung Gebläse befördert, sodass in der gesamten Anlage Unterdruck herrscht. Im Rahmen der Versuche wurden zwei Rohrleitungen mit unterschiedlichen Abmessungen ( $\frac{3}{4}$ -Zoll und

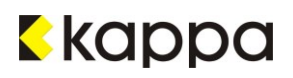

DN60) verlegt, um auch den Einfluss des Rohrdurchmessers auf den Druckverlust zu untersuchen.

Unmittelbar vor dem Gebläse befindet sich ein Filter zur Abscheidung des Schweißrauchstaubes aus dem Strömungsmedium. Damit wird einerseits das Seitenkanalgebläse vor Verunreinigungen geschützt und andererseits kann der Schweißrauchstaub für weitere Versuche wiederverwendet werden. Unter dem Filter ist eine mobile Staubschublade angebracht, in der der Staub gesammelt wird. Sie kann mit nur wenigen Handgriffen demontiert und ihr Inhalt in den Dosierer umgefüllt werden.

Der Verlauf der Rohrleitung vom Dosierer zum Filter ist sowohl mit geraden Rohrstücken als auch mit einigen Krümmern in der Horizontale sowie in der Vertikale ausgestattet. Vor und nach jedem Krümmer oder geraden Rohrstück befindet sich ein Drucksensor; die Differenz der Drücke zweier aufeinanderfolgender Sensoren ergibt damit den Druckverlust über den jeweiligen Rohrabschnitt. Die Rohrleitung zwischen Filter und Gebläse ist mit einem Durchmesser DN60 für beide Versuchsleitungen gleich und mit einem Strömungswächter und einem Temperatursensor versehen.

Alle Sensoren sind mit einem zentralen Datenlogger verkabelt; dieser dient der Aufzeichnung und Speicherung der Messwerte.

# **3.1 Anlagenkomponenten**

In diesem Kapitel folgt eine kurze Beschreibung der Funktionsweise der wichtigsten Anlagenkomponenten. Die jeweiligen Hersteller und Gerätetypen dazu sind in Anhang A tabellarisch vermerkt.

# **3.1.1 Dosiereinheit**

Schüttgüter können mechanisch, pneumatisch oder mithilfe von Schüttgutdosierern befördert werden. Der mechanische Transport erfolgt über bewegte Bauteile, die meist von einem Elektromotor angetrieben werden. Beispiele dafür sind Schnecken-, Band- oder Schwingförderer. Bei pneumatisch betriebenen Anlagen wird mit Druck- oder Saugluft gearbeitet. Dosiereinheiten transportieren das Schüttgut entweder diskontinuierlich, indem dem Prozess eine bestimmte Menge oder Charge zugeführt wird oder in Form eines kontinuierlichen Massestroms.

Die Dosiereinheit der Versuchsanlage, die in dieser Arbeit beschrieben wird, ist eine Differentialdosierwaage, die nach gravimetrischem Prinzip arbeitet. Sie speist eine bestimmte Menge an Feststoff in die Luftströmung ein. In weiterer Folge wird der Staub mit der Strömung mitgerissen und so auf pneumatischem Weg durch die Rohrleitung befördert.

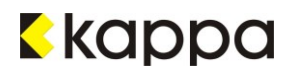

Die Differenzialdosierwaage ist in [Abbildung 3.2](#page-25-0) zu sehen.

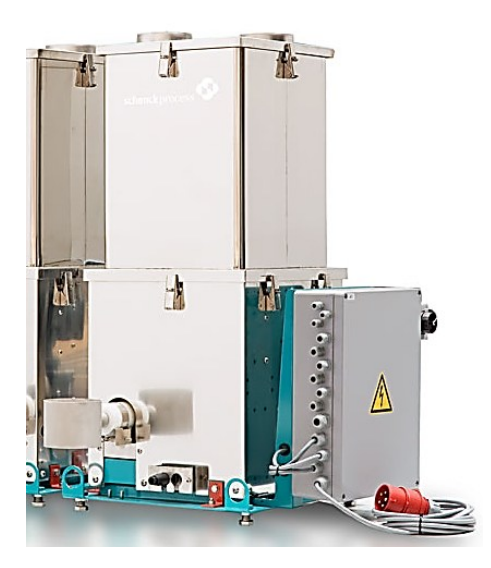

Abbildung 3.2: Differentialdosierwaage ProFlex® C

<span id="page-25-0"></span>Die Messung der Schüttgutmasse erfolgt meist entweder über eine Dosierband- oder Dosierschneckenwaage. Für die Versuche, die im Zuge dieser Arbeit durchgeführt wurden, wurde eine Dosierschnecke zur kontinuierlichen Förderung des Schüttguts verwendet. Dabei wird der entnommene Massestrom über ein Wägemodul (1) bestimmt, siehe [Abbildung 3.2.](#page-25-0)

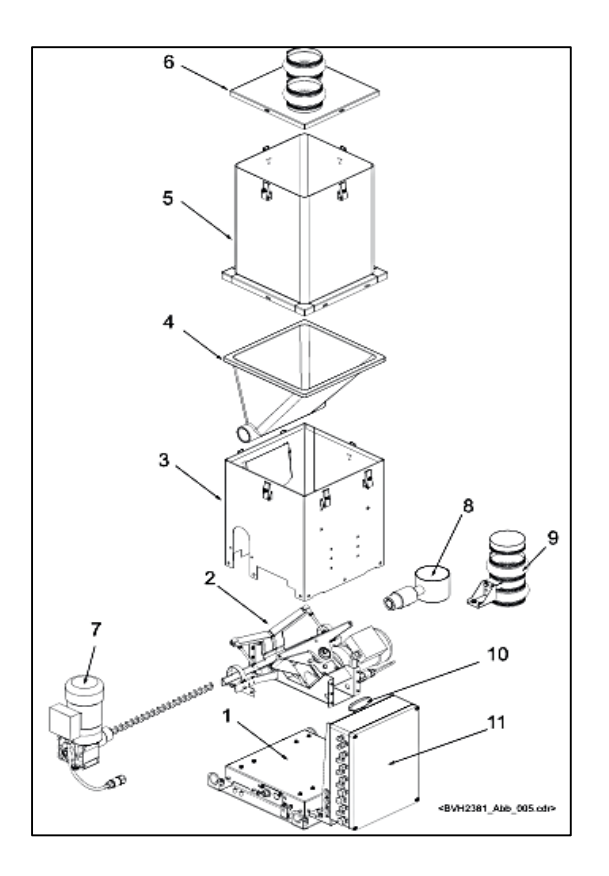

<span id="page-25-1"></span>Abbildung 3.3: Aufbau Differenzialdosierwaage ProFlex C $^{\circledR}$  [\[8\]](#page-76-5)

Das Wägemodul (1), bestehend aus zwei Wägezellen, erfasst fortlaufend die Masse der verwogenen Baugruppe (2)- (11) inklusive Schüttgut. Über die zeitliche Differenz der Masse wird der beförderte Ist-Schüttgutstrom berechnet und diese Information an die Auswerteelektronik (siehe Kapitel [3.1.1.1\)](#page-27-0) weitergeleitet.

**Pos. Bezeichnung** Wägemodul Walkelementbaugruppe 3 Gehäuse Flexibler Dosierbehälter Aufsatzbehälter Behälterdeckel Antriebsstrang Austragselement Abwurfrohr 9 Gravimetrische Isolation 10 Werkzeug für Servicearbeiten Klemmkasten für elektrotechnischer Ausrüstung

Tabelle 3.1: Legende zu [Abbildung 3.3](#page-25-1)

Wie in [Abbildung 3.3](#page-25-1) zu sehen ist, bildet das Gehäuse (3) den Rahmen um den flexiblen Dosierbehälter (4) und die Walkelementbaugruppe (2). Der flexible Dosierbehälter (4) aus verschleißfestem Elastomer wird von außen über Walkelemente, in diesem Fall Schubstangen, bewegt, sodass das Schüttgut in seinem Inneren auf möglichst gleichförmige und schonende Art und Weise in die Austragsschnecke transportiert wird. Durch diese sogenannte Multi Point Agitation und die steilen Wände des flexiblen Dosierbehälters wird die Gefahr der Brückenbildung im Schüttgut auf ein Minimum begrenzt.

Ebenso zu dieser Baugruppe zählt der Antriebsstrang der Förderschnecke (7), die der Förderung des Schüttgutes von dem Dosierbehälter (4) über das Abwurfrohr (8) samt gravimetrischer Isolation (9) in die dort angeschlossene Rohrleitung dient.

Der Aufsatzbehälter (5) wird zusammen mit dem Deckel (6) auf dem Gehäuse (3) befestigt. [\[7\],](#page-76-6) [\[8\]](#page-76-5), [\[9\]](#page-76-7)

### <span id="page-27-0"></span>**3.1.1.1 Auswerteelektronik**

Die Auswerteeinheit, dargestellt in [Abbildung 3.4,](#page-27-1) stellt die Steuer-, Mess- und Regelelektronik (11) des Differenzialdosierers dar.

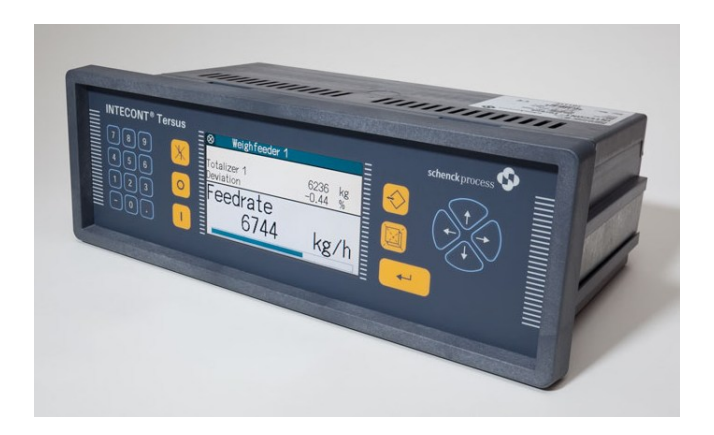

<span id="page-27-1"></span>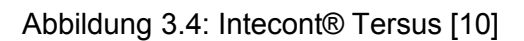

Die Massendifferenz, die sie als Signal vom Wägemodul (1) erhält, wird über die Drehzahl in eine Ist-Förderstärke umgerechnet und mit dem zugehörigen Sollwert verglichen. Die Abweichung der Ist- zur eingestellten Soll-Förderstärke, die im idealen Fall Null ist, kann daher über die Anpassung der Drehzahl der Förderschnecke geregelt werden.

$$
\Delta \dot{m} = \rho \Delta \dot{V} = \rho \frac{\pi}{4} d^2 h \mu (N_{soll} - N_{ist}) \stackrel{!}{=} 0
$$

Gleichung (3.1)

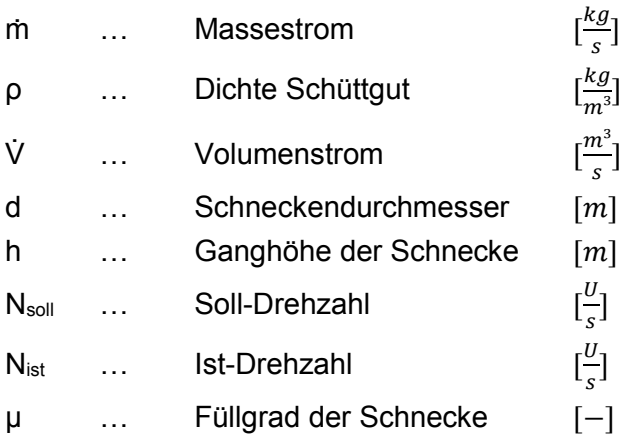

Die Steuerung, Regelung und Bedienung der Auswerteelektronik funktioniert über geeignete Parametrierung.

Zu dieser Auswerteeinheit zählt auch ein Störspitzenausblender, der mögliche Störungen durch Umwelteinflüsse unterdrückt. Dies kann zum Beispiel ein nichtlineares Förderorgan sein, inhomogenes Probenmaterial oder auch der unbeabsichtigte Kontakt mit dem Dosierbehälter. [\[11\],](#page-76-9) [\[12\]](#page-76-10)

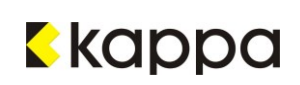

# <span id="page-28-1"></span>**3.1.2 Rohrleitung**

Die Versuchsstrecke, versehen mit Messpunkten für Durchfluss, Druck und dergleichen, stellt eine  $\frac{3}{4}$ " und eine DN60 Rohrleitung dar. Beide wurden vom Dosierer bis zum Filter mit teils unterschiedlichem Verlauf nebeneinander verlegt und konnten mithilfe weniger Handgriffe gewechselt werden. Die folgenden Abbildungen, [Abbildung 3.6](#page-28-0) und [Abbildung 3.7,](#page-29-0) zeigen den schematischen Verlauf der Versuchsstrecke inklusive der Positionen der Drucksensoren.

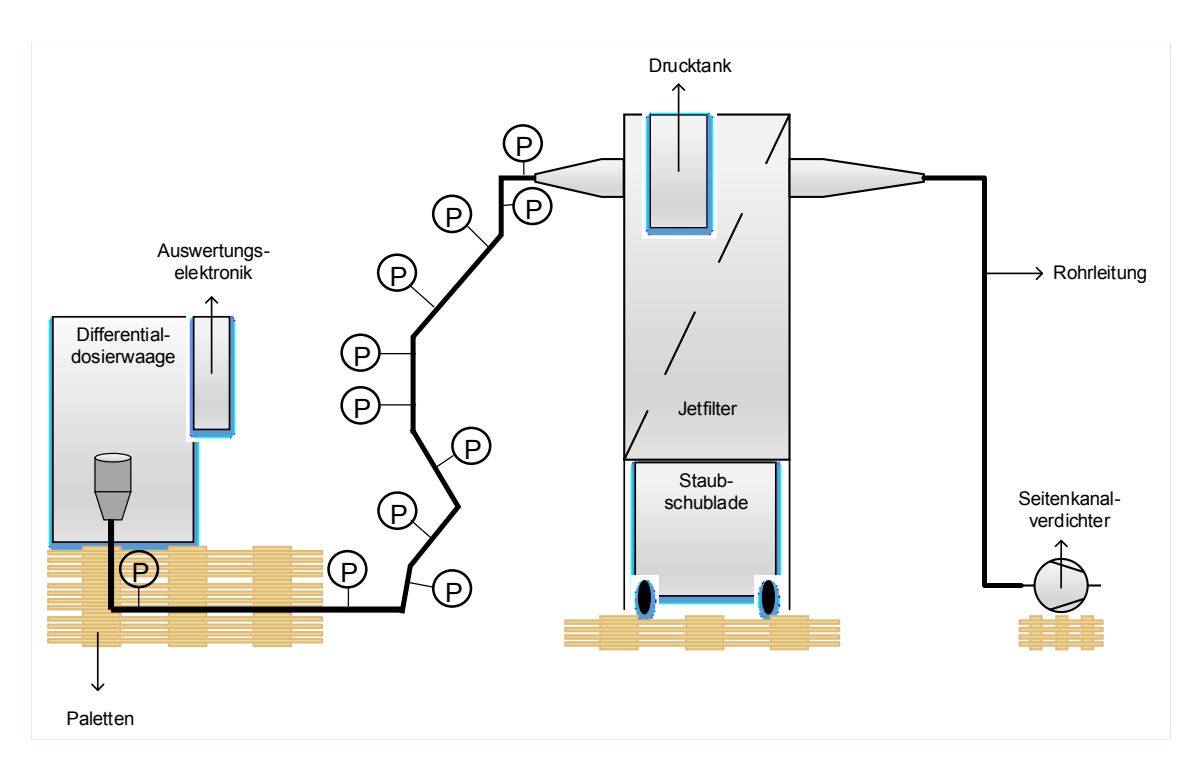

<span id="page-28-2"></span>Abbildung 3.5: Schematischer Verlauf $\frac{3}{4}$ '' Rohrleitung, Vorderansicht

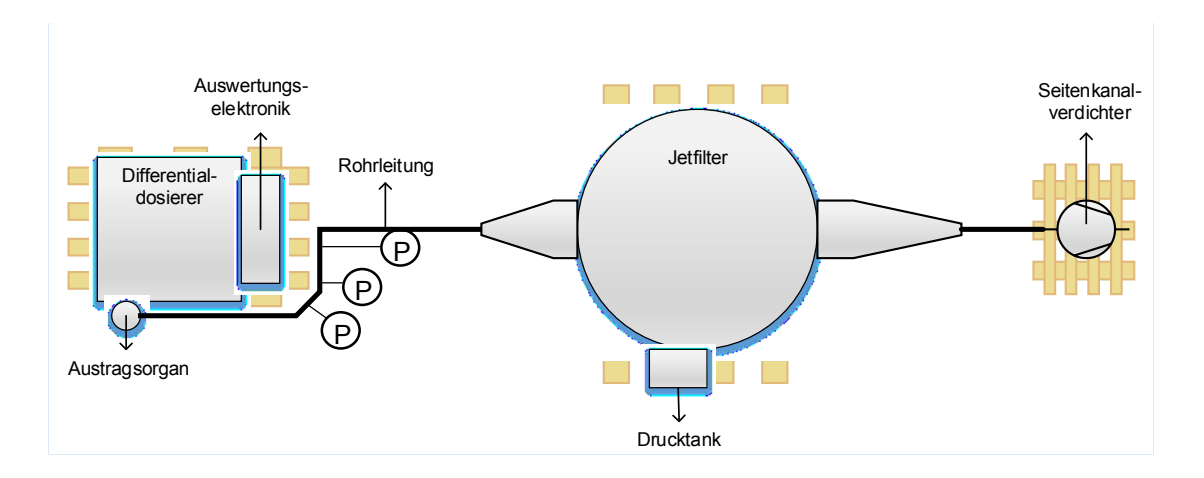

<span id="page-28-0"></span>Abbildung 3.6: Schematischer Verlauf $\frac{3}{4}$ '' Rohrleitung, Draufsicht

Die  $\frac{3}{4}$  Edelstahl Rohrleitung war mit insgesamt 14 Drucksensoren zwischen Dosierer und Filter besetzt, durchnummeriert von P01.01 bis P01.16, wobei die beiden Messstellen P01.13

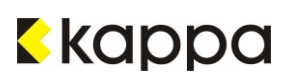

und P01.14 zum einen dem Strömungswächter und der Ist-Förderstärke zugeordnet waren. Zwischen den Sensoren P01.05 und P01.06 befand sich ein 0,42 m langes, transparentes Kunststoffrohrstück, das einen Einblick in die Strömung erlaubte. Die einzelnen Rohrstücke wurden aus Gründen der einfacheren Demontage der Anlage nicht miteinander verpresst, sondern lediglich ineinander gesteckt und mit Isolierband abgedichtet. Die Drucksensoren wurden unmittelbar vor und nach besonderen Rohrleitungsabschnitten mithilfe von T-Stücken positioniert, um in weiterer Folge den Druckverlust über diese Abschnitte zu berechnen.

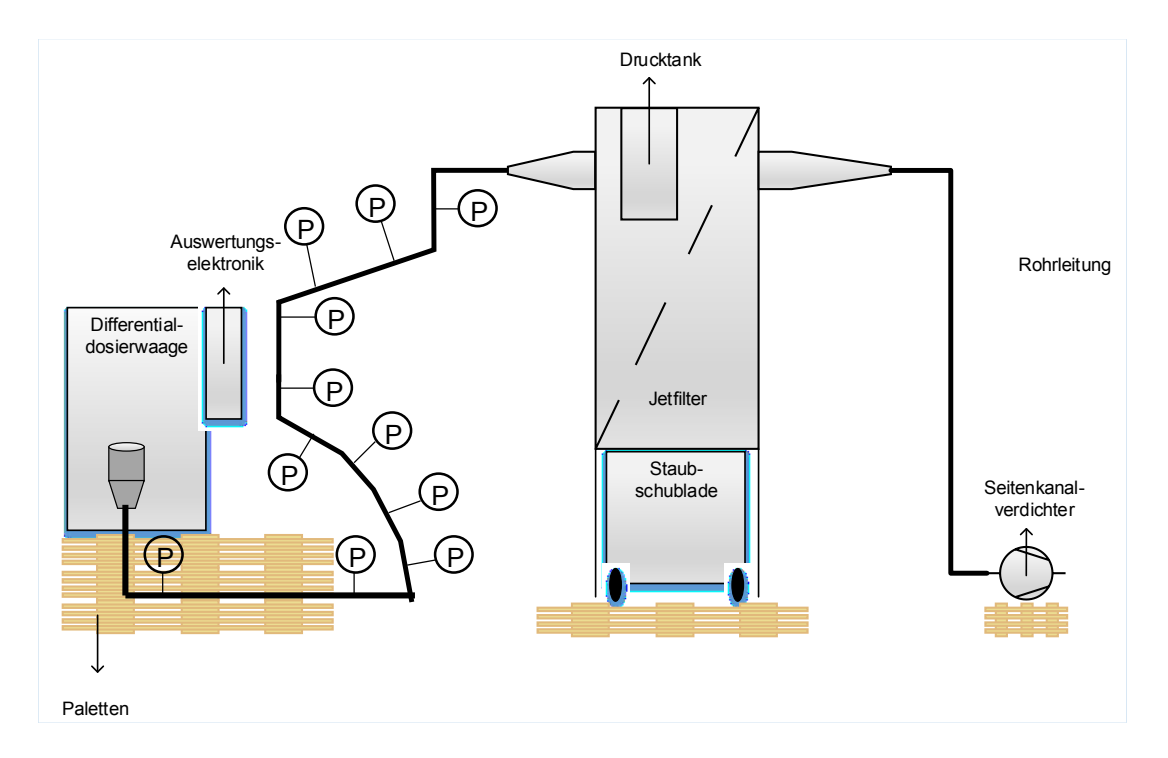

<span id="page-29-0"></span>Abbildung 3.7: Schematischer Verlauf der DN60 Rohrleitung, Vorderansicht

Die DN60 Rohrleitung, dargestellt i[n Abbildung 3.7,](#page-29-0) mit einem tatsächlichen Innendurchmesser von Di=0,057 m besitzt ebenso 14 Drucksensoren, jedoch nicht an denselben Messpunkten wie die $\frac{3}{4}$ ′´ Rohrleitung. Die Draufsicht der DN60 Rohrleitung gleicht jener in [Abbildung 3.6.](#page-28-0) Die Nummerierung der Sensoren entspricht ebenfalls der der ersten Versuchsstrecke, wobei auch hier die Messstellen P01.13 und P01.14 dem Strömungswächter sowie der Ist-Förderstärke zufielen. Hier wurden die einzelnen Rohrstücke mit Spannringen aneinander befestigt und die Drucksensoren an Rohrschellen montiert.

Die dem Seitenkanalverdichter zugewandte Seite der Rohrleitung mit einem Innendurchmesser von Di=0,057 m war für beide Versuchsstrecken ident. Zwei Messstellen, eine für die Temperatur und eine für den Strömungswächter, befanden sich in etwa der Mitte dieses Abschnittes, vgl. [Abbildung 3.7.](#page-29-0)

Eine Falschluftklappe unmittelbar nach dem Strömungswächter dient der Regelung des Luftstroms.

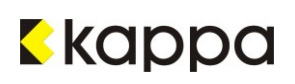

# **3.1.3 Filter**

Bei dem Jetfilter zur Abscheidung des Schweißrauchstaubes vom Luftstrom handelt es sich um einen Filtrations-Entstauber, siehe [Abbildung 3.8.](#page-30-0)

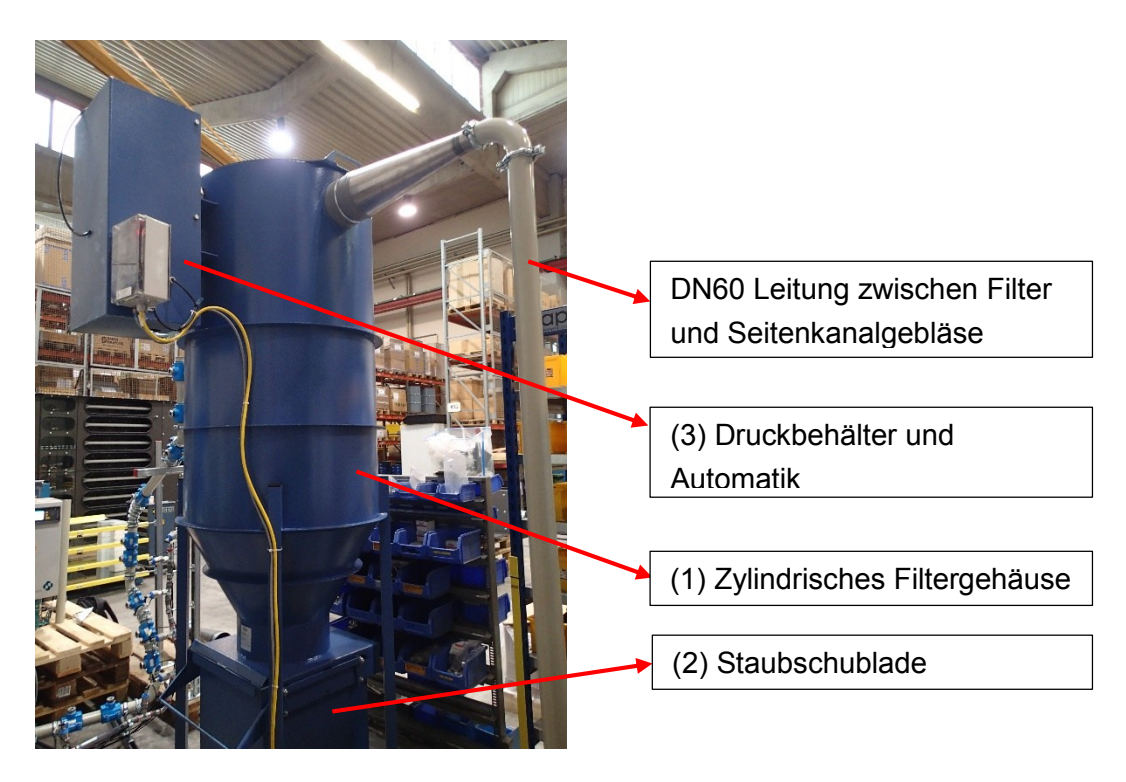

Abbildung 3.8: Jetfilter Fa. Gram

<span id="page-30-0"></span>Dieser besteht im Wesentlichen aus einem zylindrischen Filtergehäuse (1), in dessen Innerem sich eine Filterpatrone befindet, der Staubschublade (2), die direkt unter dem Filtergehäuse angebracht ist, und einem Drucktank inklusive Automatik (3) zum Abreinigen des Filters.

Der auf der 6 m² großen Filterpatrone abgeschiedene Schweißrauchstaub baut im Zuge der Versuche einen Filterkuchen auf seiner Oberfläche auf, der eine zusätzliche Filterwirkung besitzt. Mit der Dicke des Filterkuchens steigt auch der Druckverlust über den Filter an, den das Seitenkanalgebläse überwinden muss. Daher wird das Filtermittel in regelmäßigen Abständen durch Druckstöße abgereinigt. In der Versuchsanlage wurde jedoch nicht der Druckverlust über den Filter gemessen, sondern der Volumenstrom auf der Seite des Dosierers: Je dicker der Filterkuchen, desto weniger weit ist die Falschluftklappe zwischen Filter und Gebläse geöffnet. [\[6\],](#page-76-11) [\[13\]](#page-76-12)

# **3.1.4 Gebläse**

Ein Seitenkanalgebläse befördert die Luft durch die Anlage. Dabei wird sie über den Einlass (A) angesaugt, mithilfe des Laufrades (C) durch den Seitenkanal (B) beschleunigt und über den Auslass (D) aus dem Gebläse ausgestoßen, vgl. [Abbildung 3.9.](#page-31-0) [\[6\]](#page-76-11)

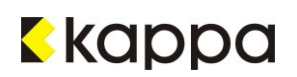

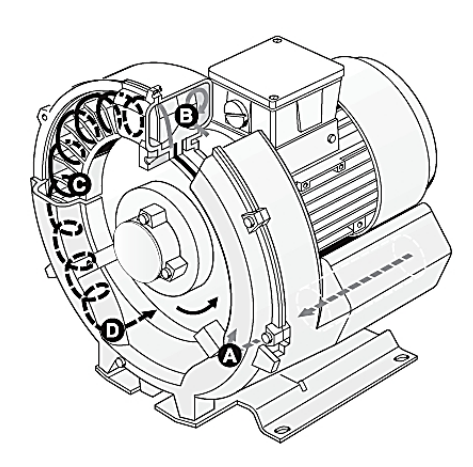

<span id="page-31-0"></span>Abbildung 3.9: Aufbau Seitenkanalverdichter, Fa. Gram [\[15\]](#page-77-0)

Da die Luft vom Dosierer über den Filter bis hin zum Gebläse gesaugt wird herrscht in der gesamten Anlage Unterdruck.

#### **3.1.5 Drucksensor**

Wie bereits in Kapitel [3.1.2](#page-28-1) erwähnt, waren beide Versuchsstrecken mit je 14 Drucksensoren zum Einschrauben versehen. Hierbei handelt es sich um kapazitive Messzellen mit einer keramischen Membrane.

Sie erfassen den Druck, der auf die keramische Membrane ausgeübt wird, als Verformung dieser. Infolgedessen wird an den Elektroden des Keramiksensors eine dem Druck proportionale Kapazitätsänderung als elektrisches Signal gemessen, das wiederum dem Anzeigegerät weitergeleitet wird. Die Anzeige erfolgt im Fall der Versuchsanlage über einen Bildschirmschreiber. [\[6\],](#page-76-11) [\[16\]](#page-77-1)

#### **3.1.6 Temperatursensor**

Der Temperatursensor ist als Widerstandsthermometer ausgeführt, d. h. die durch die Temperatur bedingte Änderung des elektrischen Widerstandes eines Metalls (meist Platin) wird gemessen und in ein verwertbares Stromsignal umgeformt. Auch hier erfolgt die Anzeige auf dem Bildschirmschreiber. [\[6\]](#page-76-11)

#### **3.1.7 Strömungswächter**

Ein Strömungswächter dient der Überprüfung des Strömungszustandes und damit in weiterer Folge der Prozesssteuerung. Ihre Funktionsweise beruht auf dem thermodynamischen Prinzip: Dabei wird eines von zwei Widerstandsthermometern auf eine bestimmte Temperatur

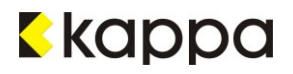

aufgeheizt; das zweite misst lediglich die Temperatur des fluiden Mediums. Die vorbeiströmende Luft führt einen Teil der Wärme des beheizten Messfühlers ab und bewirkt dadurch eine Temperaturänderung. Es gilt: Je größer der Luftstrom, desto größer die Wärmeabfuhr. Um eine konstante Temperaturdifferenz zwischen den beiden Fühlern aufrecht zu erhalten, wird der Strom zur Beheizung des Messfühlers geregelt: Dieser ist proportional dem Volumen- bzw. Massestrom. [\[6\],](#page-76-11) [\[17\]](#page-77-2)

# **3.2 Anlagenmontage**

Noch vor der Montage der Versuchsanlage, die am Standort der Firma Hainzl IS in der Industriezeile in Linz aufgestellt war, erfolgte die Überprüfung der Lieferungen auf Vollständigkeit, sowie die Feststellung des benötigten Platzbedarfs zur Durchführung der Versuche. Zudem wurde eine Sicherheitsunterweisung durch die Fa. Hainzl IS durchgeführt.

Die Montage einer Anlage lässt sich grob in fünf Phasen gliedern:

- **Erd- und Bauarbeiten**
- **Grobmontage Apparate und Stahlbau**
- **•** Maschinenmontage
- Rohrleitungsmontage
- Übrige Montagearbeiten

Im Falle der Versuchsanlage entfiel die erste Montagephase, da keine Erd- und Bauarbeiten am Standort vonnöten waren. Das Aufstellen der Dosiereinheit, des Filters und des Seitenkanalgebläses stellte damit die erste Phase in der Montage der Versuchsanlage dar. Alle drei Einheiten wurden auf gewöhnlichen Paletten zur leichteren Bedienung und zum Zweck einer besseren Standsicherheit befestigt, siehe [Abbildung 3.10](#page-33-0) und [Abbildung 3.11.](#page-33-1)

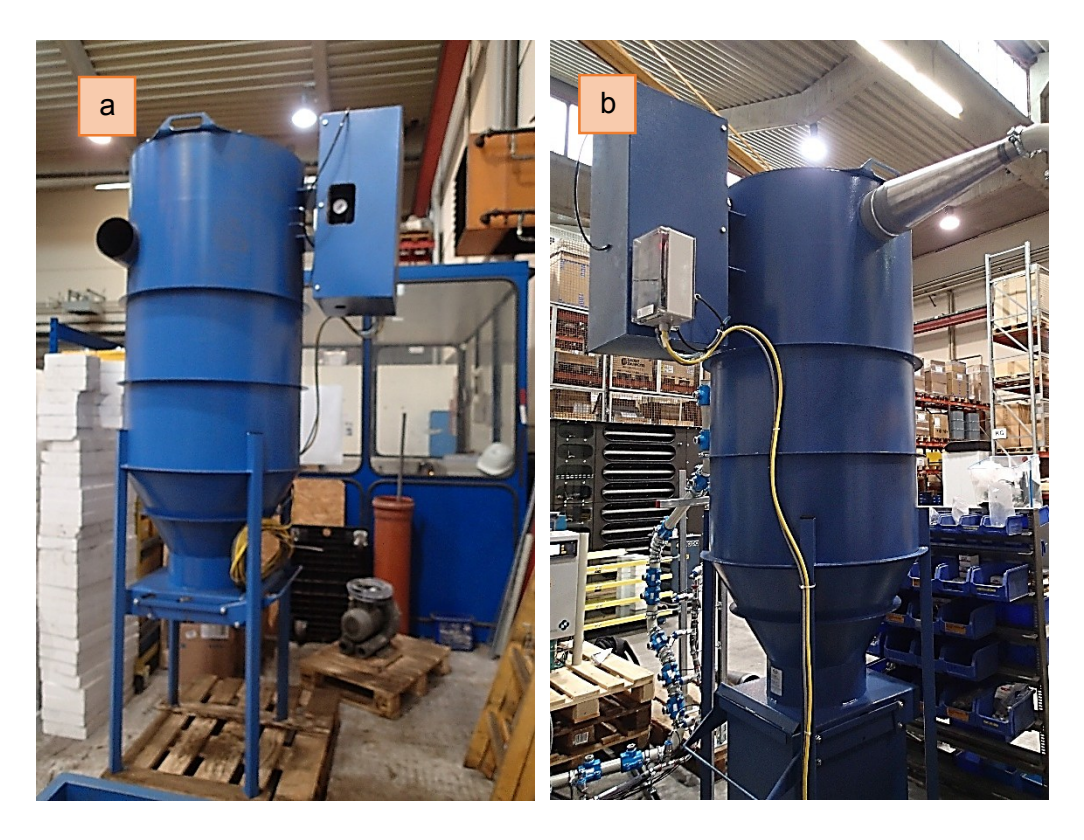

Abbildung 3.10: Jetfilteranlage nach dem Aufstellen (a) und nach der Montage (b)

<span id="page-33-0"></span>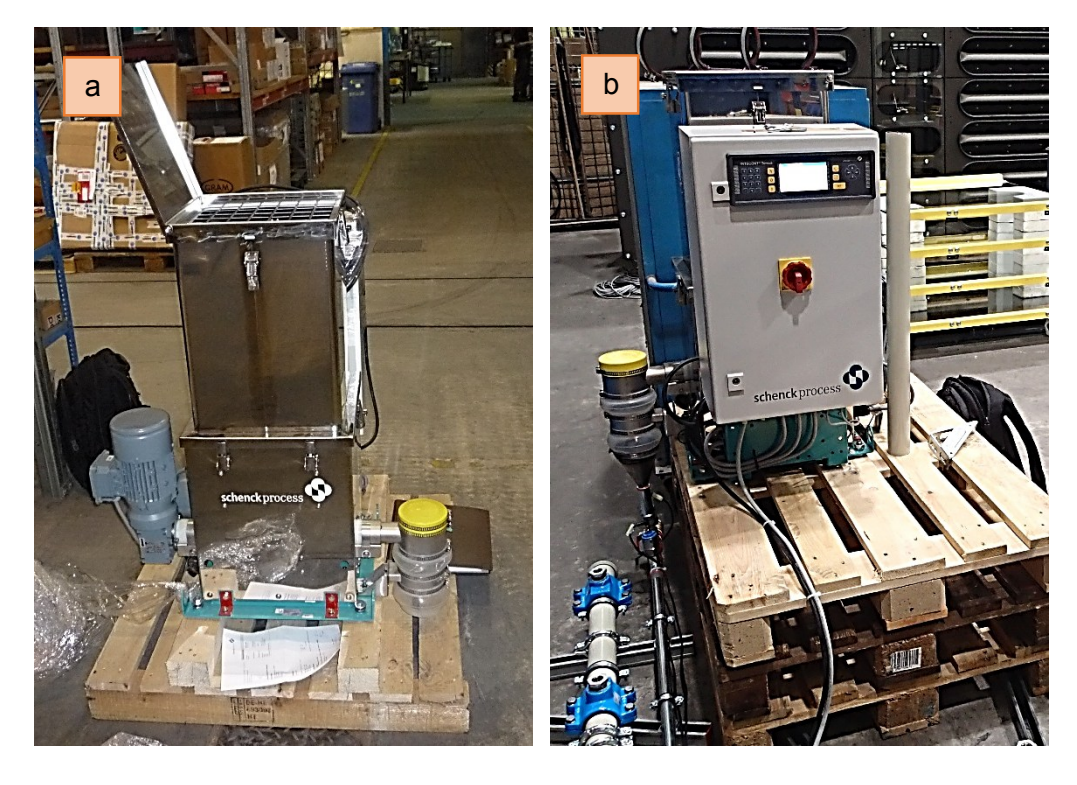

<span id="page-33-1"></span>Abbildung 3.11: Differentialdosierer nach dem Aufstellen (a) und nach der Montage (b)

Im Anschluss an die Montage der Apparate erfolgte die Entfernung der Transportsicherungen, die Aufstellung des Schaltschranks für den Bildschirmschreiber und die Verkabelung der Sensorik, sowie die Verlegung der Rohrleitung (gemäß den Schemata in [Abbildung 3.5,](#page-28-2)

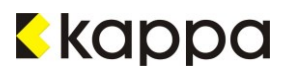

[Abbildung 3.6](#page-28-0) und [Abbildung 3.7\)](#page-29-0). Die fertigen Leitungen inklusive Messstellen sind in [Abbildung 3.12](#page-34-0) (a) und (b) zu sehen.

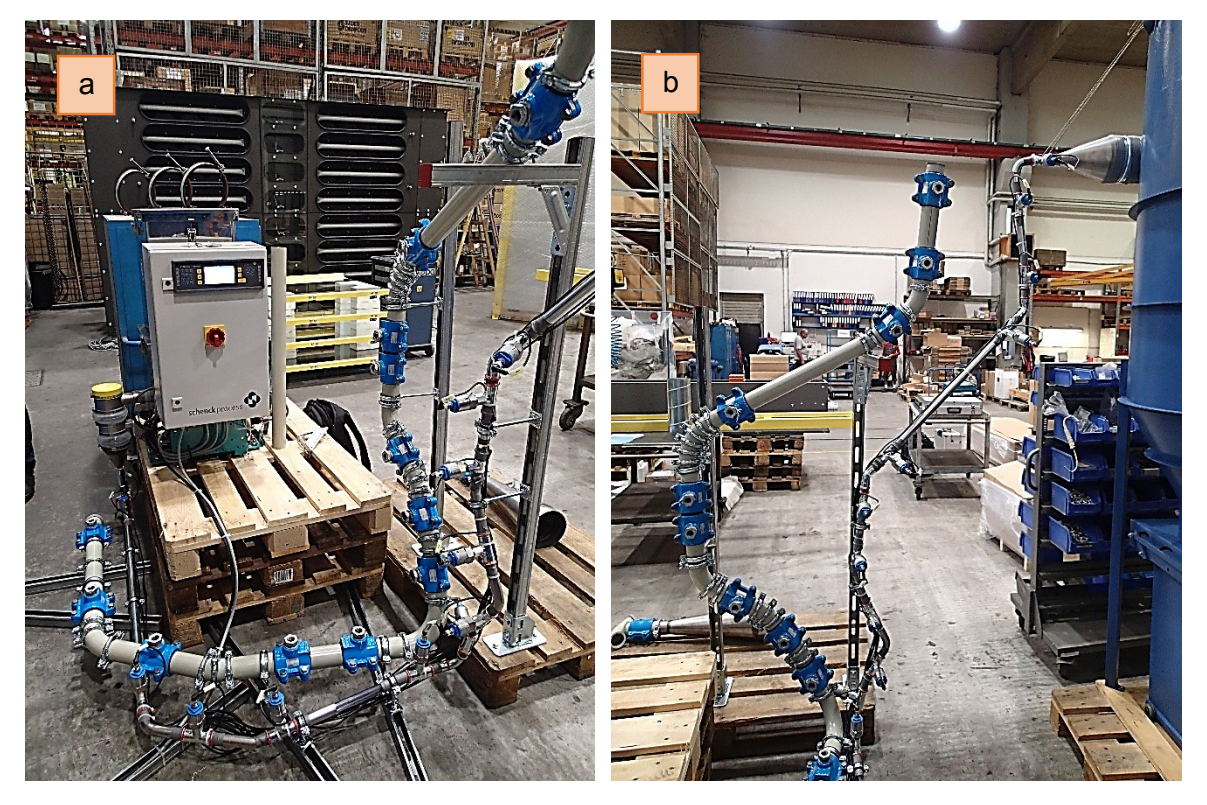

Abbildung 3.12: Verlauf der beiden Rohrleitungen zwischen Dosierer und Filter

<span id="page-34-0"></span>In [Abbildung 3.12](#page-34-0) ist auch zu sehen, dass ein Umschalten zwischen den beiden Rohrleitungsstrecken nur wenige Handgriffe verlangt.

Die darauf folgende Verkabelung des Schaltschranks und der Sensoren, sowie die Stromversorgung und Erdung sämtlicher Elektrogeräte war Aufgabe der Elektrotechnik.

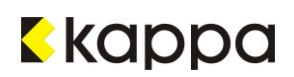

# <span id="page-35-0"></span>**4 Durchführung der Versuche**

Bevor die Versuche zur Untersuchung des Druckverlustes über die einzelnen Rohrleitungsabschnitte begonnen werden, müssen die Apparate auf Funktionalität überprüft und justiert werden.

# **4.1 Inbetriebnahme**

Zur Planung der Inbetriebnahme wird im Regelfall eine Inbetriebnahmedokumentation erstellt, die neben der Beschreibung des Verfahrens auch über ein Handbuch für das An- und Abfahren, den Normalbetrieb und Störfälle der Anlage verfügt. Der ersten Inbetriebnahme liegen einige Vorbereitungen wie Kalttests und Funktionsprüfungen zugrunde, die es zu erfüllen gilt. [\[18\]](#page-77-3)

### **4.1.1 Kalttests, Funktionsprüfungen**

Die Überprüfung der Anschlüsse aller elektrisch betriebenen Apparate zählt dabei zu einem der ersten Schritte. Sowohl Dosierer, Filter, Seitenkanalgebläse als auch der Schaltschrank mitsamt Bildschirmschreiber und Auswerteelektronik werden gemäß den Schaltplänen angeschlossen. Durch Ein- und Ausschalten, sowie erste Parametereinstellungen können diese Geräte im Leerlauf getestet werden. Dabei wird zum Beispiel die Austragsschnecke des Dosierers kontrolliert oder der Luftstrom gemessen, den das Seitenkanalgebläse durch die Anlage fördert. Während dieser Tests werden sogleich der Bildschirmschreiber und damit einhergehend die Anschlüsse der gesamten Sensorik überprüft.

Wie bereits erwähnt wurden die einzelnen Teile der $\frac{3}{4}$ " Rohrleitung nicht miteinander verpresst, sondern lediglich ineinandergesteckt und mit Isolierband abgedichtet; die DN60 Rohrleitung hingegen wurde an den Verbindungsstellen mit Springschellen und Bördeldichtringen befestigt. Eine Überprüfung der Dichtheit der Leitungen erfolgte auf Geräuschbasis.

Der letzte Schritt vor der Inbetriebnahme der Versuchsanlage betrifft das gravimetrische Justieren der Differentialdosierwaage gemäß der Anleitung zur gravimetrischen Kalibration, siehe [\[8\]](#page-76-5). Im Wesentlichen wurde dabei die ausgetragene Masse an Schweißrauchstaub aus dem Dosierer innerhalb einer bestimmten Zeitspanne abgewogen und mit der eingestellten Soll-Förderstärke verglichen. [\[18\]](#page-77-3)

#### **4.1.2 Erste Inbetriebnahme**

Nach Abschluss aller Funktionsprüfungen und Kalttests kann die erste Inbetriebnahme der Anlage gestartet werden. Dafür wurde der Aufsatzbehälter des Dosierers mit Schweißrauchstaub befüllt und die wichtigsten Parameter, zu denen u. a. die Soll-Förderstärke

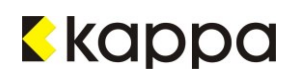
zählt, eingestellt. Auch die übrigen Apparate wie der Datenlogger und das Seitenkanalgebläse werden eingeschalten. Im nächsten Schritt kann der Dosiervorgang gestartet werden.

Beendet wird der Chargiervorgang durch Drücken der Stopp-Taste am Bedienfeld der Auswerteelektronik des Dosierers.

## **4.2 Normalbetrieb**

Der Normalbetrieb der Versuchsanlage funktioniert grundsätzlich wie die erste Inbetriebnahme, beschrieben in Kapitel [4.1.2.](#page-35-1) Der Unterschied zwischen den beiden Betriebsweisen besteht darin, dass während der Versuche zusätzliche Daten protokolliert werden. Dazu zählt zum Beispiel der separat mit einem Flügelrad gemessene Volumenstrom Luft, der den Schweißrauchstaub durch die Anlage transportiert oder die Luftfeuchtigkeit und die Temperatur am Versuchsstandort. Auch die Masse vor und nach jedem Durchlauf und die dafür benötigte Zeitdauer werden notiert, um die Ist-Förderstärke zu berechnen. Daraus resultiert in weiterer Folge die tatsächliche Staubbeladung.

Zudem wird in bestimmten Zeitabständen oder auch bei schnell und stark abnehmendem Volumenstrom der Filter bzw. die Filterpatrone durch Druckstöße über den Drucklufttank am Filter abgereinigt.

Abhängig von der chargierten Menge an Schweißrauchstaub wird der Aufsatzbehälter des Dosierers nach dem Versuch wieder aufgefüllt oder der nächste ohne weitere Vorkehrungen gestartet.

Die Versuchsanlage wurde diskontinuierlich betrieben, d. h. der Chargiervorgang des Dosierers und das Seitenkanalgebläse wurden nach und vor jedem Versuch abgestellt und neu gestartet. Die Versuchsdauer lag dabei zwischen fünf und zehn Minuten, abhängig von der Staubbeladung. Da hohe Staubbeladungen eine große Menge an Schweißrauchstaub erfordern, konnten sie aufgrund des begrenzten Vorrats weniger lang gefahren werden als Versuche mit geringerer Staubbeladung.

Die Versuche an einer Rohrleitung wurden für die drei Geschwindigkeiten von fünf, zehn und 20  $\frac{m}{s}$ durchgeführt, bei jeweils unterschiedlichen Beladungen. Diese reichten von 0,5  $\frac{kg \textit{Staub}}{kg \textit{Luff}}$ bis 4 $\frac{kg \text{ Staub}}{kg \text{ Luft}}$ , abhängig von der Geschwindigkeit des Luftstroms. Generell konnten in der DN60 Rohrleitung und bei hohen Geschwindigkeiten weniger große Beladungen erreicht werden als in der  $\frac{3}{4}$ " Leitung bei kleinen Luftströmen. Beispielhaft ist ein Versuchsprotokoll in Anhang B zu sehen.

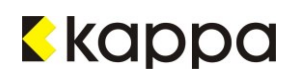

## **4.3 Störfälle, Probleme im Betrieb**

Schwierig gestaltete sich der Austrag des Schweißrauchstaubes zu Beginn der Versuche mit der $\frac{3}{4}$ " Leitung. Vor allem bei geringen Volumenströmen und großen Staubbeladungen neigte dieser zu Verstopfungen der Austragseinheit, siehe [Abbildung 4.1](#page-37-0) (a).

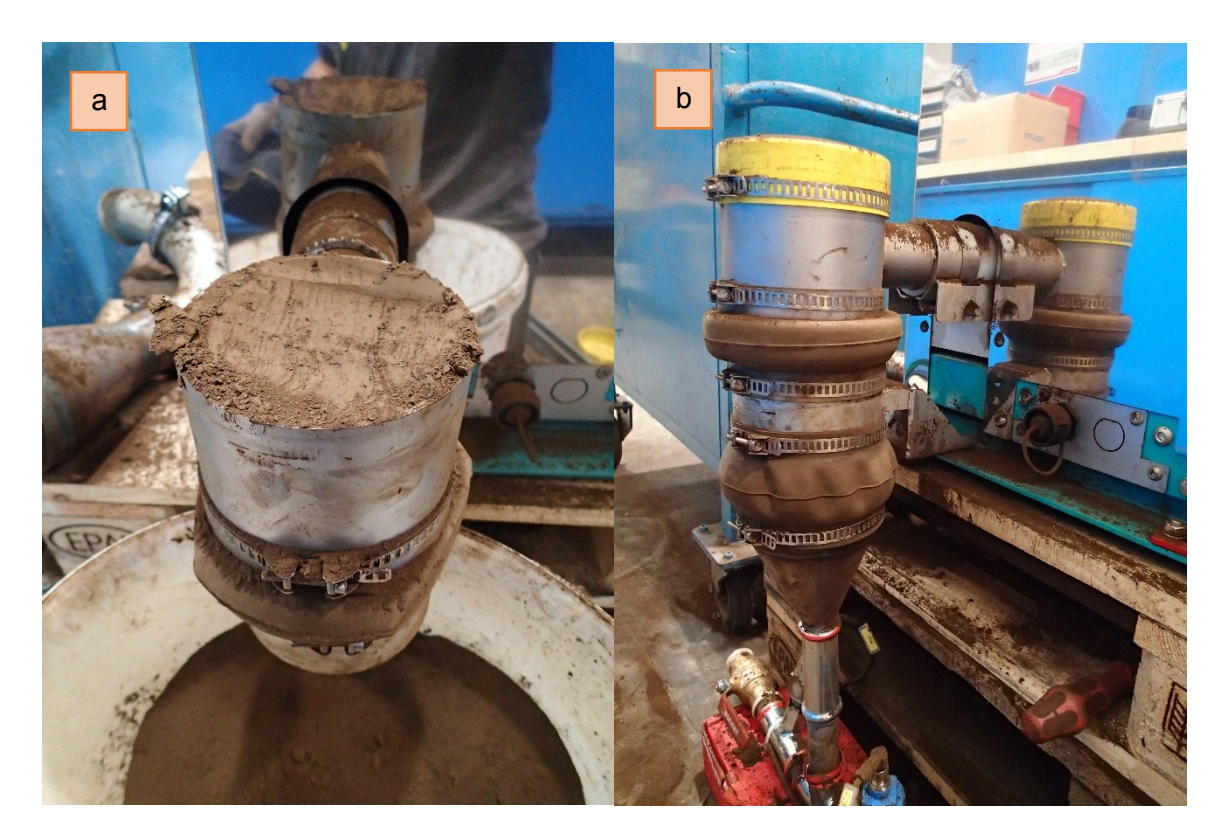

Abbildung 4.1: Verstopfung im Austragsrohr (a); Austragseinheit (b)

<span id="page-37-0"></span>Dadurch wurde der Schweißrauchstaub, der ansonsten eine sehr große Fließfähigkeit besitzt, in der Austragseinheit regelrecht verpresst und erhielt eine beinahe feste Konsistenz. Die Zunahme der Festigkeit des Staubes ist u. U. auch auf seine andauernde Lagerung in der Lagerhalle und auf die damit verbundene Luftfeuchtigkeit zurückzuführen. Zur Behebung dieses Problems wurde der Staub über Nacht und während Versuchsstillständen in luftdicht verschlossenen Eimern gelagert. In weiterer Folge wurde der gelbe Deckel, zu sehen in [Abbildung 4.1](#page-37-0) (b), der das Austragsrohr nach oben hin abdichtet, während der Versuche abgenommen.

Durch kleine Verschmutzungen, wie Papierfussel, Haare oder Staubknäuel, verstopfte die  $\frac{3}{4}$ " Rohrleitung von Zeit zu Zeit. Diese verfangen sich sehr leicht an den Übergängen zwischen zwei Rohrstücken und blockieren dadurch den gesamten Durchfluss. Um den genauen Ort der Verstopfung zu finden, musste die Versuchsstrecke an mehreren Stellen demontiert werden. Eine kleine Hilfe bot dabei das transparente Kunststoffrohrstück in der Mitte der Leitung, durch das ersichtlich war, ob sich die blockierte Stelle davor oder danach befand. Nach etwa der

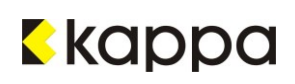

Hälfte der Versuche war dieses Rohrstück jedoch völlig verschmutzt und gewährte keinen Einblick in die Strömung mehr.

Die Übermittelung der Ist-Förderstärke von der Auswerteelektronik des Dosierers an den Datenlogger im Schaltschrank funktionierte nicht. Vermutlich ist eine der Leitungen oder Anschlüsse durchgebrannt. Auf Basis des Versuchsprotokolls konnte dieser jedoch im Nachhinein für die Auswertung berechnet werden.

Auch die Einstellung der Parameter bereitete zu Beginn einige Probleme; diese konnten durch Nachschlagen im Betriebshandbuch schnell behoben werden.

Nach einiger Zeit verstopften auch die Messstellen der Drucksensoren, wie in [Abbildung 4.2](#page-38-0) zu sehen ist.

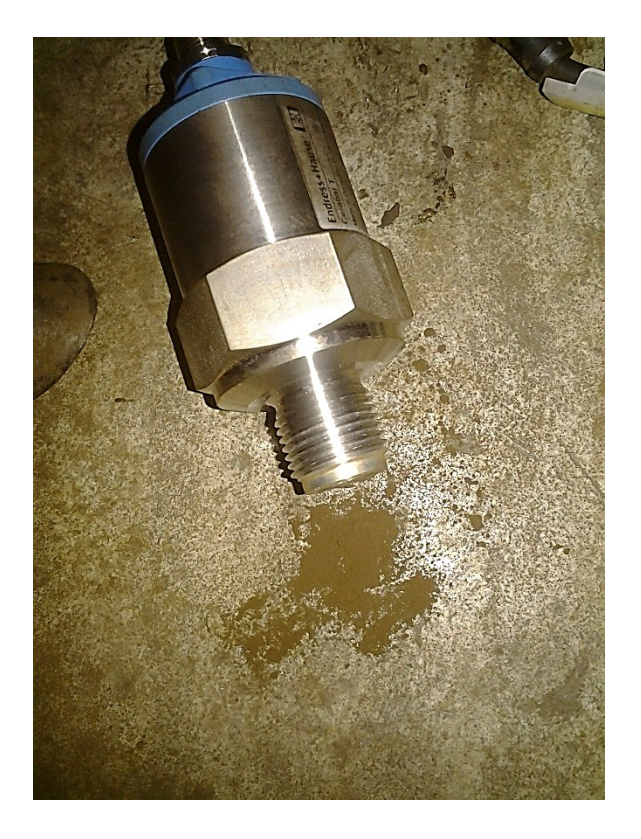

<span id="page-38-1"></span><span id="page-38-0"></span>Abbildung 4.2: Verstopfter Drucksensor

Der Schweißrauchstaub, der sich in den Anschlüssen gesammelt hatte, konnte jedoch durch leichtes Klopfen entfernt werden. Wie bereits zuvor erwähnt, herrscht in der gesamten Anlage ein leichter Unterdruck: Die Umwandlung dieses Unterdrucks in Überdruck war ein Anzeichen für das Verstopfen der Sensoren.

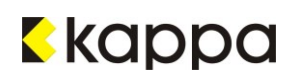

## <span id="page-39-0"></span>**5 Auswertung der Ergebnisse**

Die Auswertung der Messergebnisse gibt Auskunft darüber, inwiefern Theorie und Praxis miteinander übereinstimmen. Dabei spielen vor allem Feststoff- und Fluideigenschaften, ihre gegenseitige Beeinflussung und Prozessparameter eine wichtige Rolle.

In diesem Kapitel folgt eine beispielhafte Berechnung der Druckverluste nach den in Kapitel [2](#page-9-0) beschriebenen Kalkulationsschemata. Für die Auswertung nach den einzelnen Modellen befinden sich am Beginn der folgenden Kapitel Tabellen, die fixe Parameter für die weiteren Berechnungen beinhalten. Dabei handelt es sich um Werte aus der Literatur, stoffspezifische, gemittelte oder gemessene Werte. Zur Veranschaulichung wird der Gesamtdruckverlust für ein und dasselbe Rohrstück berechnet.

In einem abschließenden Kapitel werden auch die gemessenen Werte kurz angeführt und mit den Ergebnissen aus der Theorie verglichen. Die Konklusion des Vergleichs und die daraus resultierende Diskussion sind in Kapitel [6](#page-62-0) nachzulesen.

## **5.1 Auswertung nach Muschelknautz und Barth [\[1\]](#page-76-0)**

Die gesamten Berechnungen in diesem Unterkapitel werden für ein gerades, horizontales Rohrstück mit einer Länge von 1,55 m durchgeführt. Alle stoffspezifischen Werte und fixen Parameter für die nachfolgenden Rechnungen sind in [Tabelle 5.1](#page-39-1) aufgelistet.

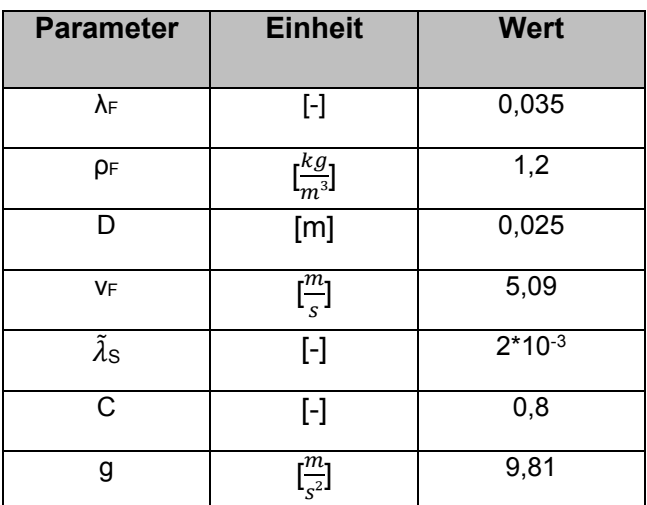

<span id="page-39-1"></span>Tabelle 5.1: Stoffwerte, Konstanten

Nach Muschelknautz und Barth wird der Gesamtdruckverlust zuerst in einen durch die Luftströmung und einen Zusatzdruckverlust aufgespaltet, vgl. [Gleichung](#page-40-0) 5.1.

$$
\Delta p_V = \Delta p_F + \Delta p_Z
$$

Gleichung 5.1

<span id="page-40-1"></span><span id="page-40-0"></span>Der erste Term ist wiederum definiert durch:

$$
\Delta p_F = \frac{\lambda_F * \Delta L}{D} * \rho_F * \frac{{v_F}^2}{2}
$$

Gleichung 5.2

$$
\Delta p_F = \frac{0.035 * 1.55}{0.025} * 1.2 * \frac{5.09^2}{2} = 33.73 Pa
$$

Bei einem 1,55 m langen, geraden Rohrstück ergibt sich laut [Gleichung](#page-40-1) 5.2 bei einem Druckverlustbeiwert  $\lambda_F$  von 0,035 ein Luftdruckverlust von  $\Delta p_F = 33,73$  Pa. Dieser Beiwert stammt aus dem Diagramm in [Abbildung 5.1,](#page-40-2) resultierend aus dem Faktor:

$$
\frac{D \text{ [mm]}}{k \text{ [mm]}} = \frac{25}{0.05} = 500
$$

und einer Reynoldszahl von knapp über 8980. Die Rohrrauheit wird durch die Größe k bezeichnet und liegt für neuwertigen Stahl zwischen 0,02 und 0,10mm.

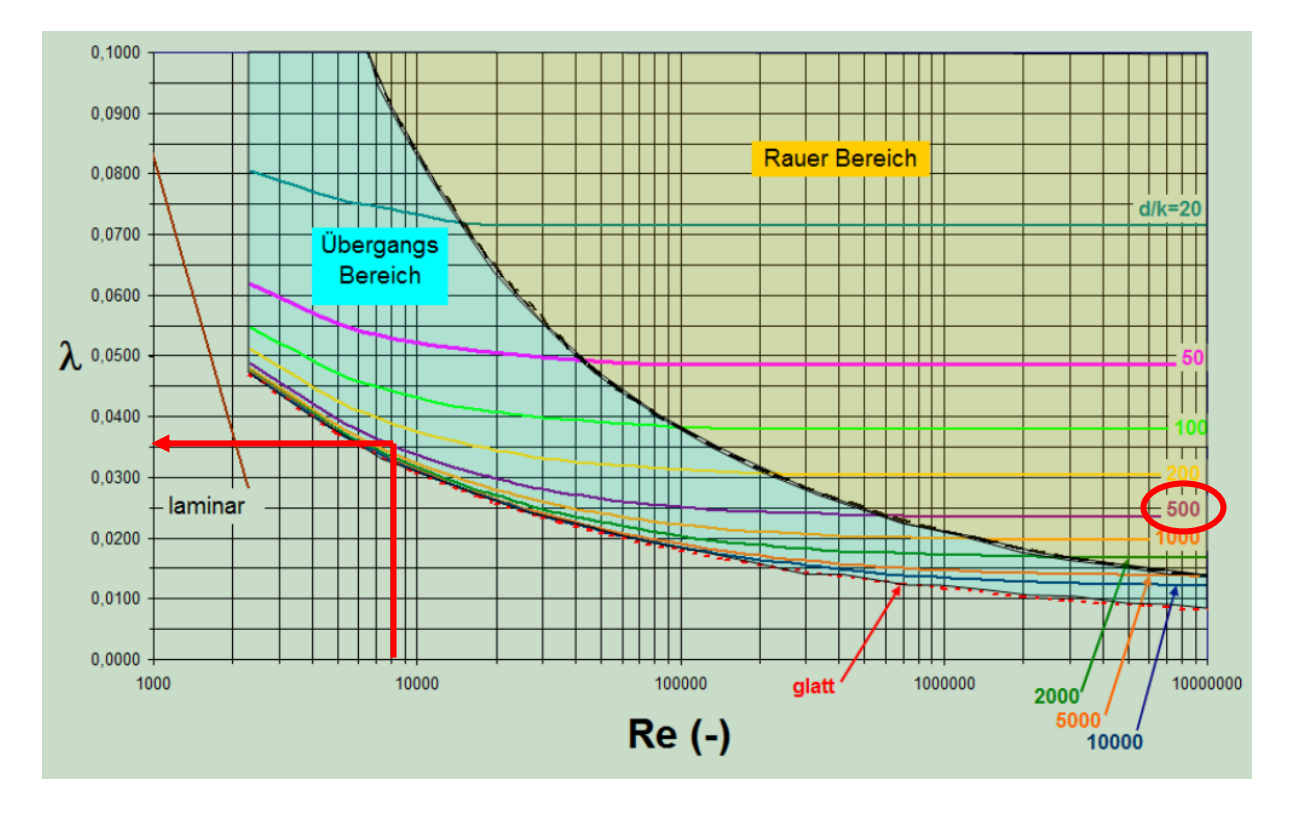

\_\_

<span id="page-40-2"></span>Abbildung 5.1: Diagramm zur Bestimmung der Rohrreibungszahl [\[19\]](#page-77-0)

Der Zusatzdruckverlust wird vor allem durch die Geschwindigkeit der Strömung des fluiden Mediums bestimmt, da diese im Quadrat in die Gleichung eingeht. Hohe Geschwindigkeiten lassen den Druckverlust demnach exponentiell ansteigen.

$$
\Delta p_Z = \mu * \frac{\lambda_Z * \Delta L}{D} * \rho_F * \frac{{v_F}^2}{2}
$$

Gleichung 5.3

<span id="page-41-3"></span>Dabei ist der Druckverlustbeiwert λz definiert durch:

$$
\lambda_Z = \tilde{\lambda}_S * C + \frac{2 * \beta}{C * Fr}
$$

Gleichung 5.4

<span id="page-41-2"></span>Der aufgrund von Impulsverlust durch Wandstöße auftretende Widerstandsbeiwert  $\lambda_{\rm S}$  ist für verschiedene Fördergüter aufgelistet und wird für diese Berechnung mit einem Durchschnittswert von  $\tilde{\lambda}_s = 2 * 10^{-3}$  angenommen, da für Schweißrauchstaub keine Werte vorliegen (siehe Kapitel [2.1\)](#page-11-0).

Das dimensionslose Geschwindigkeitsverhältnis C kann laut Stieß [\[4\]](#page-76-1) im Mittel mit  $C = 0.8$ angenommen, die Froude-Zahl über [Gleichung](#page-41-0) 5.5 und den Widerstandsbeiwert der Wandreibung β über  $β = sin(α) + α_w * f_r * cos(α)$ 

<span id="page-41-0"></span>[Gleichung](#page-41-1) 5.6 berechnet werden.

$$
Fr = \frac{{v_F}^2}{g * D}
$$

Gleichung 5.5

$$
Fr = \frac{5,09^2}{9,81 \times 0,025} = 105,64
$$

$$
\beta = \sin(\alpha) + \alpha_w * f_r * \cos(\alpha)
$$

Gleichung 5.6

kappa

<span id="page-41-1"></span>Nach Muschelknautz und Barth entspricht das Produkt aus  $\alpha_w * f_r$  einem Wert von 0,8. Daraus resultiert β mit:

$$
\beta = \sin(0) + 0.8 * \cos(0) = 0.8
$$

Nach Berechnung von  $\lambda_z$  aus [Gleichung](#page-41-3) 5.4 wird dieser Wert in Gleichung 5.3 eingesetzt:

$$
\lambda_Z = 2 \times 10^{-3} \times 0.8 + \frac{2 \times 0.8}{0.8 \times 105.64} = 0.0205
$$
  

$$
\Delta p_Z = 2.61 \times \frac{0.0205 \times 1.55}{0.025} \times 1.2 \times \frac{5.09^2}{2} = 51.57 Pa
$$

Bei einer Feststoffbeladung von  $\mu = 2.61 \left[ \frac{kg_{Staub}}{kg} \right]$  $\frac{MStaub}{k_{\mathcal{G}}Luff}$ ] und einem geraden Rohrstück von 1,55 m Länge ergibt sich ein Druckverlust von  $\Delta p_z = 51,57$  Pa in der Horizontale. Nur um den Unterschied zwischen einem horizontalen und einem vertikalen Rohrstück zu verdeutlichen: Der Zusatzdruckverlust für dieselbe Strecke, jedoch nach oben gerichtet, beträgt  $\Delta p_z =$ 63,55  $Pa$ .

Damit liefert [Gleichung](#page-40-0) 5.1 einen Gesamtdruckverlust von  $\Delta p_V = 85,30$  Pa für ein 1,55 m langes, horizontales Rohrstück mit einem Durchmesser von  $D = 0.025$  m:

$$
\Delta p_V = 33{,}73 + 51{,}57 = 85{,}30\,Pa
$$

#### **5.2 Auswertung nach Kraume [\[3\]](#page-76-2)**

In [Tabelle 5.2](#page-42-0) sind jene Stoffwerte und Parameter aufgelistet, die den folgenden Berechnungen als Grundlage dienen.

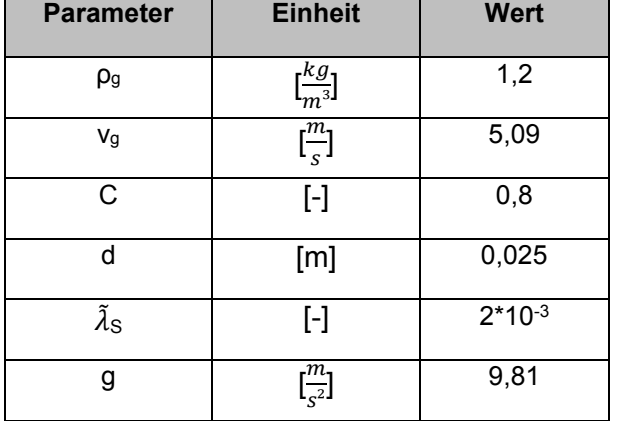

<span id="page-42-0"></span>Tabelle 5.2: Stoffwerte und Konstanten, Kraume

Wie bereits in Kapitel [2.2](#page-15-0) beschrieben, ist der Zusatzdruckverlust nach Kraume aufgeteilt in drei Verlustwerte: Einer entsteht aufgrund der Partikelstöße an die Rohrwand, ein zweiter durch den Partikelhub und die Feststoffreibung und ein dritter ist auf die Beschleunigung der Teilchen zurückzuführen. Zusätzlich definiert er einen Druckverlust für Krümmer oder andere nicht gerade Rohrstücke, vgl. [Gleichung](#page-43-0) 5.7 und [Gleichung](#page-43-1) 5.8.

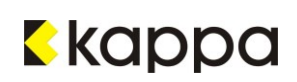

$$
\Delta p_Z = \Delta p_{WS} + \Delta p_{HR} + \Delta p_b
$$

Gleichung 5.7

 $\Delta p_K = \mu * C *$  $\rho_F^{}$  $\frac{r}{2} * v_F^2$ 

Gleichung 5.8

<span id="page-43-1"></span><span id="page-43-0"></span>Neben diesen Druckdifferenzen, die durch die Feststoffpartikel verursacht werden, trägt auch der Luftdruckverlust wesentlich zum Gesamtdruckverlust bei, vgl. [Gleichung](#page-43-2) 5.9.

$$
\Delta p_F = \zeta_F * \frac{\rho_F}{2} * v_F^2 * \frac{\Delta L}{D}
$$

Gleichung 5.9

<span id="page-43-2"></span>Darin ist  $\zeta_F$  der dimensionslose Widerstandsbeiwert der Luftströmung als Funktion der Reynoldszahl. Bei Reynoldszahlen von  $Re = 2300$  bis  $1 * 10^5$  (für Rohrleitungen mit rundem Querschnitt) gilt für glatte Rohre das Blasius'sche Gesetz:

$$
\zeta_F = (100 * Re)^{-1/4}
$$

Gleichung 5.10

$$
Re = \frac{\nu_F * D * \rho_F}{\eta} = \frac{5,09 * 0,025 * 1,2}{1,7 * 10^{-5}} = 8982,4
$$

<span id="page-43-3"></span>Eine Reynoldszahl von  $Re = 8982.4$  liegt damit innerhalb dieses Grenzbereiches und liefert einen Widerstandsbeiwert von  $\zeta_F = 0.0325$ :

 $\zeta_F = (100 * 8982.4)^{-1/4} = 0.0325$ 

Daraus resultiert ein Luftdruckverlust von  $\Delta p_F = 31,31 Pa$ .

$$
\Delta p_F = 0.0325 * \frac{1.2}{2} * 5.09^2 * \frac{1.55}{0.025} = 31.31 Pa
$$

Bei der Betrachtung des Druckverlustes aufgrund der Partikelstöße an der Innenwand des Rohres, ergibt sich mit den oben angeführten, festen Werten bei einer Feststoffbeladung von  $\mu = 2.61$  für  $\Delta p_{\text{WS}}$ :

$$
\Delta p_{WS} = \mu * \frac{\rho_F}{2} * \nu_F^2 * C \frac{\Delta L}{D} * \tilde{\lambda}_S
$$

Gleichung 5.11

$$
\Delta p_{WS} = 2.61 * \frac{1.2}{2} * 5.09^2 * 0.8 * \frac{1.55}{0.025} * 2 * 10^{-3} = 4.02 Pa
$$

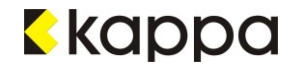

Ein Druckverlust durch den Hub ergibt sich nur für vertikale Rohrabschnitte. Da hier jedoch ein horizontal verlegtes, gerades Rohrstück betrachtet wird, fällt der Term  $\Delta p_H$  in [Gleichung](#page-43-3) 5.10 weg:

$$
\sin \alpha = 0 \quad f \ddot{\mathbf{u}}r \quad \alpha = 0^{\circ}
$$

$$
\Delta p_{HR} = \mu * \rho_F * \nu_F^2 * \frac{\Delta L}{D} * \frac{1}{C * Fr} * (\sin \alpha + f * \cos \alpha)
$$

Gleichung 5.12

Übrig bleibt in diesem Fall die durch die Rohrreibung bei horizontaler Strömung verursachte Druckdifferenz mit:

$$
\Delta p_R = 2.61 * 1.2 * 5.09^2 * \frac{1.55}{0.025} * \frac{1}{0.8 * 105.64} * 0.8 * \cos(0) = 47.62 Pa
$$

Die Froude-Zahl beträgt wie im vorhergehenden Kapitel  $Fr = 105,64$  und wird über dieselbe Gleichung berechnet. Der Faktor f in [Gleichung](#page-43-3) 5.10 beschreibt den Rohrreibungsbeiwert; dieser wird mit  $f = 0.8$  gemittelt.

Der letzte Term Δp<sub>B</sub> in [Gleichung](#page-43-0) 5.7 fällt ebenso wie der Krümmerdruckverlust Δp<sub>K</sub> weg, da ersterer nur für kurze Förderstrecken von Bedeutung ist, d. h. wenn die Strecke, entlang welcher die Feststoffpartikel beschleunigt werden, lang ist, verglichen mit den Abschnitten, an denen konstante Geschwindigkeit herrscht. Δp<sub>K</sub> ist deswegen nicht relevant, weil in dieser Berechnung kein Krümmer, sondern ein gerades Rohrstück betrachtet wird.

Damit ergibt sich anhand von [Gleichung](#page-40-1) 5.2, die den durch die Luftströmung verursachten Druckverlust  $\Delta p_F$  miteinbringt und [Gleichung](#page-43-0) 5.7, die alle durch den Feststoff bedingten Verlustwerte beschreibt, ein Gesamtdruckverlust von knapp 83 Pa.

$$
\Delta p_V = \Delta p_F + \Delta p_Z = 31,31 + (4,02 + 47,62) = 82,95 Pa
$$

#### **5.3 Auswertung nach Stieß [\[4\]](#page-76-1)**

Auch nach Stieß wird der Gesamtdruckverlust in mehrere verschiedene, durch den Feststoff und die Luftströmung bedingte Verlustwerte aufgespalten, siehe [Gleichung](#page-44-0) 5.13.

$$
\Delta p_V = \Delta p_L + \Delta p_B + n * \Delta p_K + \Delta p_H + \Delta p_R
$$

Gleichung 5.13

<span id="page-44-0"></span>Auch hier fällt der Krümmerdruckverlust weg, da wie in den vorangegangenen Berechnungen ein gerades, in der Horizontale liegendes Rohrstück betrachtet wird. Die Anzahl der Krümmer, variablenmäßig mit "n" bezeichnet, ist daher Null.

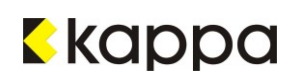

Den folgenden Berechnungen liegen wieder die Daten von [Tabelle 5.3](#page-45-0) zugrunde.

<span id="page-45-0"></span>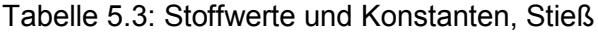

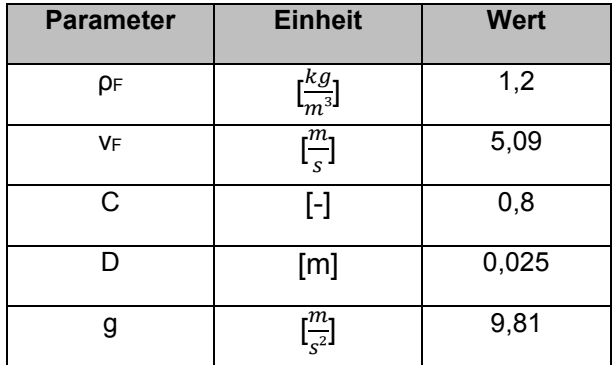

Stieß berechnet den Luftwiderstandsbeiwert wie Kraume mi[t Gleichung](#page-43-3) 5.10, nur etwas anders formuliert:

$$
\lambda_F = 0.3164 * Re^{-\frac{1}{4}}
$$

Gleichung 5.14

Bei derselben Reynoldszahl von  $Re = 8823.5$  ergibt sich damit folgender Widerstandsbeiwert der Luftströmung:

$$
\lambda_F = 0.3164 * 8982.4^{-\frac{1}{4}} = 0.0325
$$

<span id="page-45-1"></span>Dieser wiederum verursacht nach [Gleichung](#page-45-1) 5.15 einen Luftdruckverlust von  $\Delta p_F = 31,32$  Pa.

$$
\Delta p_F = \lambda_F * \frac{\Delta L}{D} * \frac{\rho_F}{2} * v_F{}^2
$$

Gleichung 5.15

$$
\Delta p_F = 0.0325 * \frac{1.55}{0.025} * \frac{1.2}{2} * 5.09^2 = 31.32 Pa
$$

Der Beschleunigungsdruckverlust Δp<sub>B</sub> ist hier nicht von Bedeutung, da lediglich ein gerader Rohrabschnitt betrachtet wird, über den sich bereits eine konstante Strömungsgeschwindigkeit eingestellt hat.

Der durch Partikelhub bedingte Druckverlust ist ebenfalls nicht relevant, wieder aufgrund der Betrachtung eines geraden, horizontalen Rohrstücks. Der letzte Term, der damit zum Gesamtdruckverlust beiträgt, ist der Reibungsdruckverlust.

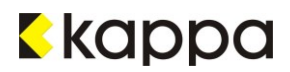

$$
\Delta p_R=\mu*(\lambda_s*\frac{L_0}{D})*\frac{L}{L_0}*\rho_F*\frac{{w_F}^2}{2}
$$

Gleichung 5.16

<span id="page-46-0"></span>Der Faktor  $\lambda_s * \frac{L_0}{D}$  $\frac{\mu_0}{D}$ ist einer Tabelle von Siegel zu entnehmen (vgl. Kapitel 2.3). Da kein eigener Wert für Schweißrauchstaub vorliegt, gilt die Annahme eines Durchschnittswertes für Fördergut mit ähnlicher Dichte und Partikelgröße:  $\lambda_s * \frac{L_0}{D}$  $\frac{L_0}{D} \cong 0,10$ . L<sub>0</sub> bezeichnet die Bezugslänge mit  $L_0 = 1$  m.

Damit ergibt [Gleichung](#page-46-0) 5.16 einen Reibungsdruckverlust von  $\Delta p_R = 6.29$  Pa.

$$
\Delta p_R = 2.61 * 0.10 * \frac{1.55}{1} * 1.2 * \frac{5.09^2}{2} = 6.29 Pa
$$

Diese Verlustwerte eingesetzt in [Gleichung](#page-44-0) 5.13 liefern einen Gesamtdruckverlust von  $\Delta p_V =$  $37.61 Pa.$ 

$$
\Delta p_V = 31{,}32 + 6{,}29 = 37{,}61 \, Pa
$$

#### **5.4 Auswertung der Messwerte**

Wie bereits in Kapitel [2.4](#page-21-0) erwähnt, wurden die im Zuge der Versuche ermittelten Messwerte im ersten Schritt in so genannte Zeta-Werte umgewandelt. Ihre Berechnung setzt allerdings die Annahme fixer Parameter voraus; exakte Werte existieren für Schweißrauchstaub als festes Medium nicht. Dadurch weisen diese Zeta-Werte eine gewisse Ungenauigkeit auf.

Die Umwandlung der theoretisch berechneten Druckverluste in Zeta-Werte bringt diese Ungenauigkeit in doppeltem Maß mit sich: Zuerst bei der Berechnung der Druckverluste selbst, für die die Werte der Parameter anzunehmen sind und im Folgenden bei der Umwandlung dieser in Zeta-Werte.

Ein direkter Vergleich der Druckverluste anstelle der Zeta-Werte erscheint plausibler und exakter, da diese Ungenauigkeit ein Stück weit umgangen wird.

Dieser Druckverlust wird direkt aus der Differenz zweier gemessener Drücke gebildet, vgl. [Gleichung](#page-46-1) 5.17.

$$
\Delta p_V = p_2 - p_1
$$

\_\_

Gleichung 5.17

<span id="page-46-1"></span>p<sub>1</sub> ist dabei der Druck am Beginn der Messstrecke, p<sub>2</sub> jener am Ende.

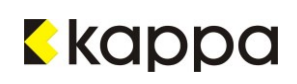

Beispielhaft sind hier die Werte der $\frac{3}{4}$ '- Rohrleitung bei gegebener Strömungsgeschwindigkeit und Beladung für ein gerades, in der Horizontale liegendes Rohrstück am Beginn der Messstrecke angeführt.

$$
v = 5,09 \frac{m}{s}
$$

$$
\mu = 2,61 \frac{kg \text{ Staub}}{kg \text{ Luft}}
$$

$$
\Delta p_1 = -186,0 \text{ Pa}
$$

$$
\Delta p_2 = -330,3 \text{ Pa}
$$

Der Druckverlust über diesen Rohrabschnitt ergibt sich damit zu  $\Delta p_V = 144.3$  Pa.

#### <span id="page-47-0"></span>**5.5 Vergleich der Berechnungsmodelle**

Welches der drei in Kapitel [2](#page-9-0) vorgestellten Berechnungsmodelle sich nun am besten zur Auswertung der gemessenen Versuchsergebnisse eignet, lässt sich durch einen Vergleich ebendieser verdeutlichen.

Das Modell nach Muschelknautz und Barth ist das älteste der drei Schemata und bildet die Grundlage der beiden Berechnungsmodelle nach Kraume und Stieß. Es spaltet den Gesamtdruckverlust formeltechnisch nur grob in einen Luft- und einen Zusatzdruckverlust auf; Kraume und Stieß machen daraus einen Druckverlust, der durch Luft, Beschleunigung, Krümmer, Hub und Reibung verursacht wird.

Die folgenden Tabellen zeigen die Ergebnisse der drei Modelle im Vergleich zueinander für alle vermessenen Rohrabschnitte sowohl in der Horizontale als auch in der Vertikale. Während das Berechnungsschema nach Muschelknautz und Barth die mitunter höchsten Werte liefert, sind jene nach dem Modell von Kraume eher im unteren Bereich angesiedelt und jene nach Stieß liegen zwischen den beiden ersten. Diese Aussage lässt sich zwar nicht verallgemeinern, trifft aber in vielen Fällen zu.

Die erste Spalte in den nachfolgenden Tabellen bezeichnet den jeweiligen Rohrabschnitt. In zweiten und dritten Spalte befinden sich die Feststoffbeladung und die Strömungsgeschwindigkeit. In der vierten sind die in den Versuchen gemessenen Werte aufgelistet: dabei sind immer drei Messwerte eines Strömungsgeschwindigkeitsbereiches für den jeweiligen Rohrabschnitt angegeben. Die Spalten fünf bis sieben entsprechen den berechneten Druckverlusten nach den Modellen von Muschelknautz und Barth, Kraume und **Stieß.** 

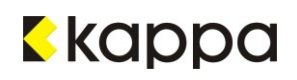

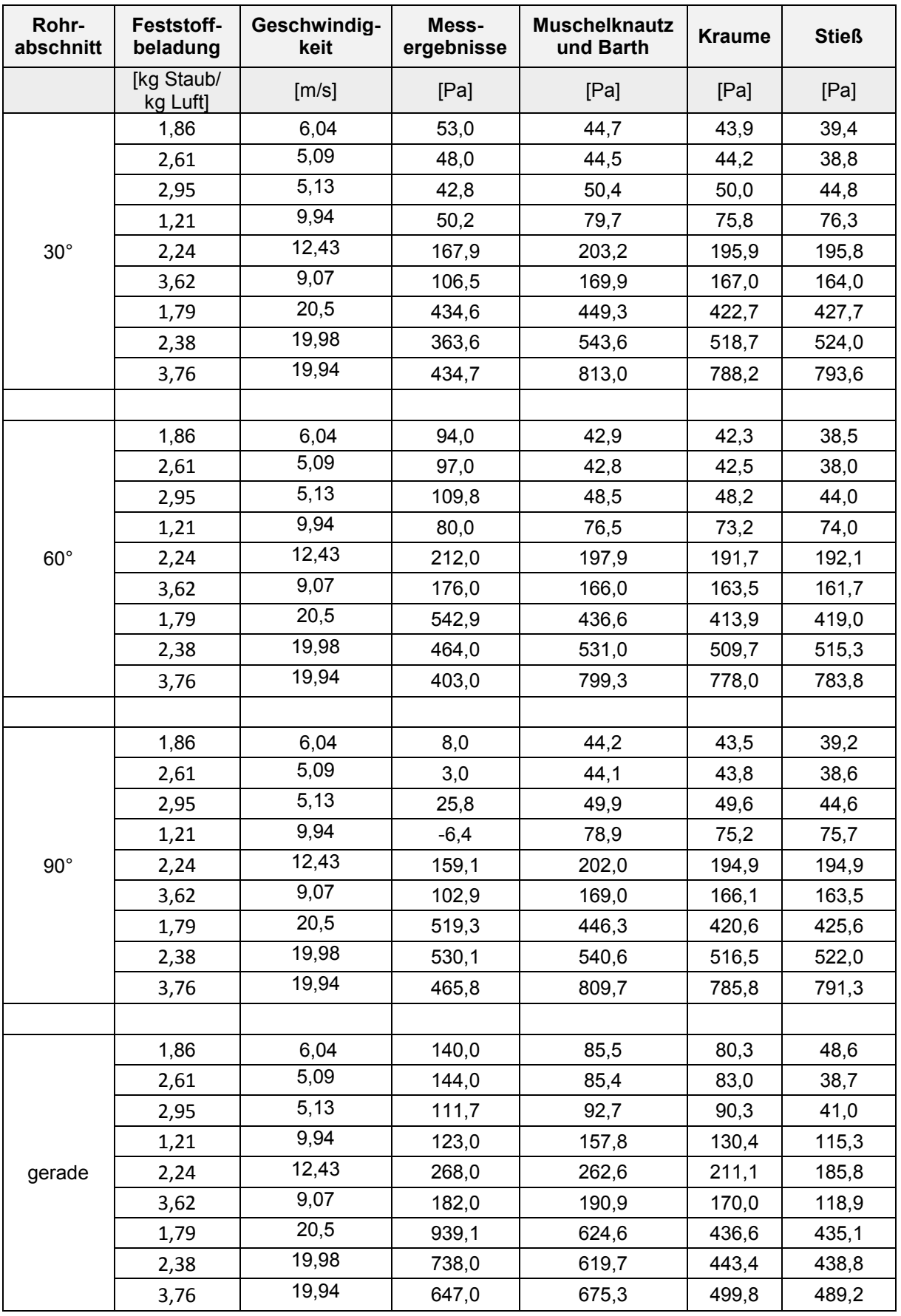

<span id="page-48-0"></span>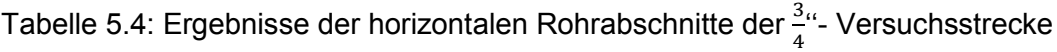

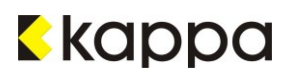

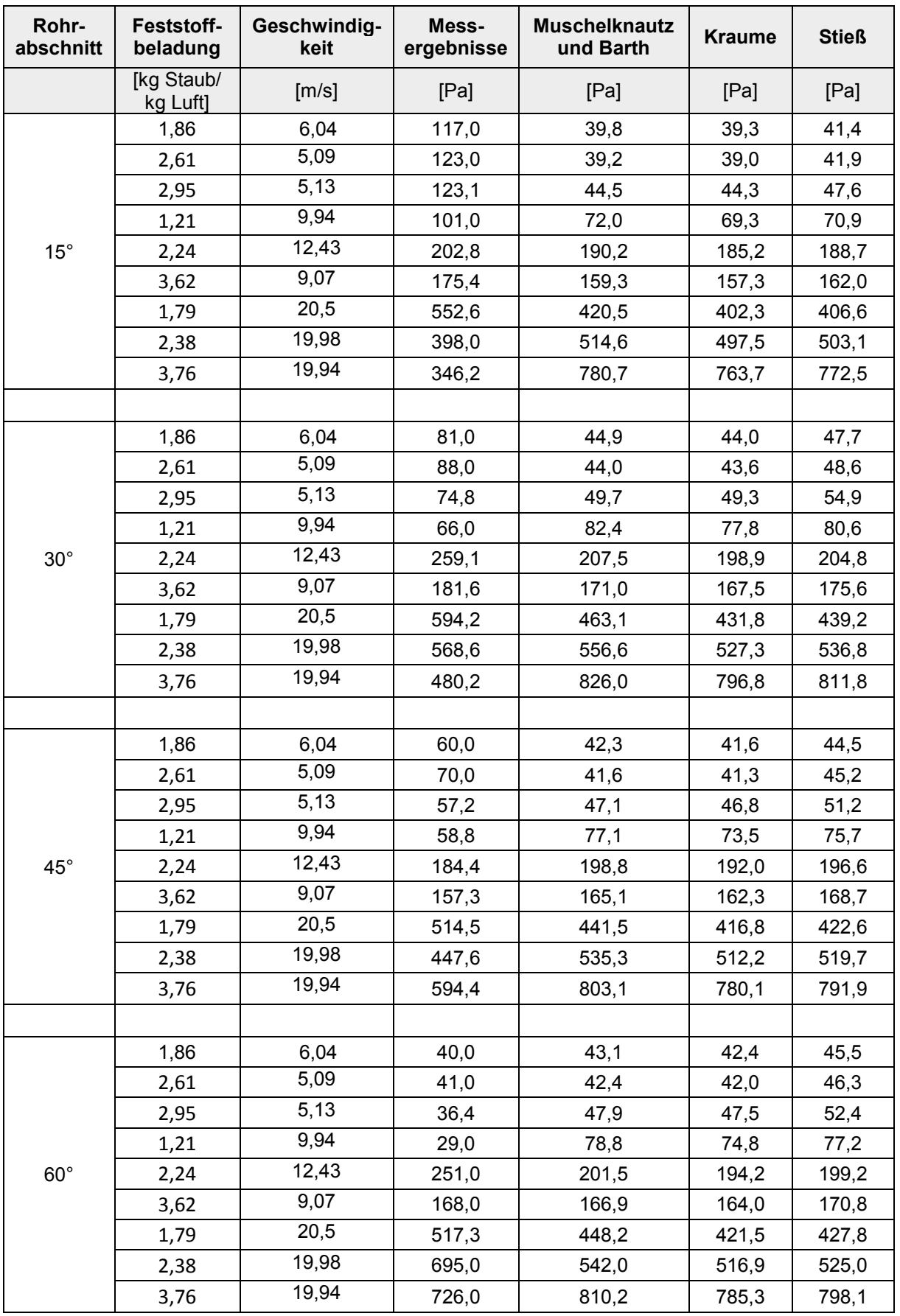

\_\_

# <span id="page-49-0"></span>Tabelle 5.5: Ergebnisse der vertikalen Rohrabschnitte der  $\frac{3}{4}$ "- Versuchsstrecke

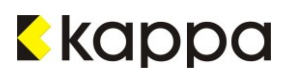

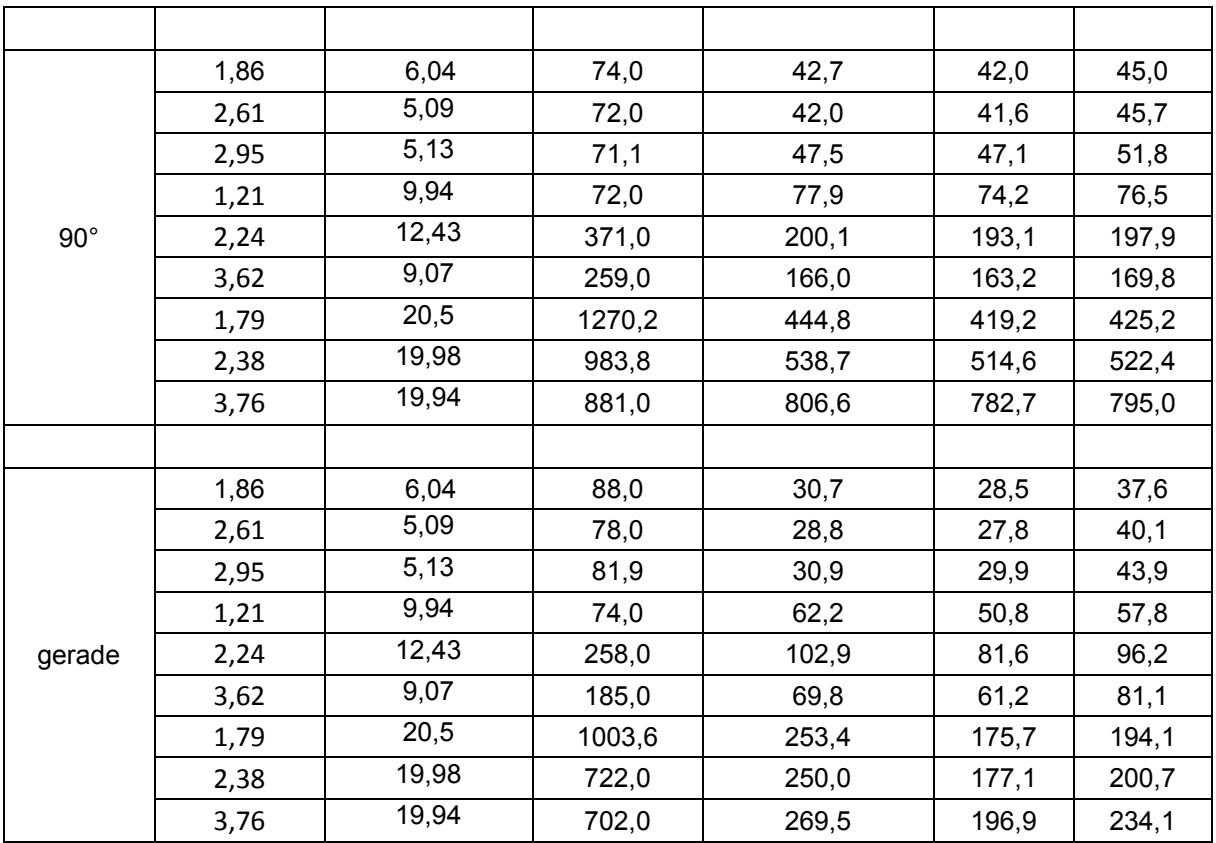

Die beiden Tabellen, [Tabelle 5.4](#page-48-0) und [Tabelle 5.5,](#page-49-0) zeigen die Druckverlustentwicklung mit zunehmender Geschwindigkeit: Vor allem im Bereich der 20 $\frac{m}{s}$ erfolgt ein starker Anstieg der Werte. Dieser Effekt ist bei einer detaillierten Betrachtung der einzelnen Druckverluste auf den Krümmungsdruckverlust zurückzuführen: Er beinhaltet neben der Strömungsgeschwindigkeit in seiner Definition auch die Beladung μ. Damit ergeben sich Multiplikationsfaktoren von beispielsweise 3,76 bei einer Geschwindigkeit von 19,94 $\frac{m}{s}$ , wodurch der Krümmungsdruckverlust deutlich höhere Werte annimmt.

In der größeren Rohrleitung mit einem Durchmesser von  $D = 0.057$  m ist es schwierig derartige Beladungen einzustellen. Die höchsten Feststoffbeladungen erreichen hier Werte von beispielsweise 1,13  $\frac{kg \, Staub}{kg \, luft}$  bei einer Geschwindigkeit von 19,58  $\frac{m}{s}$ , wodurch die Druckverluste verglichen mit der kleineren Leitung nicht so stark ansteigen.

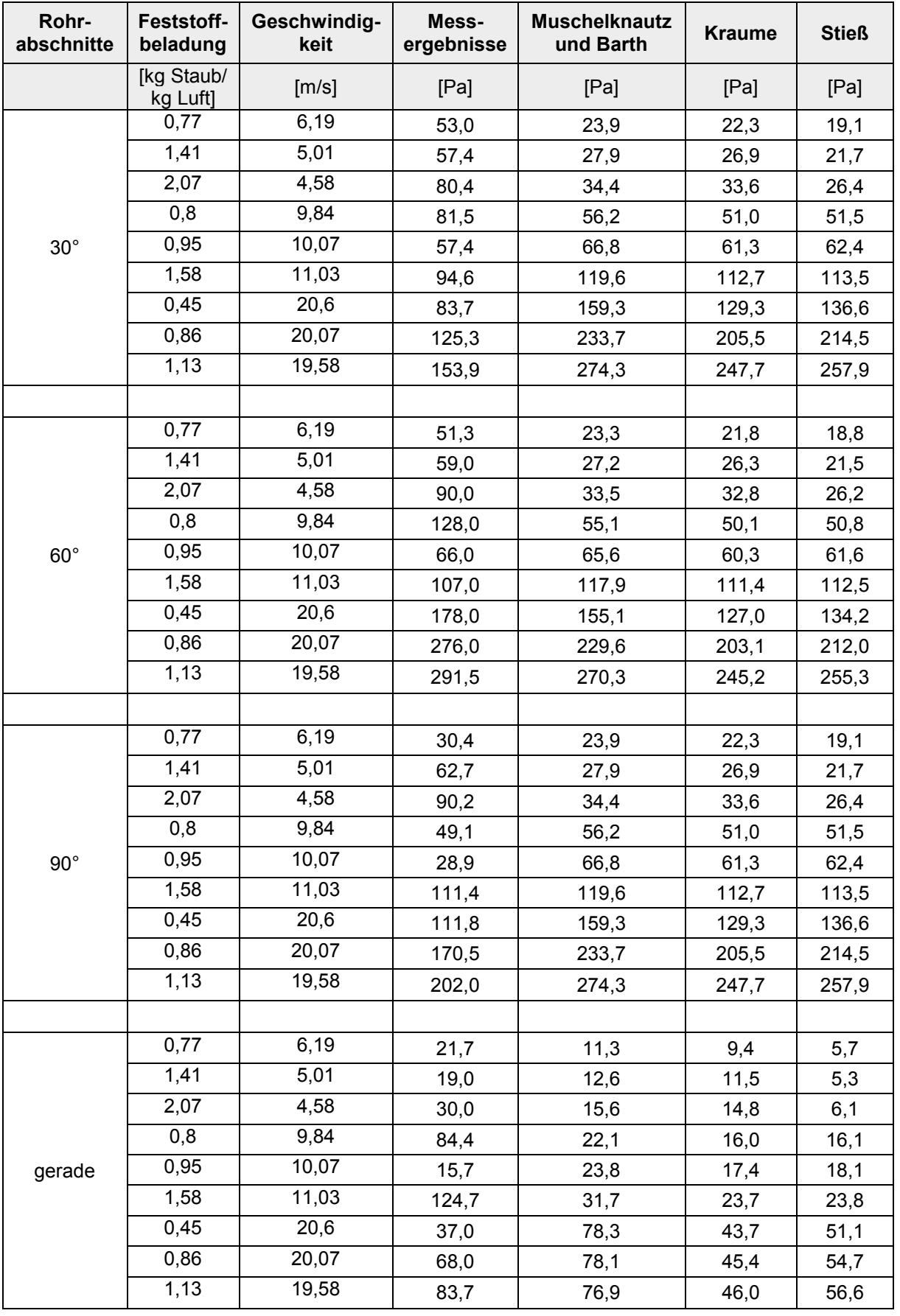

\_\_

#### Tabelle 5.6: Ergebnisse der horizontalen Rohrabschnitte der DN60 Versuchsstrecke

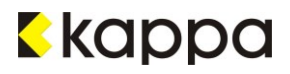

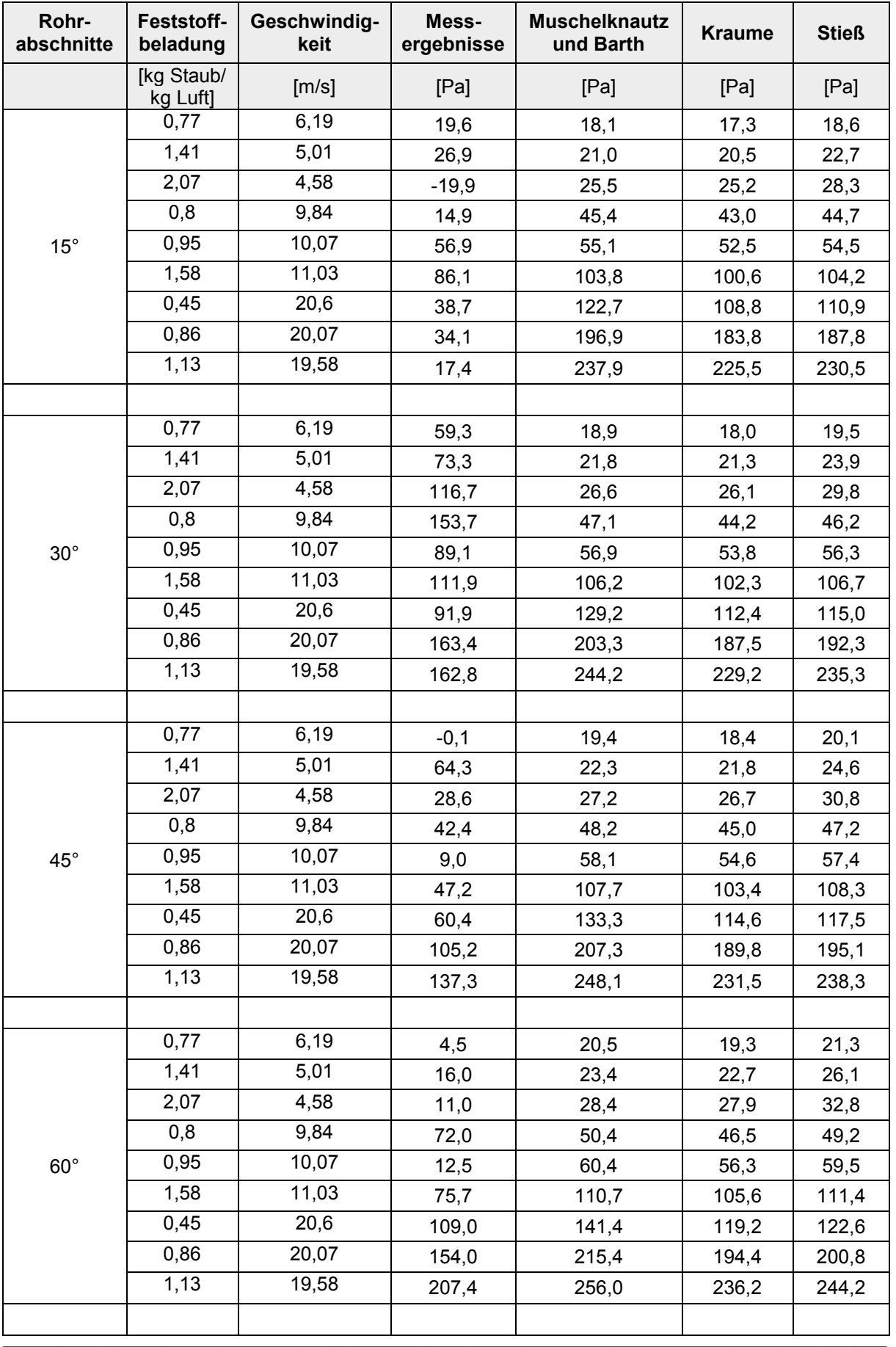

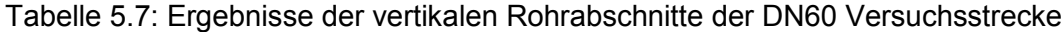

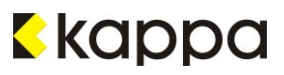

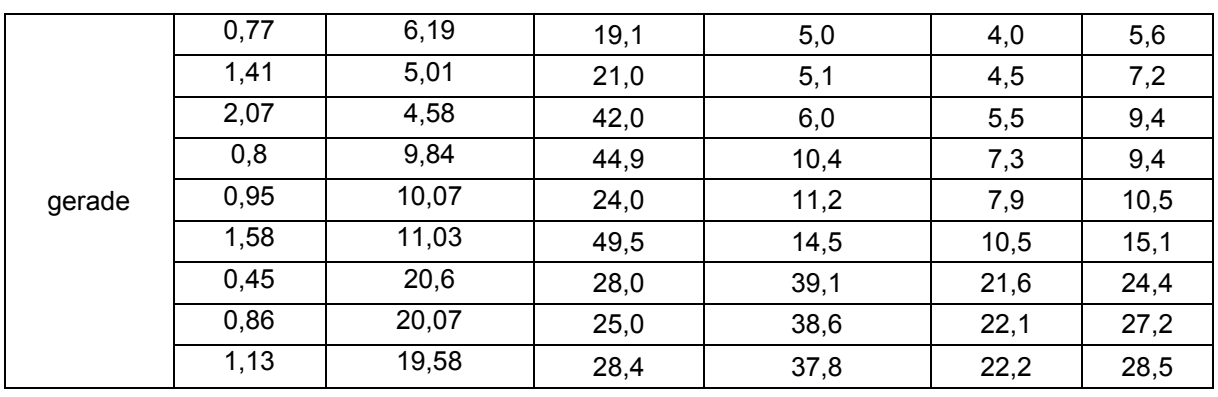

Die Auswahl eines dieser Modelle bedingt die Berücksichtigung einiger für die Berechnung getätigter Annahmen und Fehlerquellen, die in der Diskussion in Kapitel [6](#page-62-0) näher erläutert werden.

Die Tatsache, dass pneumatische Staubförderungssysteme in diesem Betriebsfeld hauptsächlich bei hohen Geschwindigkeiten im Bereich von 15 bis 30 $\frac{m}{s}$  gefahren werden, trägt wesentlich zur Festlegung eines Berechnungsmodells bei. Diese sind erforderlich, um Verstopfungen oder Ablagerungen in der Rohrleitung bei hohem Staubeintrag nach Möglichkeit zu vermeiden. Zudem sind die Parameter aus der Literatur weitgehend auf diese Geschwindigkeiten ausgelegt. Weitere Vergleiche der Ergebnisse, in die jene der geringen Gasgeschwindigkeiten nicht miteinbezogen werden, zeigen, dass die nach dem Modell von Kraume berechneten Werte für die Krümmer am besten mit den gemessenen Druckverlusten dieser übereinstimmen.

Die folgenden Tabellen zeigen die Ergebnisse der Berechnungsmodelle bei höheren Gasgeschwindigkeiten, d. h. zwischen 10 und 20 $\frac{m}{s}$ . Die erste Spalte gibt die Feststoffbeladungen wieder, in der zweiten sind die Strömungsgeschwindigkeiten aufgelistet und die weiteren zeigen die Ergebnisse des Versuches bzw. der Berechnungsschemata. Im Anschluss an die Tabelle befinden sich die grafischen Auswertungen der Ergebnisse, die diese verdeutlichen sollen. Gelblich markiert sind in den Tabellen jene Werte, die am besten mit den gemessenen Druckverlusten übereinstimmen.

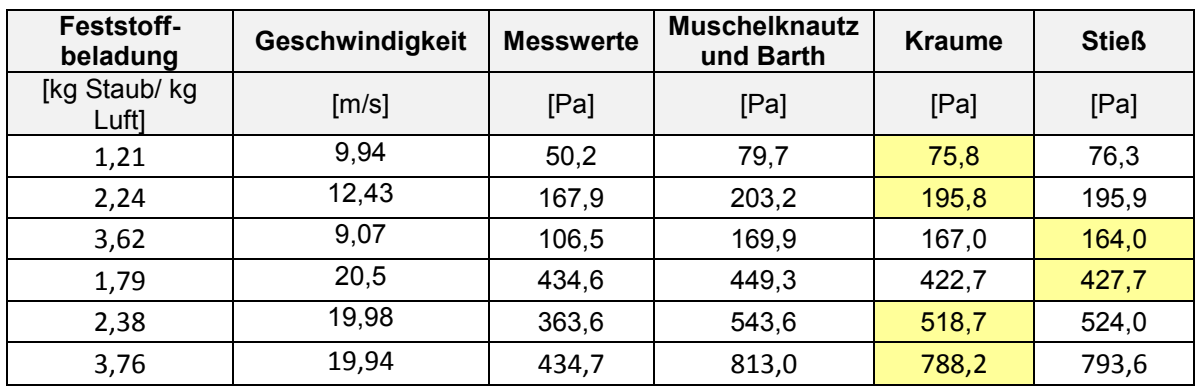

Tabelle 5.8: 30° Bogen bei  $D = 0.025m$  in der Horizontale

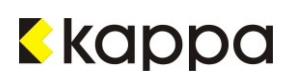

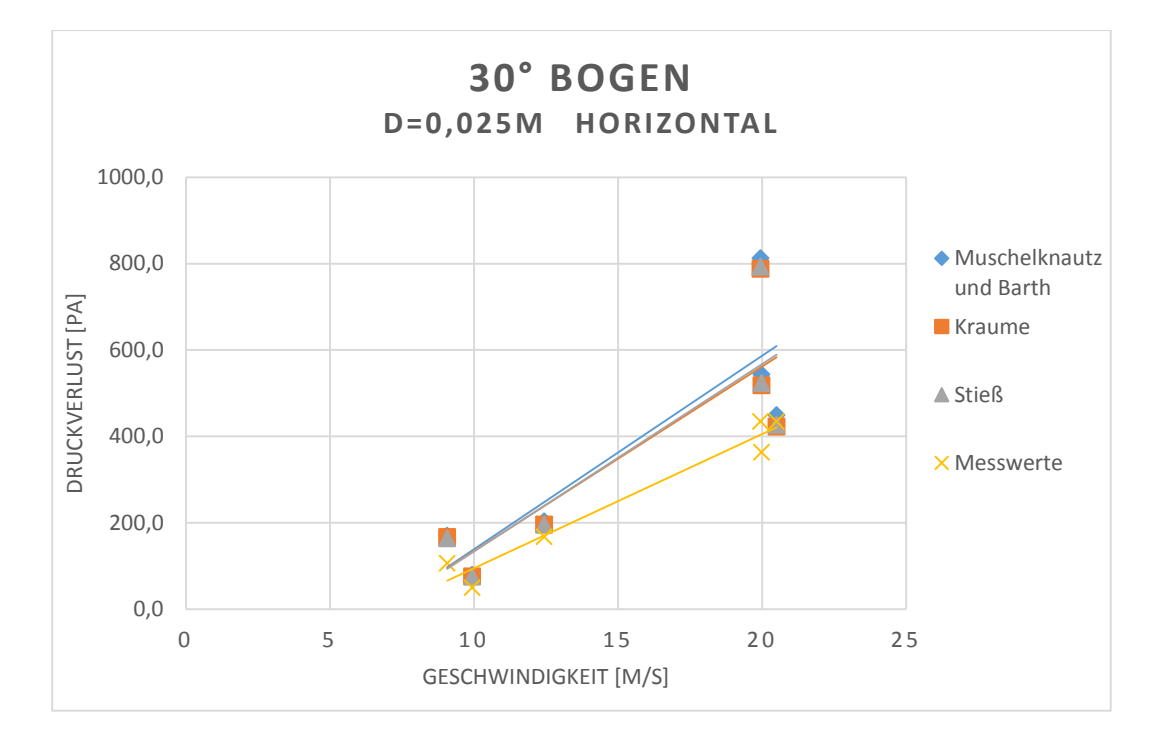

<span id="page-54-0"></span>Abbildung 5.2: grafische Darstellung des Druckverlustes für 30° Bogen, horizontal, D=0,025m

In [Abbildung 5.2](#page-54-0) ist der Druckverlust über einen 30° Bogen in Abhängigkeit der Strömungsgeschwindigkeit dargestellt: Hier liegen die Ergebnisse nach den Modellen von Stieß und Kraume sehr eng beieinander, jene nach Muschelknautz und Barth ca. zwei bis fünf Prozent darüber.

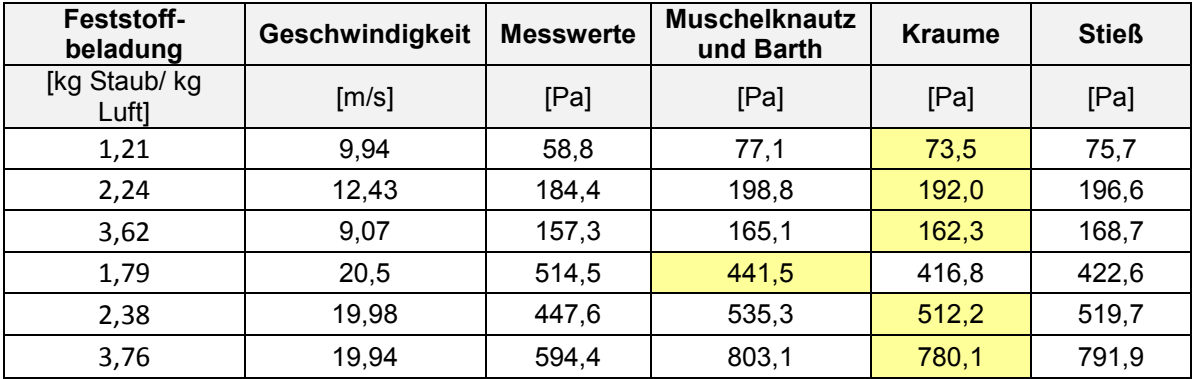

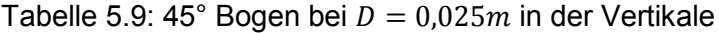

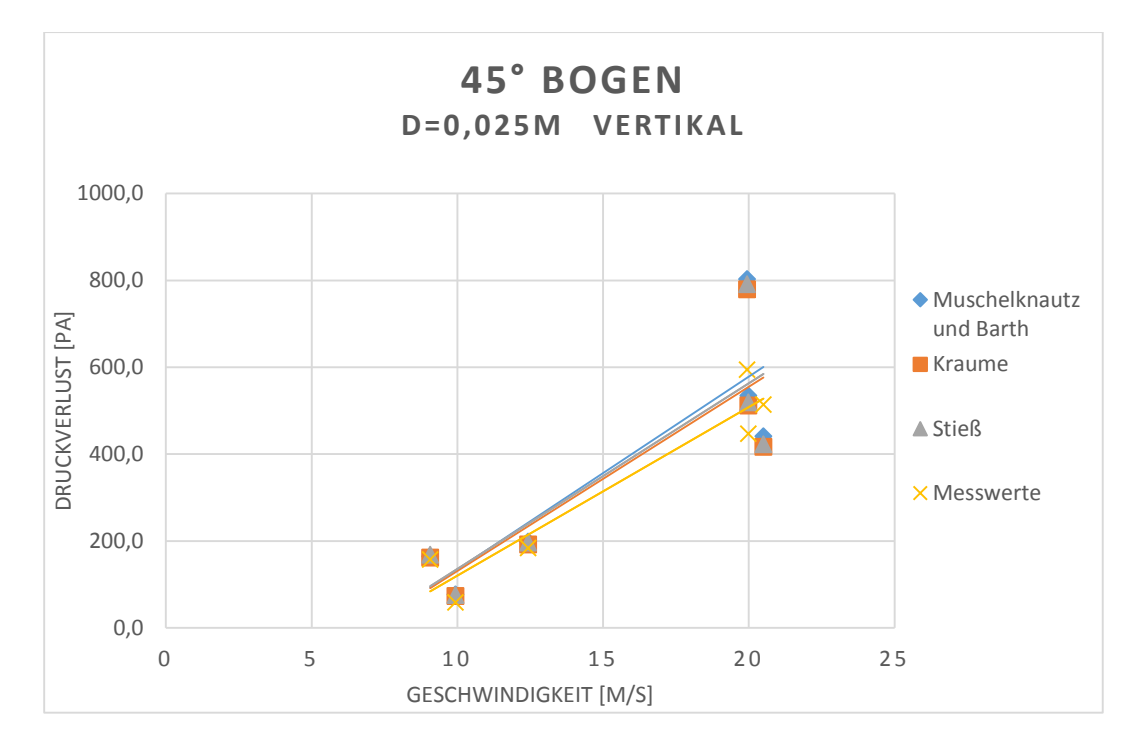

<span id="page-55-0"></span>Abbildung 5.3: grafische Darstellung des Druckverlustes für 45° Bogen, horizontal, D=0,025m

Auch in [Abbildung 5.3](#page-55-0) unterscheiden sich die berechneten Werte nur in sehr geringem Maß: Kraume liegt mit seinem Modell um etwa zwei bis fünf Prozent näher an den Messwerten als die beiden anderen.

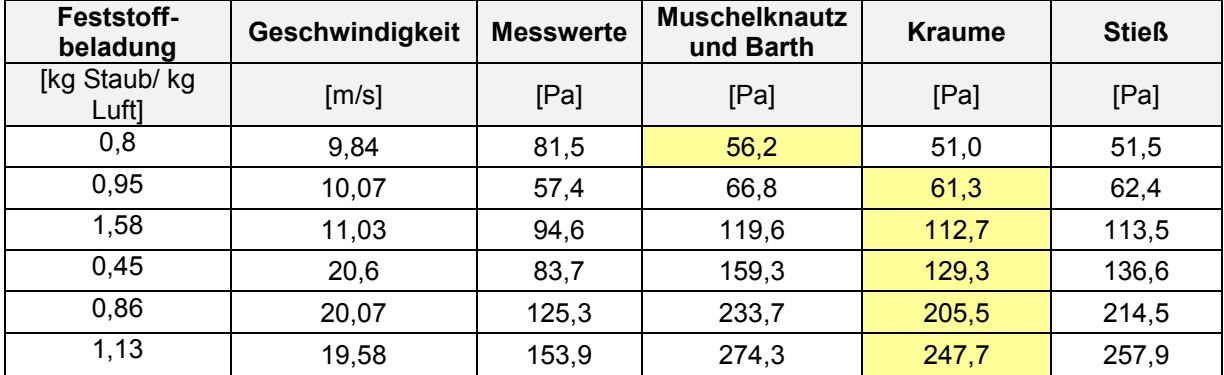

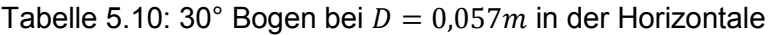

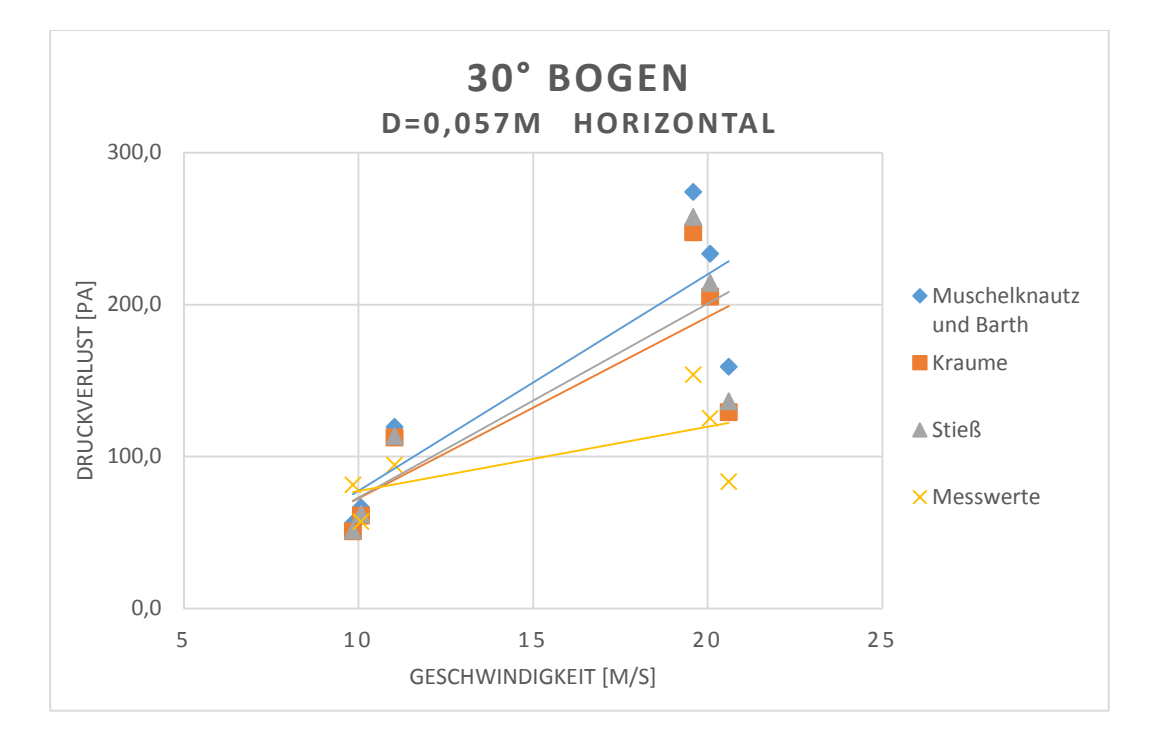

```
Abbildung 5.4: Grafische Darstellung des Druckverlustes für 30° Bogen, horizontal, D=0,057m
```
In der Rohrleitung mit dem größeren Durchmesser verhält sich die Entwicklung des Druckverlustes über die Strömungsgeschwindigkeit ähnlich, vgl. [Abbildung 5.4:](#page-56-0) Das Modell von Kraume stimmt mit den Druckverlusten aus den experimentellen Untersuchungen am besten überein. Je höher die Geschwindigkeiten jedoch werden, desto größer ist auch die Abweichung zwischen den berechneten und gemessenen Werten.

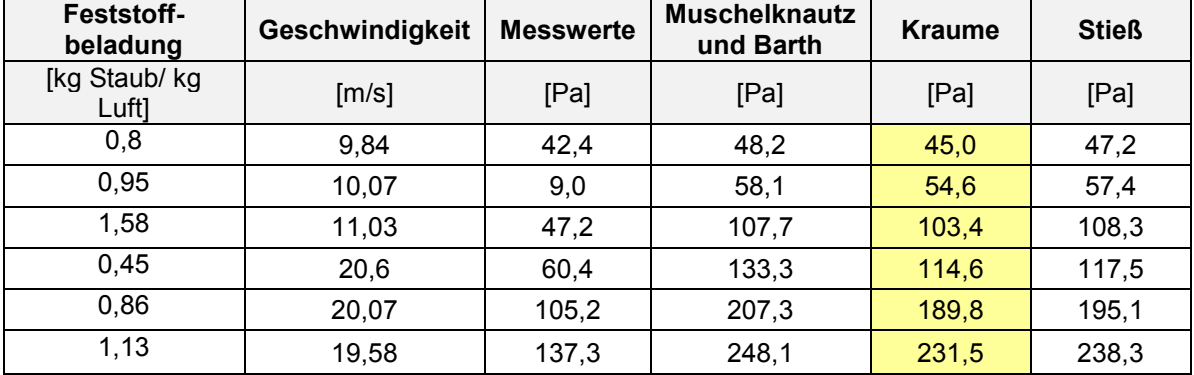

Tabelle 5.11: 45° Bogen bei  $D = 0.057m$  in der Vertikale

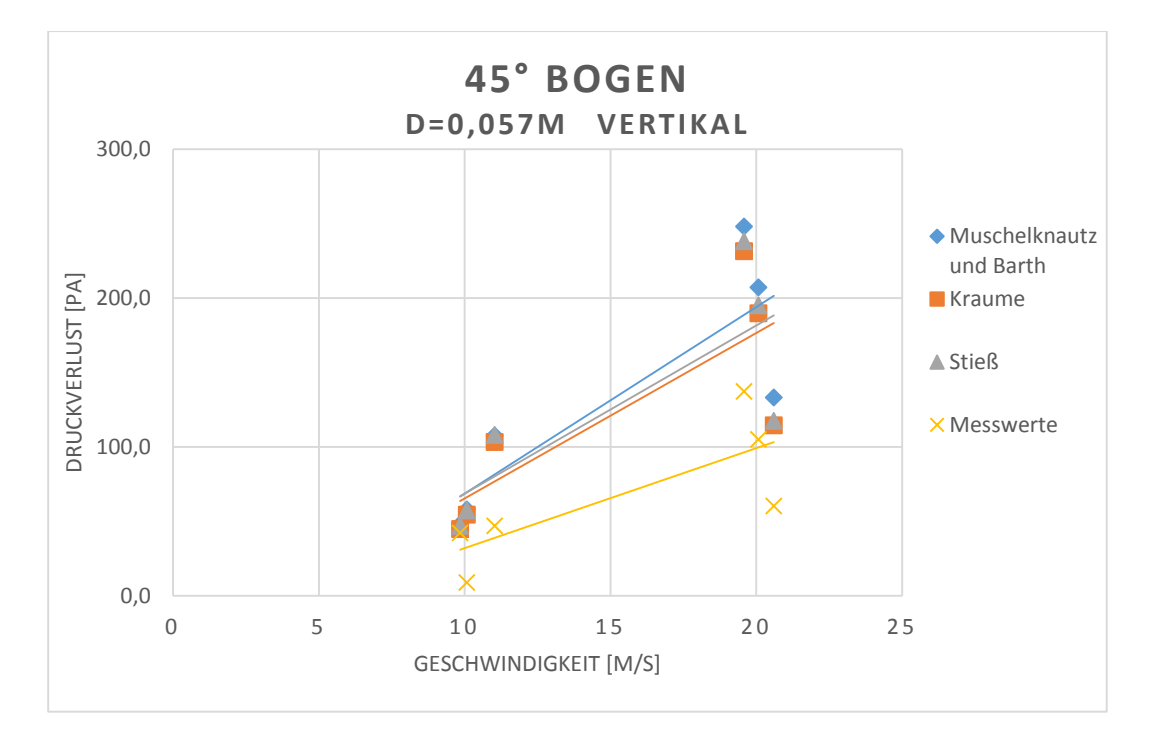

Abbildung 5.5: grafische Darstellung des Druckverlustes für 45° Bogen, horizontal, D=0,057m

Auch die grafische Darstellung des Druckverlustverlaufes eines 45° Bogens zeigt die gleichen Ergebnisse wie bereits die Grafiken zuvor. Kraume liegt mit seinem Kalkulationsschema am nächsten an den Messwerten.

Anders verhält es sich, wenn gerade Rohrabschnitte im Mittelpunkt der Betrachtungen stehen. Hier liefert, wie die beiden nachfolgenden Tabellen und Abbildungen zeigen, das Berechnungsmodell nach Muschelknautz und Barth die besseren Ergebnisse. In der ersten Spalte sind die Strömungsgeschwindigkeiten angegeben, die weiteren Spalten zeigen die dazu gehörigen gemessenen und berechneten Druckverluste. Im Anschluss an jede Tabelle folgt erneut eine grafische Darstellung des Verlaufes des Druckverlustes in Abhängigkeit von der Geschwindigkeit.

Gelb hinterlegt in den Tabellen sind wieder jene Werte, die die größte Übereinstimmung mit den Messwerten aufweisen.

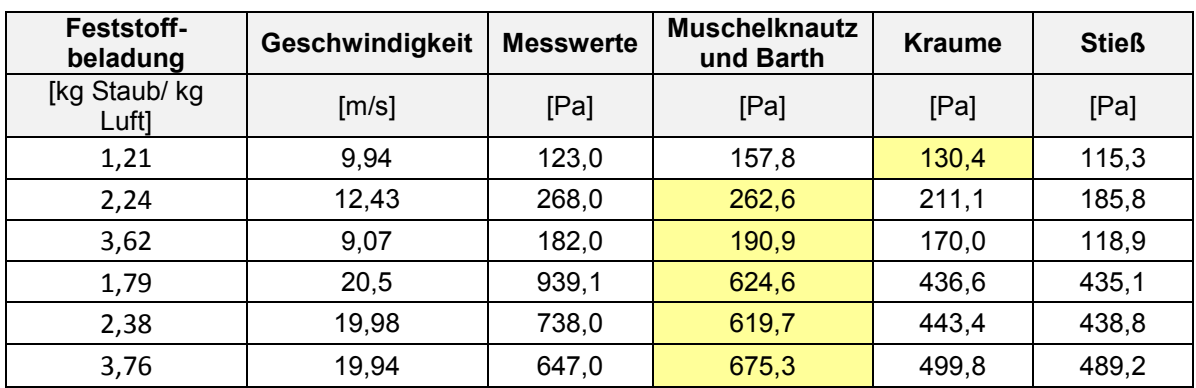

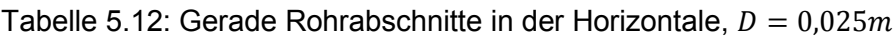

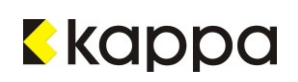

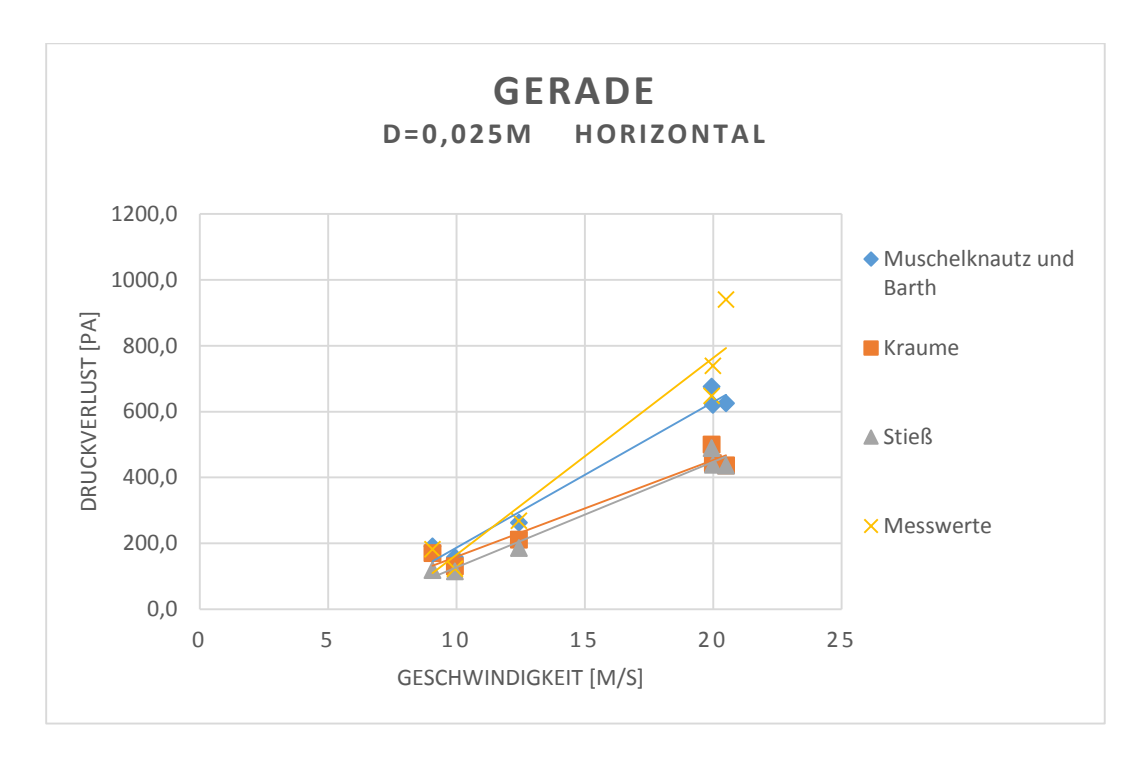

<span id="page-58-0"></span>Abbildung 5.6: grafische Darstellung des Druckverlustes für ein gerades Rohrstück, horizontal, D=0,025m

Wie in [Abbildung 5.6](#page-58-0) ersichtlich kommt das Modell von Muschelknautz und Barth den gemessenen Druckverlusten schon sehr nahe. Jene von Kraume und Stieß liegen deutlich darunter.

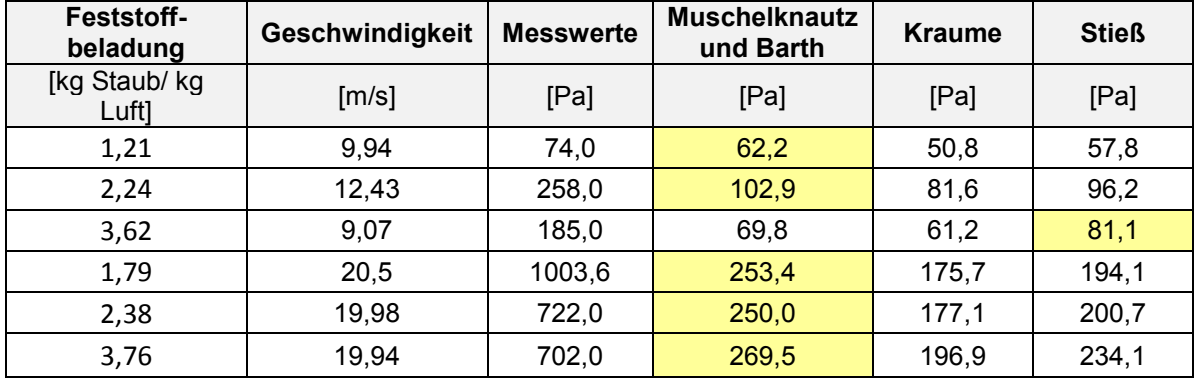

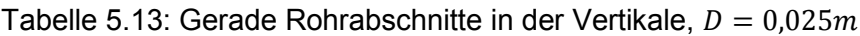

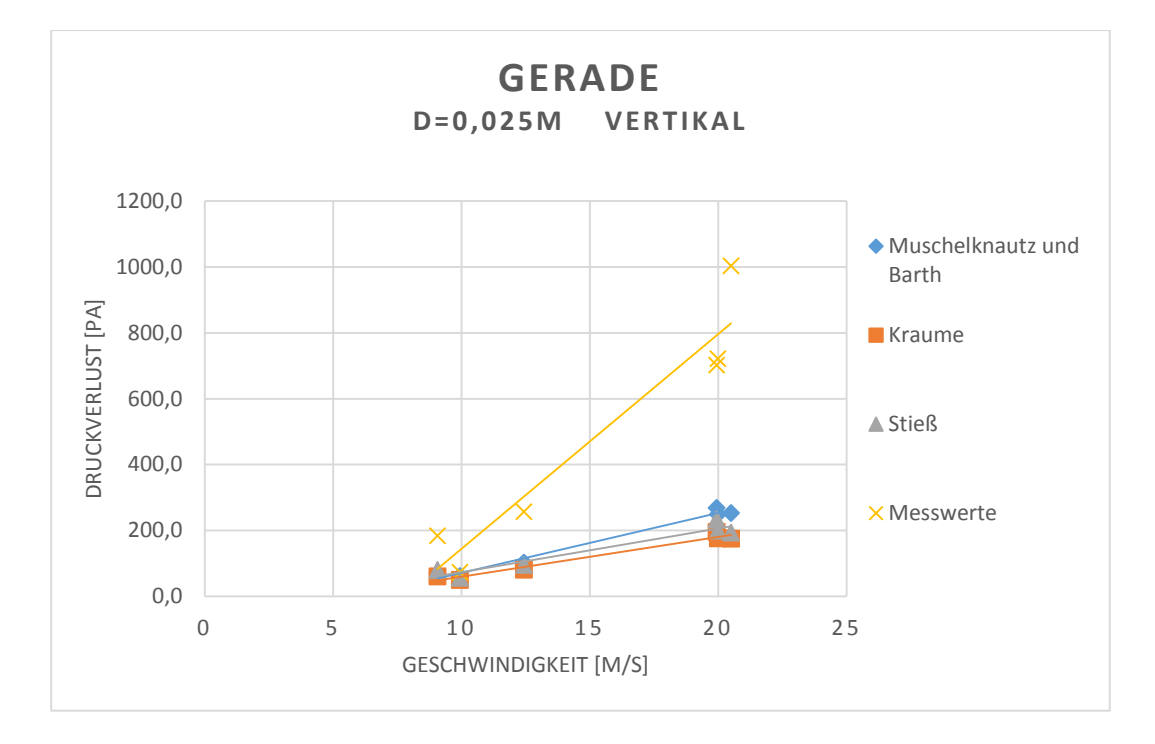

<span id="page-59-0"></span>Abbildung 5.7: Grafische Darstellung des Druckverlustes für ein gerades Rohrstück, vertikal, D=0,025m

Die Messwerte aus [Abbildung 5.7](#page-59-0) sind relativ zu den Vergleichswerten aus den Berechnungsschemata recht hoch angesiedelt. Dennoch liefert das Modell von Muschelknautz und Barth die besten Ergebnisse. Eine Erklärung für die hier stark abweichenden gemessenen Werte sind verstopfte Drucksensoren, die durch hohe Überdrücke gekennzeichnet sind. Da die Messungen für einen Geschwindigkeitsbereich meist nacheinander durchgeführt wurden, lassen sich auch die drei hohen Druckverlustmesswerte im Bereich der 20 $\frac{m}{s}$  begründen. Andere Ursachen für diese Abweichungen stellen beispielsweise Unregelmäßigkeiten der Strömung während der Messung dar: Besonders in der kleineren Rohrleitung kommt es bei hohen Beladungen häufig zu Verstopfungen.

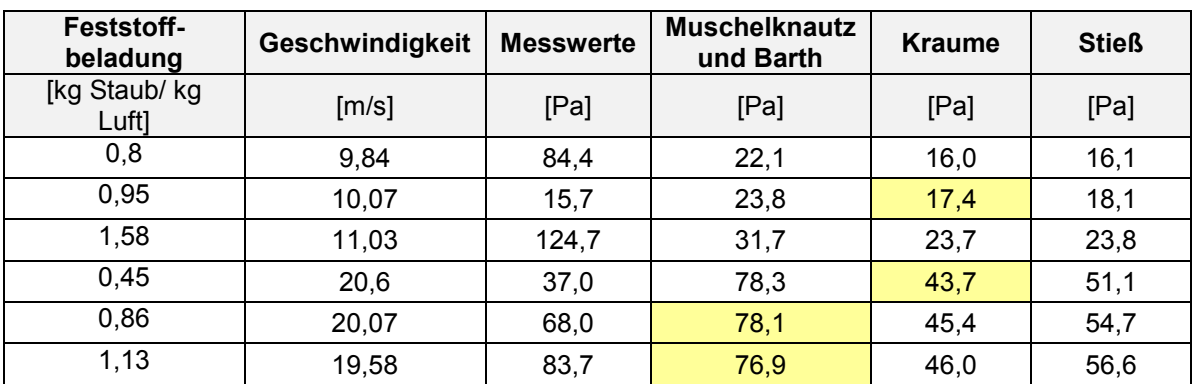

<span id="page-59-1"></span>Tabelle 5.14: Gerade Rohrabschnitte in der Horizontale,  $D = 0.057m$ 

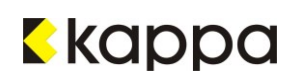

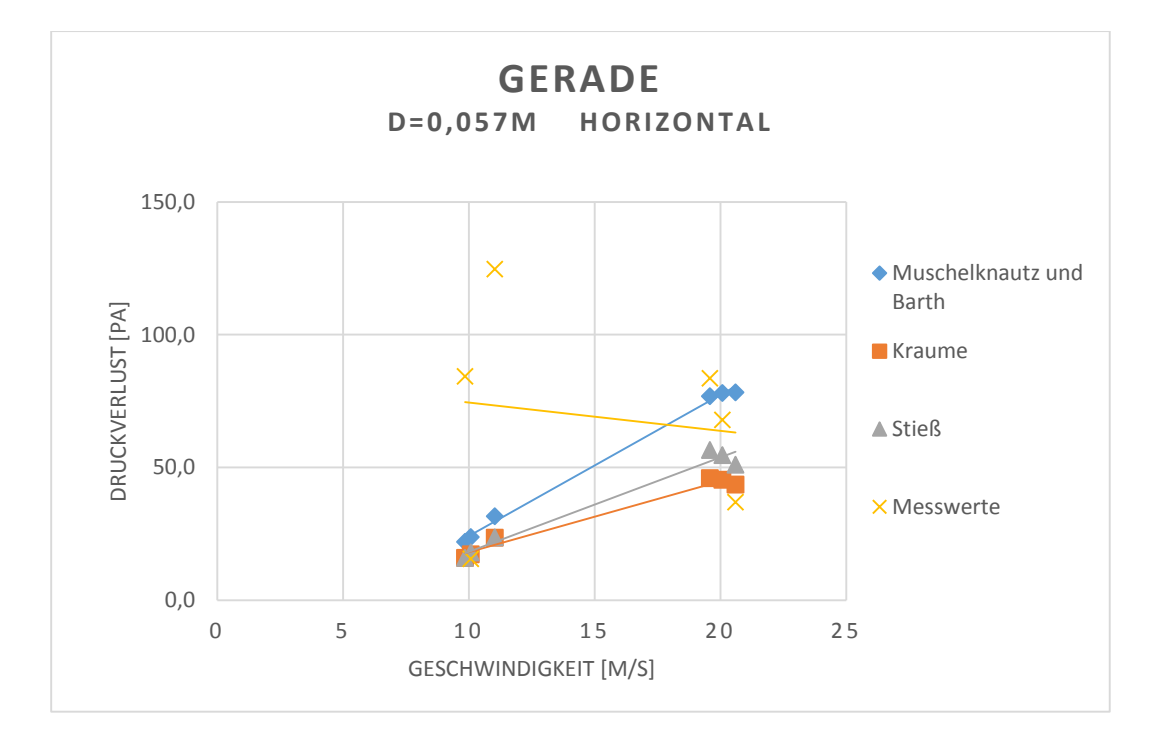

<span id="page-60-0"></span>Abbildung 5.8: Grafische Darstellung des Druckverlustes für ein gerades Rohrstück, horizontal, D=0,057m

Werden die beiden Ausreißer im Bereich der 10 $\frac{m}{s}$  Geschwindigkeitsmarke, die deutlich über allen anderen Werten liegen, außer Acht gelassen, so liegen die Modelle von Muschelknautz und Barth sowie von Kraume gleich auf: Wie in [Tabelle 5.14](#page-59-1) ersichtlich, zeigen die Ergebnisse der beiden Schemata je zwei Mal die größte Übereinstimmung mit den gemessenen Druckverlusten.

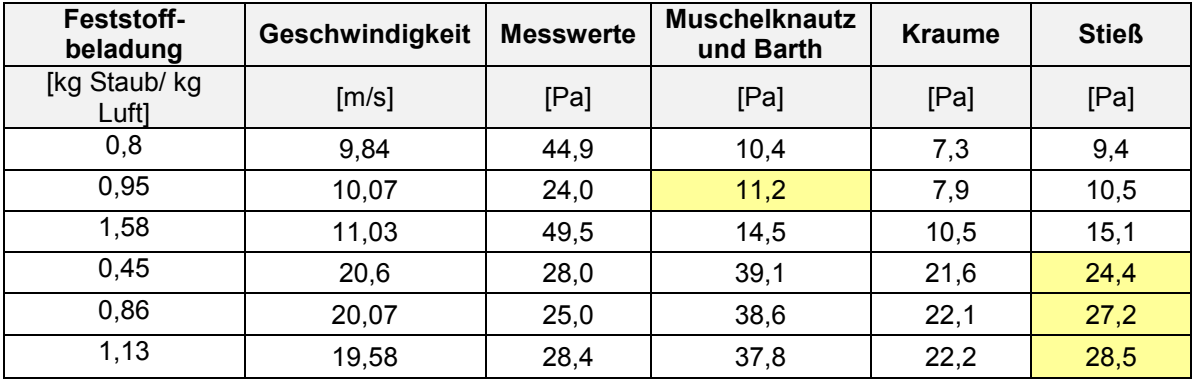

Tabelle 5.15: Gerade Rohrabschnitte in der Vertikale,  $D = 0.057m$ 

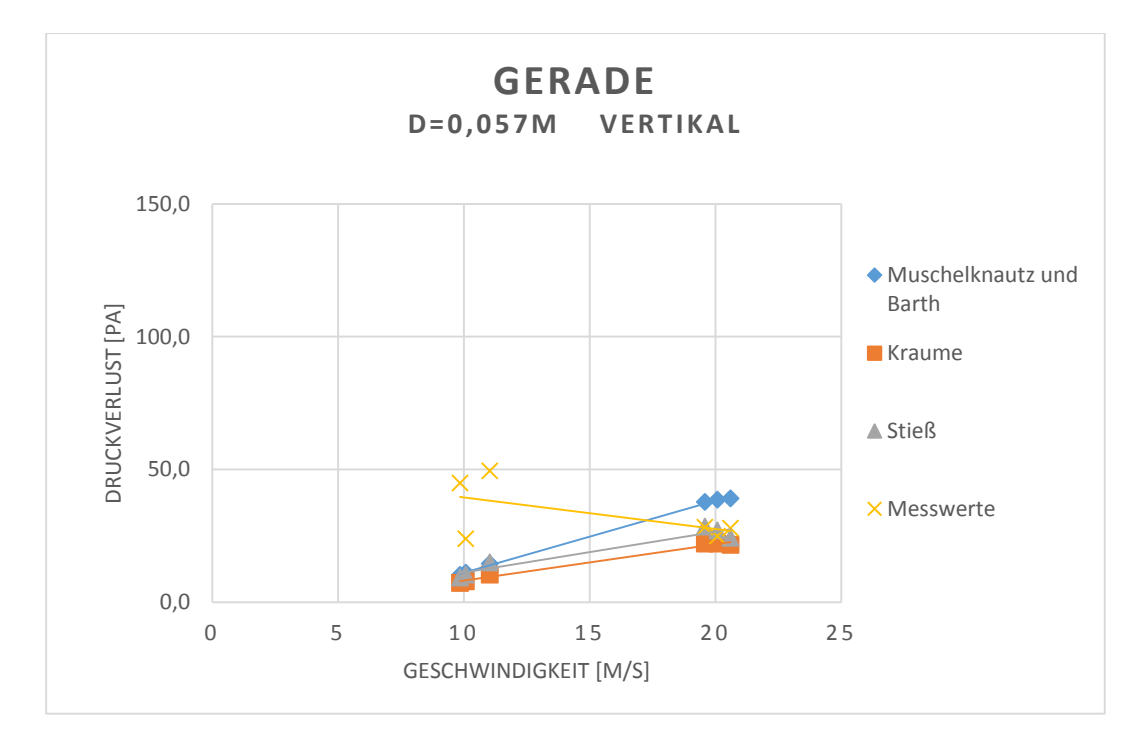

<span id="page-61-0"></span>Abbildung 5.9: Grafische Darstellung des Druckverlustes für ein gerades Rohrstück, vertikal, D=0,057m

Im Gegensatz zu [Abbildung 5.8](#page-60-0) ist in [Abbildung 5.9](#page-61-0) deutlich zu erkennen: Werden die beiden höchsten Messwerte im Bereich der 10 $\frac{m}{s}$ nicht berücksichtigt, so stimmt das Modell von Stieß am besten mit den gemessenen Druckverlusten überein.

# <span id="page-62-1"></span><span id="page-62-0"></span>**6 Diskussion der Ergebnisse**

Der Vergleich der Messwerte mit den aus den Berechnungsmodellen stammenden Messwerten hat bereits in Kapitel [5.5](#page-47-0) gezeigt, dass die Festlegung eines einzigen Modells nicht einfach ist. Während sich das Schema von Kraume besser für gekrümmte Rohrteile eignet als die beiden anderen, erscheint jenes von Muschelknautz und Barth passender für die geraden Rohrabschnitte.

Die Entscheidung, die verlangt, sich auf ein einziges Berechnungsmodell zu konzentrieren, würde aus meiner Sicht auf Muschelknautz und Barth fallen. Wie bereits erwähnt ist es das älteste der Modelle und bildet damit die Grundlage, auf der die beiden übrigen basieren. Es wirkt auf den ersten Blick weniger ausgeklügelt und einfacher, liefert aber im Wesentlichen sehr ähnliche Ergebnisse. Im Durchschnitt sind sie etwas höher, der Unterschied beträgt abhängig vom Durchmesser der Rohrleitung meist weniger als zehn Prozent. Je größer der Durchmesser der Rohrleitung ist, desto geringer sind die Druckverluste: Folglich wirken sich Abweichungen im Bereich weniger Pascal stärker aus. Der Grund für meine Wahl liegt darin, dass Rohrleitungen, die für pneumatische Staubförderungssysteme Anwendung finden, meist aus geraden Teilen bestehen. Da jeder Krümmer bekanntlich einen zusätzlichen Druckverlust mit sich bringt, wäre es reichlich unüberlegt, eine Rohrstrecke aus vielen Krümmern bestehen zu lassen. Die Rohrleitungen verlaufen, sofern dies möglich ist, in der Horizontale; vertikale Abschnitte oder Krümmer werden nur dann eingesetzt, wenn es unbedingt erforderlich ist.

Wie bereits im Vergleich der Druckverluste in Kapitel [5.5](#page-47-0) deutlich wird, gibt es keine allzu großen Unterschiede zwischen den einzelnen Berechnungsmodellen; manche Messwerte weichen jedoch entscheidend von den berechneten Werten ab. Dies kann auf Fehler während der Versuchsdurchführung zurückgeführt werden, aber auch auf Faktoren, die in den Kalkulationsschemata zu tragen kommen. Abgesehen von einigen Ausreißern, die sich unverkennbar von den Ergebnissen von Muschelknautz und Barth sowie ihren Nachfolgern abheben, gibt es eine Reihe von möglichen Einflussfaktoren, die sich negativ auf diese auswirken können, siehe Kapitel [6.1.](#page-62-2)

# <span id="page-62-2"></span>**6.1 Fehleranalyse**

Die Fehlerquellen oder Faktoren, die einen Einfluss auf die Auswertung der Messergebnisse haben, sind zum Teil auf die Arbeit des Ausführenden der Versuche zurückzuführen. Beispielhaft hierfür sei die Vermessung der einzelnen geraden Rohrabschnitte oder Rohrbögen genannt. Diese stellen in der Berechnung immer die Wegstrecke dar, über die der Druckverlust gemessen wird. Damit geht diese Förderlänge, in den Gleichungen als ΔL bezeichnet, zum Beispiel in die Definition des Luftdruckverlustes  $\Delta p_F$ , sowie des Reibungsoder Hubdruckverlustes Δp<sub>HR</sub> nach dem Modell von Kraume oder Stieß ein. Auch in dem Schema von Muschelknautz und Barth steckt die Förderlänge sowohl in der Gleichung des Luftdruckverlustes als auch in jener des Zusatzdruckverlustes. Gemessen wurde die Länge

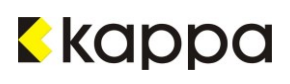

der Versuchsstrecken zwischen zwei Messsensoren mit einem handelsüblichen Rollmeter. Die Abmessungen der Rohrbögen sind dementsprechend ungenau.

Eine noch bedeutendere Rolle spielt die Strömungsgeschwindigkeit, da sie größtenteils als Quadrat in diese Gleichungen eingeht. Die Fehlerquelle liegt hier in der Messung ebendieser: Die Geschwindigkeit wird drei Mal während eines Versuches mit einem Flügelrad gemessen und das arithmetische Mittel für die Berechnungen herangezogen. Sie kann jedoch nicht immer an exakt demselben Zeitpunkt gemessen werden, da die Versuche unterschiedlich lang dauern und jeder seine Tücken mit sich bringt. Bei dem Versuch, die Geschwindigkeit über die gesamte Zeit hin möglichst konstant zu halten, ist der Grad der Öffnung der Falschluftklappe auf der Reingasseite ständig anzupassen. Abhängig von dem Durchmesser der Rohrleitung, sowie von der Soll-Strömungsgeschwindigkeit und der Staubbeladung, stellt sich die Regelung ebendieser als leichter oder schwieriger heraus. Hohe Beladungen führen vor allem in kleinen Rohrleitungen leicht zu Verstopfungen, insbesondere im Bereich geringer Strömungsgeschwindigkeiten. Das Handling der Falschluftklappe ist unter diesen Bedingungen ein ständig wechselndes Öffnen und Schließen. Die Werte, die zur Berechnung der Durchschnittsgeschwindigkeit eines Versuches herangezogen werden, beinhalten im Extremfall auch Stillstände.

Auch die Betrachtung der Ausrichtung eines Rohrabschnittes ist nicht immer eindeutig. Während die Versuchsstrecken in der Theorie entweder in der Horizontale oder Vertikale liegen, sieht die Praxis ein wenig anders aus. Das Zusammenführen von Dosiereinheit und Filter mithilfe der Rohrleitungen passiert nicht nur exakt horizontal oder vertikal ausgerichtet. Die Leitung unterliegt teilweise Spannungen in ihrer Führung, die es nicht möglich machen, sich im 0°- oder 90°- Winkel zu bewegen. Bei der Anwendung der Berechnungsmodelle besteht keine Möglichkeit dies anzupassen.

Ebenso außer Acht gelassen wird in diesen Schemata der Winkel der Bögen. Der Krümmerdruckverlust, der diesen eigentlich zum Ausdruck bringen soll, beinhaltet lediglich die Annahme, dass die Geschwindigkeit durch den Krümmer auf die halbe Anfangsgeschwindigkeit abgebremst wird. Ob das Fördergut dabei allerdings seine Richtung um 15° oder 90° ändert, macht hier keinen Unterschied.

Des Weiteren sind die Bögen meist direkt hintereinander angeordnet, d. h. in der Vertikale folgen beispielsweise 15°-, 30°- und 60°- Winkel direkt aufeinander. Die Erholungsstrecke der Strömung nach einem Krümmer beträgt einer Faustregel nach etwa dem Zehnfachen des Rohrdurchmessers. Bei einem Durchmesser von 0,025 m entspricht dies einem an den Bogen anschließenden 25 cm langen, geraden Rohrstück. Im Falle der DN60 Rohrleitung müsste diese Strecke mehr als einen halben Meter betragen. Auch hier sieht die Praxis anders aus: Während diese Erholungsstrecken für die kleinere Rohrleitung noch einigermaßen eingehalten werden, sind sie in der DN60 Leitung deutlich kürzer als gefordert.

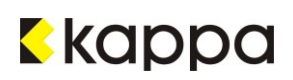

Um auch noch auf die oben bereits erwähnten Ausreißer näher einzugehen: Eine Fehlerquelle, die die Berechnungsmodelle nicht direkt betrifft, sondern die Messung der Druckverluste an sich, sind die Sensoren. Abhängig von Beladung und Strömungsgeschwindigkeit verstopfen sie von Zeit zu Zeit: Daraus resultieren hohe Überdrücke, die nicht den tatsächlichen Druckverlusten entsprechen. Sie stellen sogenannte Ausreißer dar, d. h. sie weichen erheblich von den berechneten Werten ab und werden daher für die Auswahl einer Berechnungsmethode nicht berücksichtigt. Als Beispiel für einen mit Schweißrauchstaub verstopften Sensor gilt der in [Abbildung 4.2](#page-38-1) dargestellte Drucksensor.

All dies sind mögliche Faktoren, die die Auswertung der Messergebnisse beeinflussen können. Im Gegensatz zu den in Kapitel [6.2](#page-64-0) angeführten Parametern, die sich ebenso auf die Ergebnisse auswirken, liefern diese bereits genannten Faktoren für alle drei Berechnungsmodelle die gleichen Voraussetzungen. Die Förderlängen sowie der gesamte Aufbau der Rohrleitungen stellen in allen drei Fällen fixe Versuchsbedingungen dar.

### <span id="page-64-0"></span>**6.2 Sensitivitätsanalyse**

Parameter aus der Literatur wie das Geschwindigkeitsverhältnis, Widerstandsbeiwerte oder ähnliche, haben hingegen individuell Einfluss auf die Berechnungsmethoden. Auch hier gibt es Faktoren, die in allen drei Schemata zu finden sind und obendrein denselben Wert besitzen. Als Beispiel gilt das Geschwindigkeitsverhältnis, gekennzeichnet mit der Variable C. Es gibt das Verhältnis der Geschwindigkeit der Feststoffpartikel zu jener des strömenden Mediums an und besitzt sowohl nach Muschelknautz und Barth, sowie nach Kraume und Stieß einen mit 0,8 gemittelten Wert. Da es für Schweißrauchstaub in den meisten Fällen keine eigenen experimentellen Werte gibt, erfolgt die Auswahl der Literaturwerte anhand von Stoffen mit vergleichbarer Dichte und/oder Korngröße; nach Möglichkeit werden beide Faktoren berücksichtigt.

Sensitivitätsanalysen sollen zeigen, welchen Einfluss diese Parameter auf die Ergebnisse besitzen. Die folgenden Grafiken sollen die Auswirkungen des Geschwindigkeitsverhältnisses C und des ̃S- Wertes, der im Modell von Muschelknautz und Barth sowie von Kraume den Impulsverlust zum Ausdruck bringt, verdeutlichen. Analog dazu wird im Kalkulationsschema von Stieß der Term  $\lambda \frac{L_0}{D}$  $\frac{\mu_0}{D}$  variiert. Für die Sensitivitätsanalyse werden diese Parameter um jeweils 12,5 und 25% erhöht und erniedrigt und die daraus resultierenden Auswirkungen auf die Druckverluste grafisch dargestellt.

[Tabelle 6.1](#page-65-0) zeigt die Werte für C,  $\tilde{\lambda}_{\rm S}$  und  $\lambda \frac{L_0}{D}$  $\frac{\mu_0}{D}$  wenn diese um je 12,5 und 25% abweichen.

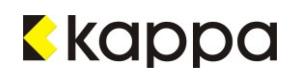

| Abweichung | С   | $\tilde{\lambda}$ s | $\frac{L_0}{L}$ |
|------------|-----|---------------------|-----------------|
| [%]        | [-] | I-l                 |                 |
| $-25$      | 0,6 | 0,0015              | 0,075           |
| $-12,5$    | 0,7 | 0,00175             | 0,0875          |
|            | 0,8 | 0,002               | 0,1             |
| $+12,5$    | 0,9 | 0,00225             | 0,1125          |
| $+25$      | 1,0 | 0,0025              | 0,125           |

<span id="page-65-0"></span>Tabelle 6.1: Abweichungen der Parameter

Die folgenden Abbildungen stellen die Sensibilität des Druckverlustes auf das Geschwindigkeitsverhältnis C dar: Betrachtet werden zum einen gerade, horizontale und vertikale Rohrabschnitte, und zum anderen ein 60° Bogen, ebenfalls in beiden Ausrichtungen. Die Ergebnisse der $\frac{3}{4}$ ''- Rohrleitung sind stellvertretend für jene mit DN60.

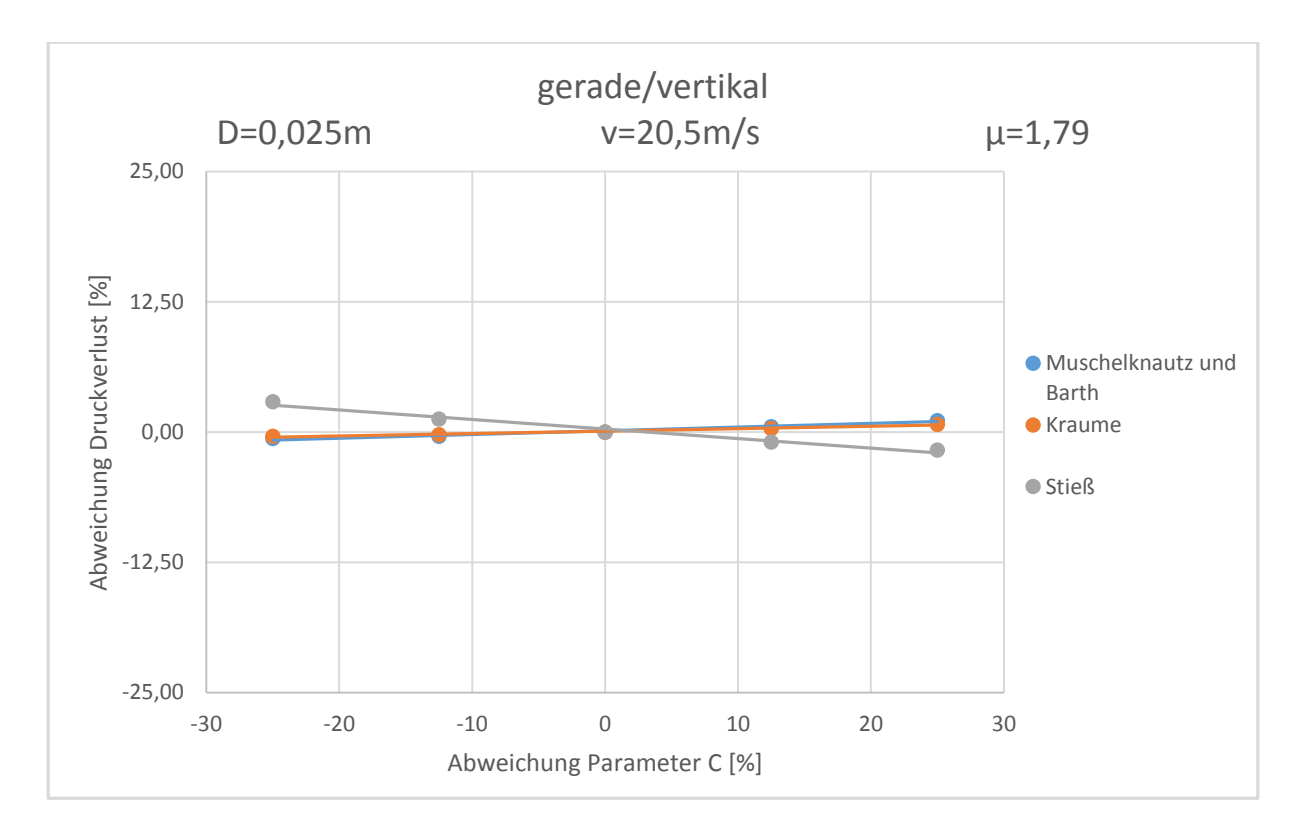

<span id="page-65-1"></span>Abbildung 6.1: Sensitivitätsanalyse Geschwindigkeitsverhältnis C, gerade/vertikal

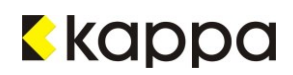

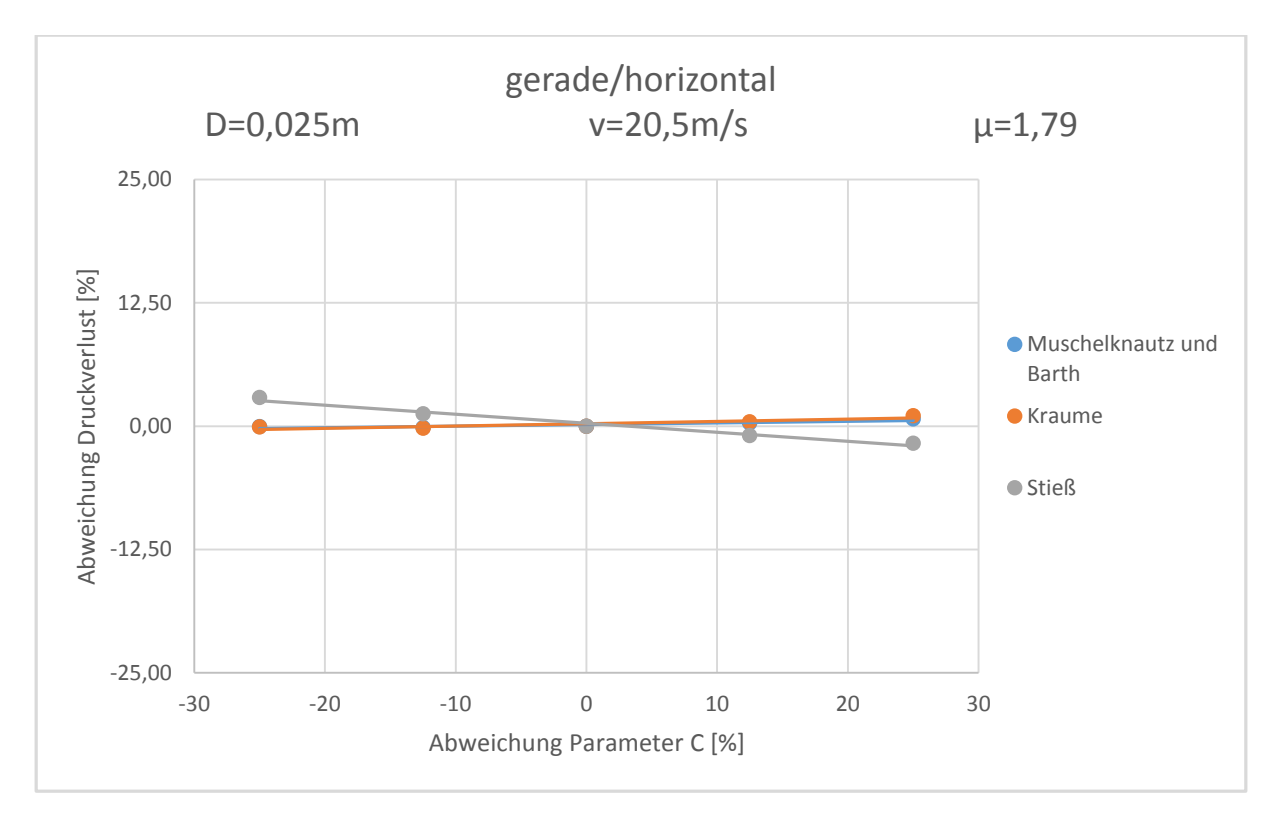

<span id="page-66-0"></span>Abbildung 6.2: Sensitivitätsanalyse Geschwindigkeitsverhältnis C, gerade/horizontal

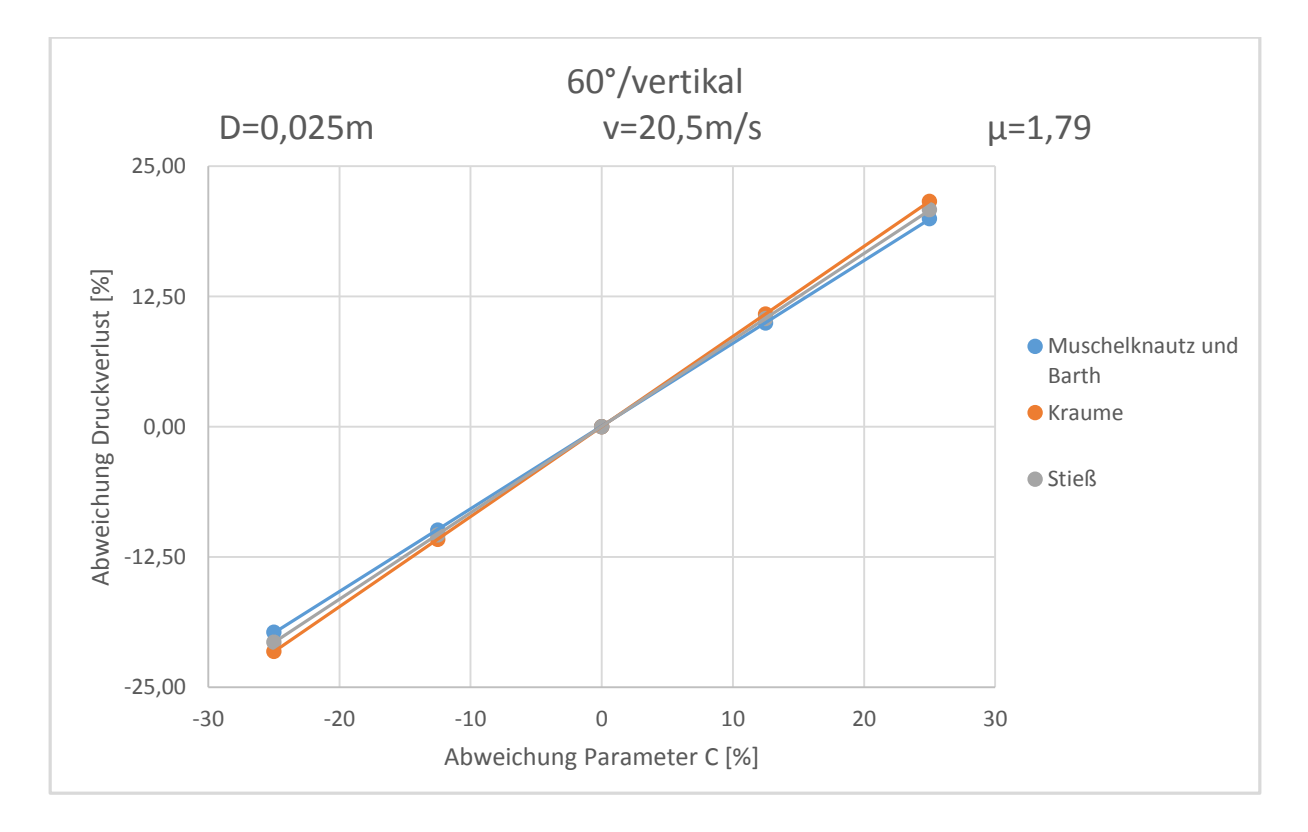

<span id="page-66-1"></span>Abbildung 6.3: Sensitivitätsanalyse Geschwindigkeitsverhältnis C, 60°/vertikal

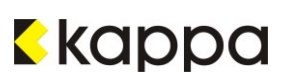

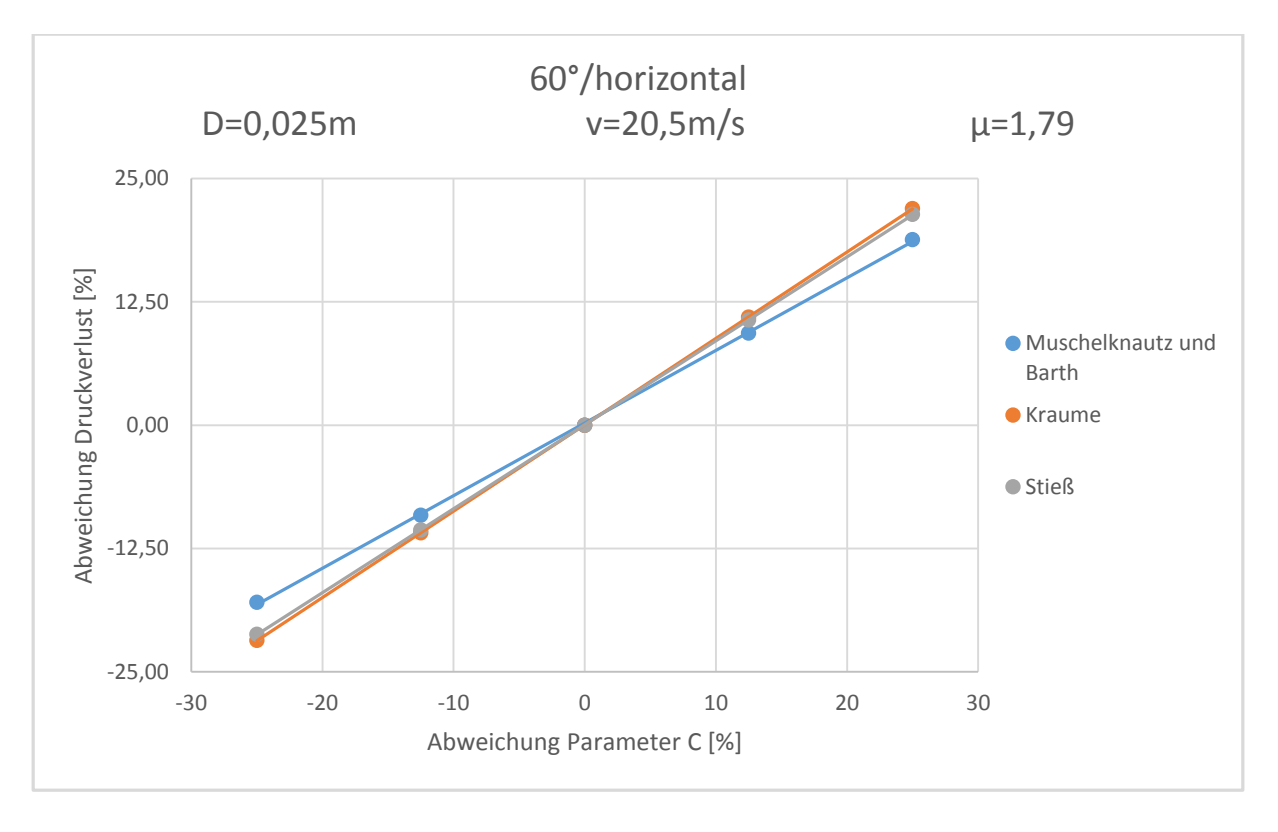

<span id="page-67-0"></span>Abbildung 6.4: Sensitivitätsanalyse Geschwindigkeitsverhältnis C, 60°/horizontal

Eine Aussage über den Einfluss eines Parameters auf den Druckverlust lässt sich durch die Steigung der Geraden treffen: Je steiler diese ist, desto stärker verändert sich der Druckverlust mit dem Anstieg oder Abfall des Parameters. Wie i[n Abbildung 6.1u](#page-65-1)nd [Abbildung 6.2](#page-66-0) zu sehen, hat eine Erhöhung oder Erniedrigung des Geschwindigkeitsverhältnisses C nur eine minimale Auswirkung auf den Druckverlust in geraden Rohrteilen, sowohl in der Waagrechte als auch in der Senkrechte. Beispielhaft wurden hier auch die beiden 60° Bögen für eine nähere Betrachtung herangezogen (vgl. [Abbildung 6.3](#page-66-1) und [Abbildung 6.4\)](#page-67-0): Dadurch, dass der Parameter C auch in der Gleichung für den Krümmerdruckverlust steckt, wirkt er sich deutlich stärker auf den Druckverlust aus als in den geraden Rohrabschnitten, bei denen dieser Term entfällt. Der Einfluss ist bei allen drei Berechnungsmodellen in etwa gleich hoch.

Ein ähnliches Ergebnis liefert die Sensitivitätsanalyse des Druckverlustes auf den Parameter  $\tilde{\lambda}_S$ . Da dieser nur in den Modellen von Muschelknautz und Barth, sowie Kraume enthalten ist, wurde für das Schema von Stieß der Term  $\lambda \frac{L_0}{D}$  $\frac{\mu_0}{D}$ , ebenfalls ein Literaturwert, abgewandelt. Die drei nachfolgenden Grafiken sollen dies verdeutlichen.

Abgebildet sind hier die Sensitivitätsanalysen für gerade Rohrteile und 60° Bögen, beide sowohl in der Horizontalen als auch in der Vertikalen betrachtet, und bezogen auf einen Durchmesser von D=0,025 m. Diese Grafiken gelten jedoch stellvertretend für beide untersuchten Rohrleitungen.

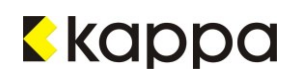

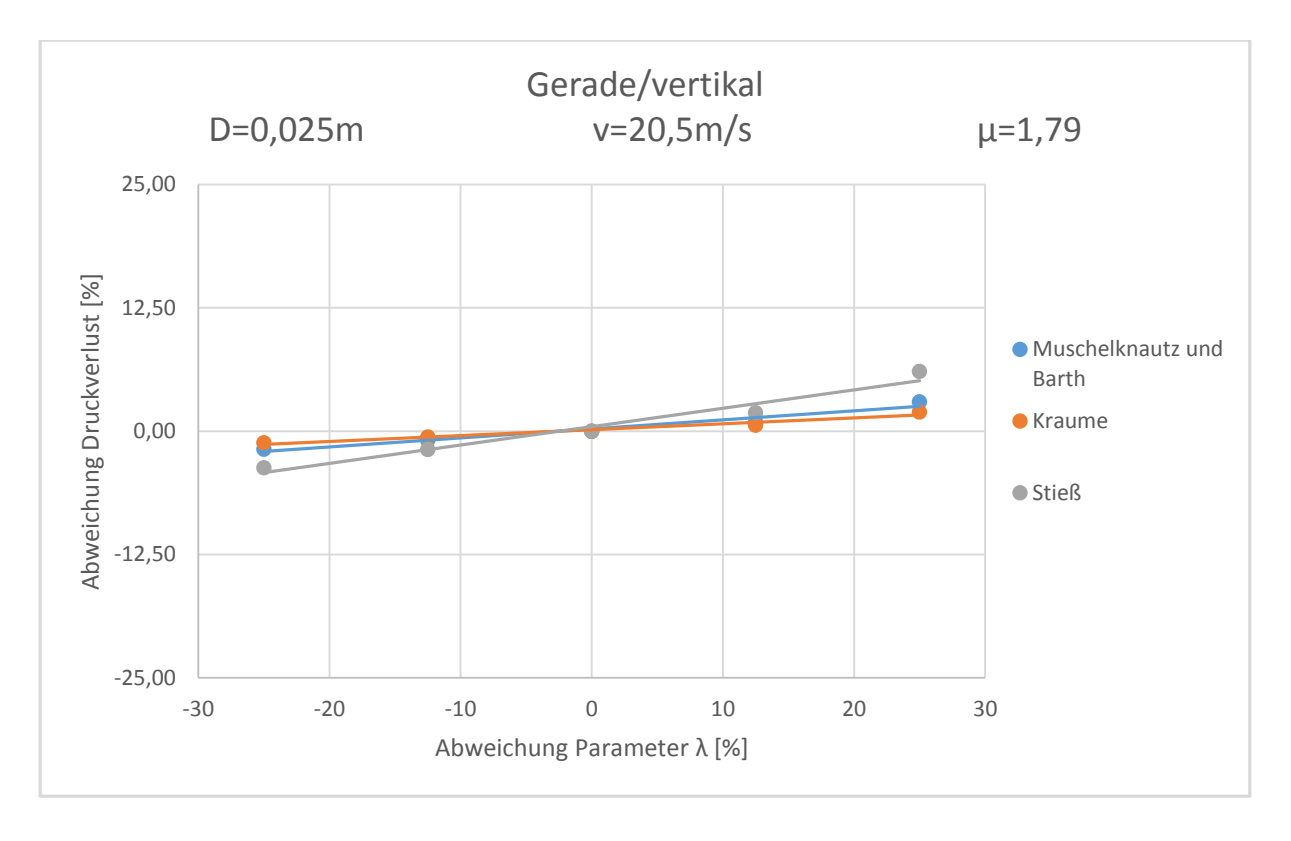

Abbildung 6.5: Sensitivitätsanalyse Impulsverlustes  $\tilde{\lambda}$ s, gerade/vertikal

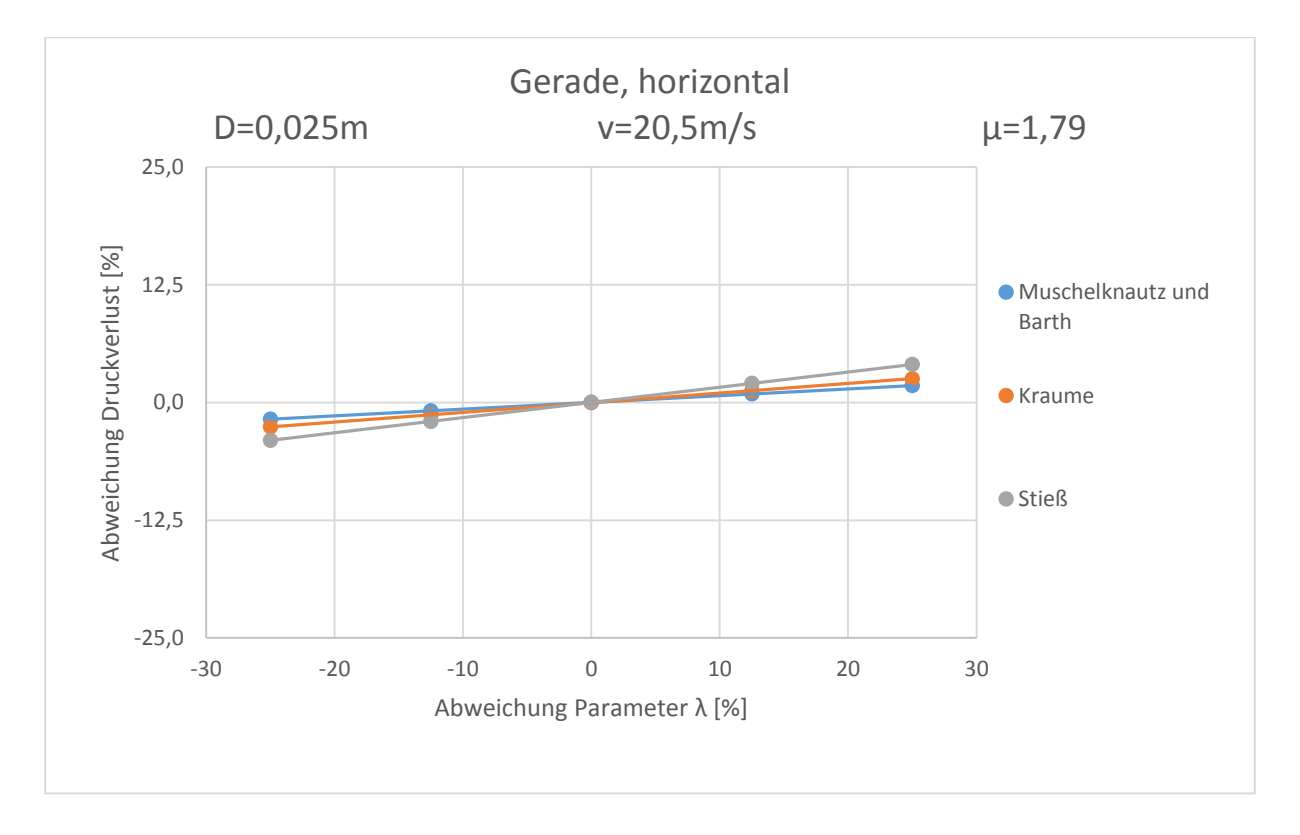

\_\_

<span id="page-68-0"></span>Abbildung 6.6: Sensitivitätsanalyse Impulsverlustes  $\tilde{\lambda}_s$ , gerade/horizontal

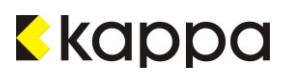

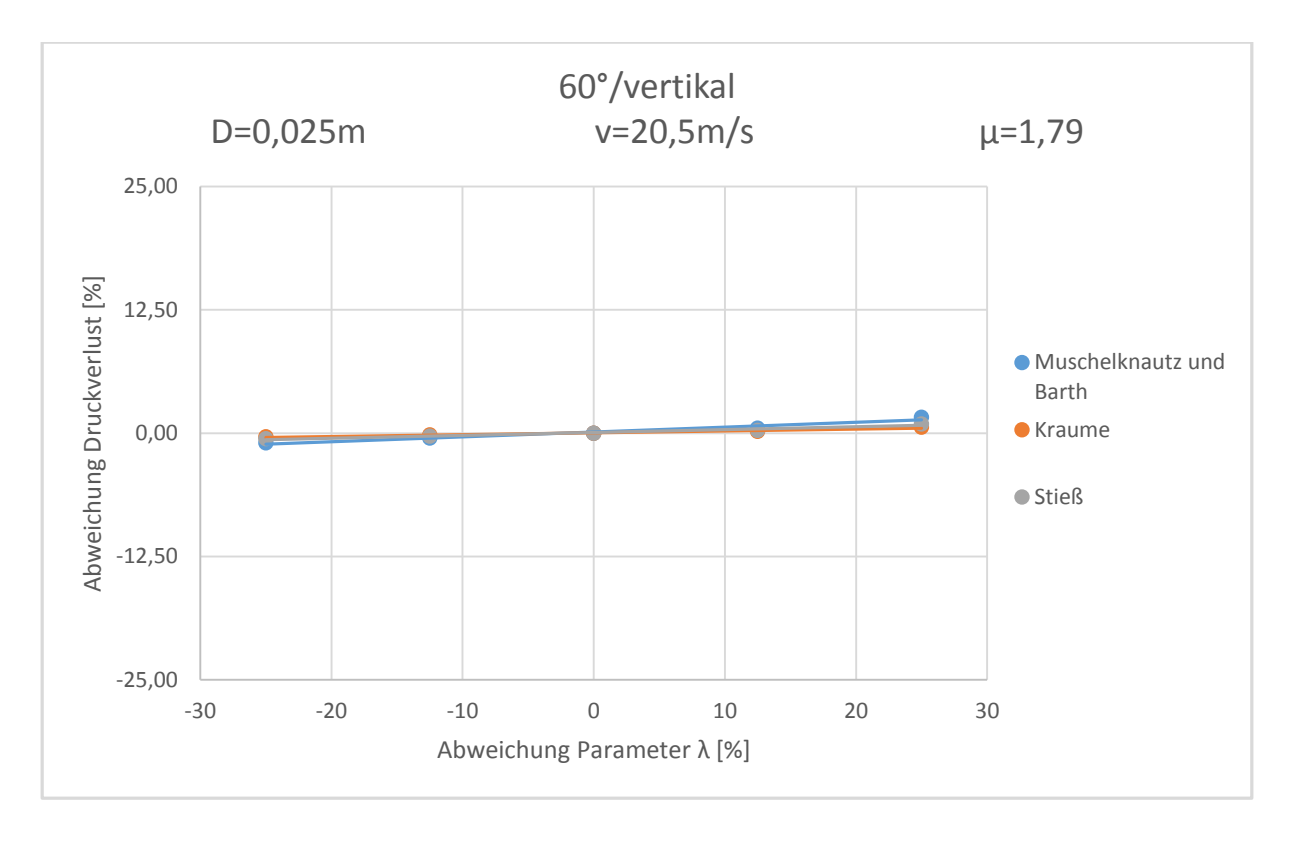

<span id="page-69-0"></span>Abbildung 6.7: Sensitivitätsanalyse Impulsverlust  $\tilde{\lambda}$ s, 60°/vertikal

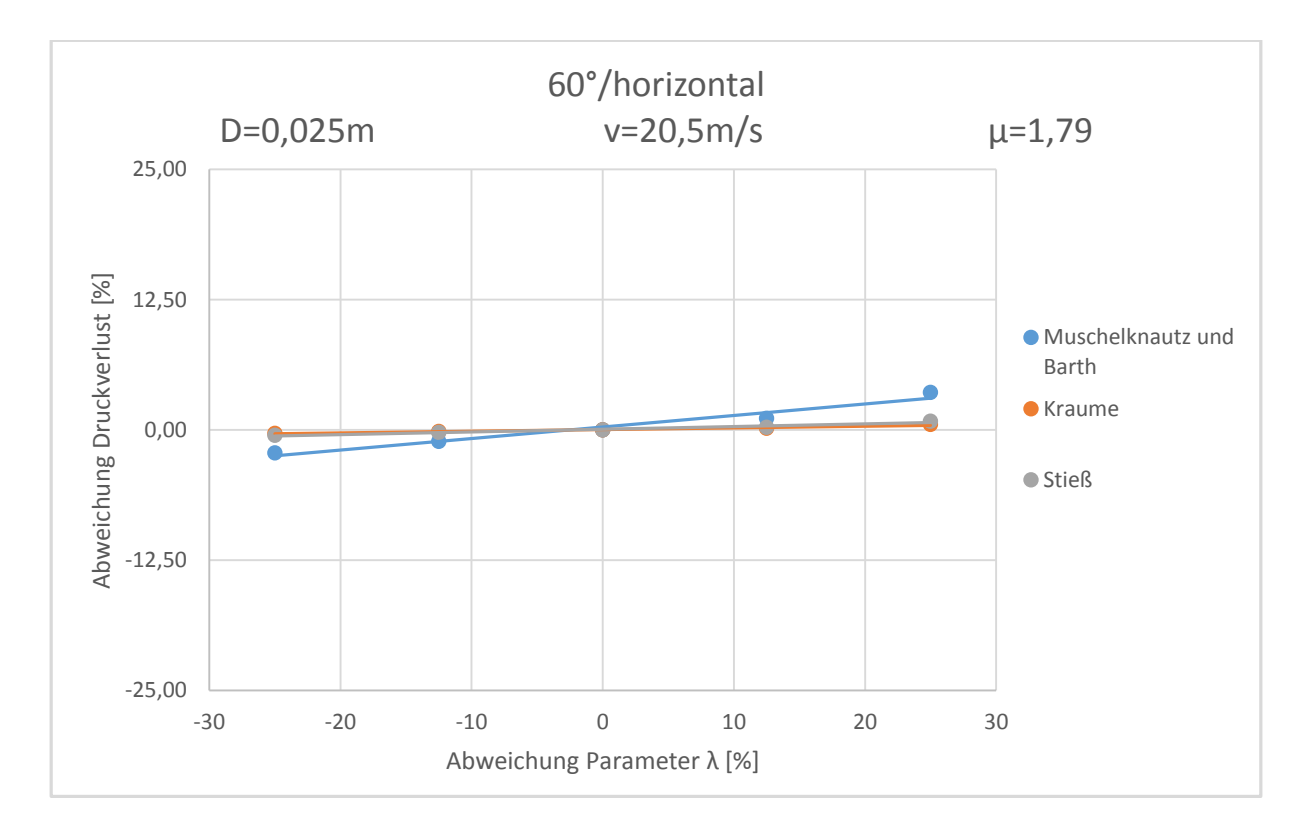

\_\_

Abbildung 6.8: Sensitivitätsanalyse Impulsverlustes  $\tilde{\lambda}_S$ , 60°/horizontal

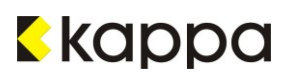

Die Steigungen der Geraden in [Abbildung 6.7](#page-69-0) bis [Abbildung 6.6,](#page-68-0) zeigen, dass der Druckverlust nur wenig auf die Änderung des Impulsverlustbeiwertes  $\tilde{\lambda}$ s bzw. auf den Term  $\lambda \frac{L_0}{D}$  $\frac{20}{D}$  reagiert. Der Unterschied der Druckverluste zwischen einer Abweichung des Parameters von -25 % und +25 % liegt meist unter fünf Prozent. Im Gegensatz zum Geschwindigkeitsverhältnis C bewirkt dieser Parameter in allen drei Berechnungsmodellen keinen zusätzlichen Einfluss auf gekrümmte Rohrabschnitte. Dies rührt daher, dass er im Kalkulationsschema nach Kraume zum Beispiel nur in den Druckverlust einfließt, der die Wandstöße der Staubpartikel beschreibt. In jenem nach Muschelknautz und Barth findet er Anwendung im allgemeinen Zusatzdruckverlust und in Stieß Berechnungsmodell nur im Reibungsdruckverlust.

Eine Gegenüberstellung der für die Sensitivitätsanalyse veränderten Druckverlustwerte mit den ursprünglichen Messwerten ist in den nachfolgenden Tabellen gezeigt. Beispielhaft seien die Ergebnisse des 30° Bogens horizontal und vertikal ausgerichtet in der DN60 Rohrleitung dargestellt. Die erste und die zweite Spalte geben die Feststoffbeladung und den untersuchten Geschwindigkeitsbereich wieder, alle weiteren zeigen die Resultate der Berechnungsmodelle bzw. die Messwerte. Gelb hinterlegt sind jene Werte, die den Messergebnissen am nächsten kommen.

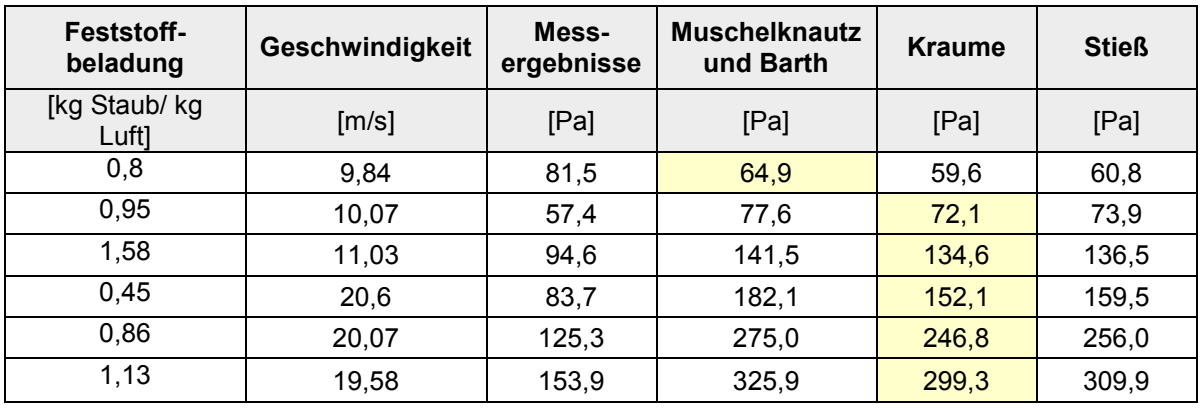

<span id="page-70-0"></span>Tabelle 6.2: 30° Bogen in der Horizontale,  $C = 1$ 

<span id="page-70-1"></span>Tabelle 6.3: 30° Bogen in der Vertikale,  $C = 1$ 

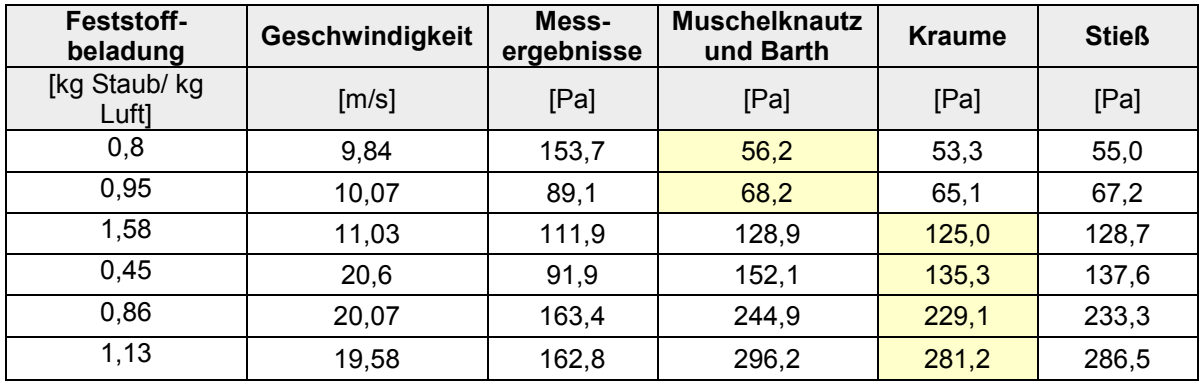

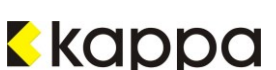

Sowohl in [Tabelle 6.2](#page-70-0) als auch in [Tabelle 6.3](#page-70-1) ist ersichtlich, dass das Kalkulationsmodell von Kraume sich am besten zur Beschreibung dieser Rohrabschnitte eignet. Bögen anderer Größenordnung liefern dasselbe Resultat, unabhängig vom Durchmesser der Rohrleitung.

Eine in etwa gleichbleibende Konklusion über die Eignung der Modelle war zu erwarten, da die berechneten Druckverluste einen linearen Anstieg bzw. Verlauf aufweisen, wie in den Grafiken zu sehen ist. Da sowohl die Werte als auch die Steigungen sehr ähnlich sind, ändern sich die Ergebnisse in ungefähr demselben Ausmaß. Ein einzelnes Modell würde nur dann angemessener als die anderen erscheinen, wenn alle drei ohnehin recht nahe an den Messwerten liegen würden.

Der Vollständigkeit halber seien hier noch die Ergebnisse für gerade Rohrteile angeführt, dieses Mal beispielhaft für die  $\frac{3}{4}$ "- Versuchsstrecke, wieder waagrecht und senkrecht. Das Geschwindigkeitsverhältnis C stellt auch hier wieder den um 25 % erhöhten Parameter dar, dessen Einfluss auf die Berechnungsmethoden demonstriert werden soll. Die Analyse der DN60 Rohrleitung führt sinngemäß zum selben Resultat.

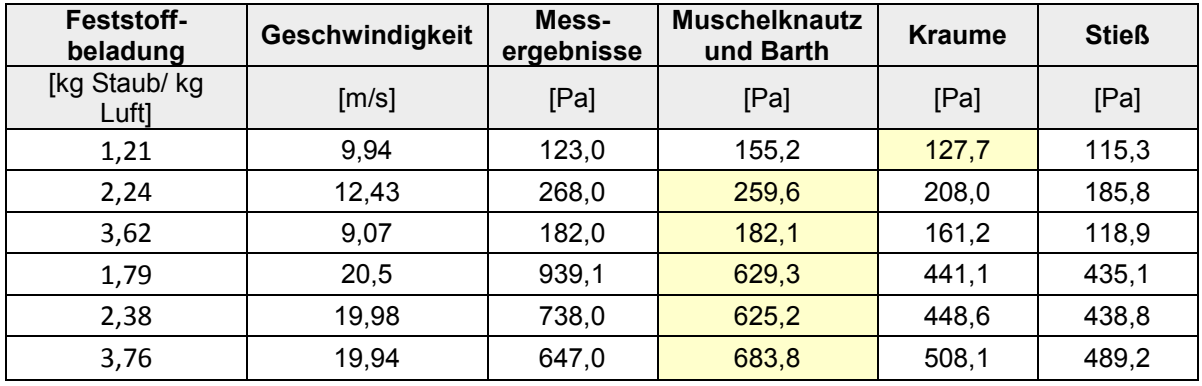

Tabelle 6.4: Gerader Rohrabschnitt in der Horizontale,  $C = 1$ 

Tabelle 6.5: Gerader Rohrabschnitt in der Vertikale,  $C = 1$ 

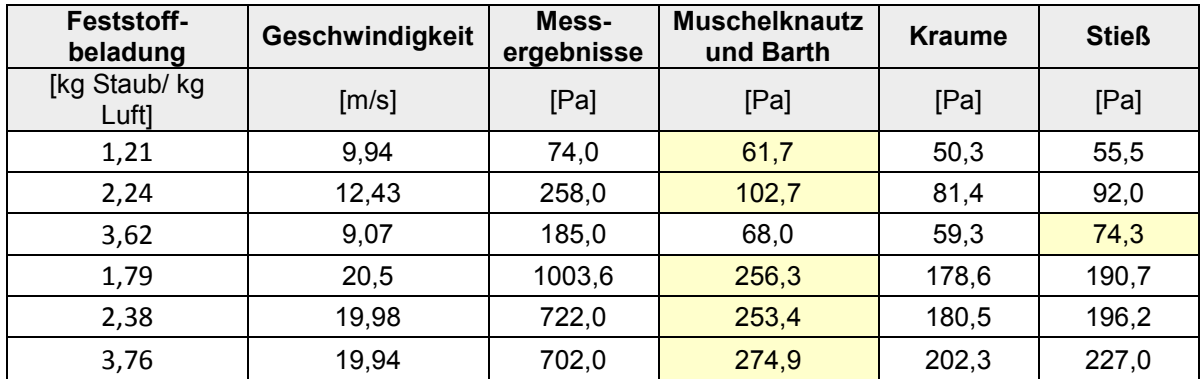

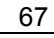

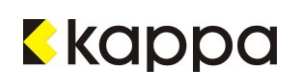
Auch diese beiden Tabellen führen wieder zur selben Konklusion wie der Vergleich in Kapitel [5.5:](#page-47-0) Für gerade Rohrabschnitte eignet sich das Kalkulationsmodell von Muschelknautz und Barth am besten. Die Änderung des Parameters C hat diesbezüglich keine wesentlichen Veränderungen bewirkt.

Zusammenfassend zeigt die Sensitivitätsanalyse, dass die Wahl der Literaturwerte hauptsächlich im Bereich gekrümmter Rohrabschnitte einen Einfluss auf die Ergebnisse aus den Berechnungsmodellen hat. Dieser ist aber begrenzt in Bezug auf die Entscheidung, welches dieser Schemata sich am besten zur Annäherung an die Messung eignet. Gerade Rohrteile hingegen zeigen kaum Sensibilität auf eine Veränderung der Parameter.

### <span id="page-73-0"></span>**7 Zusammenfassung und Resümee**

Filteranlagen dienen mitunter der Reinigung von Abluft, die abhängig von der Industriebranche sehr unterschiedlich zusammengesetzt sein kann. Aus diesem Grund sind Filteranlagen immer eigens auf die Kriterien des Einsatzgebietes abzustimmen. Gegenstand dieser Arbeit ist die Untersuchung des Druckverlustes und den damit verbundenen Berechnungsmodellen einer pneumatischen Förderleitung zum Abtransport des in Filteranlagen anfallenden Staubes zu einer zentralen Sammelstelle größerer Kapazität.

Die Funktionsweise pneumatischer Fördersysteme beruht auf dem Prinzip einer Zwei-Phasen-Strömung, d. h. der Feststoff wird in einer Rohrleitung über einen Luftstrom von A nach B transportiert. Die dabei im Rohr stattfindenden Strömungsvorgänge sind in der Vergangenheit bereits von einer Vielzahl an Technikern und Wissenschaftlern mithilfe unterschiedlicher Berechnungsmodelle beschrieben worden. Allen voran erwiesen sich Muschelknautz und Barth als Pioniere auf diesem Gebiet, gefolgt von Stieß und Kraume. Das Rohr als Apparat betrachtet eignet sich aufgrund seiner einfachen Bauweise und damit einhergehenden Strömungsmechanik sehr gut als Berechnungsgrundlage.

Aus diesen Modellen geht vor allem der Druckverlust als bedeutende Größe hervor: Er lässt sich auf viele verschiedene Effekte zurückführen. Dazu zählt u. a. die Berücksichtigung der Rohrreibung oder die Zahl der Wandstöße, die die Feststoffpartikel auf die Rohrwand ausüben. In dieser Arbeit wird näher auf die Berechnungsmethoden der bereits erwähnten Ingenieure Muschelknautz und Barth, sowie Kraume und Stieß eingegangen, deren Modelle sich auf die ihrer Vorreiter stützen.

Der Druckverlust ist zudem ein entscheidender Faktor in puncto Leistungsbedarf. Darin liegt auch der Nachteil pneumatischer Fördersysteme: Die Notwendigkeit eines ständig in Betrieb stehenden Verdichters verlangt die Umwandlung einer großen Menge an Energie. Diese ist in erster Linie von der Führung der Rohrleitung abhängig - je verwinkelter und länger, desto größer der Druckverlust und damit die Anforderung an das Gebläse. Dies ist jedoch zugleich einer der Vorteile pneumatisch betriebener Anlagen: Neben einem geringeren Arbeitsaufwand liegt er vor allem darin, dass die Führung der Rohrleitung sehr flexibel ist und einfach an bereits bestehende Anlagen angepasst werden kann.

Zur Untersuchung und Messung des Druckverlustes pneumatischer Fördersysteme wurde eine Versuchsanlage am Standort der Firma Hainzl Industrie Systeme in Linz im Rahmen der Firma Kappa Filter Systems errichtet. Mithilfe einer verwinkelten Rohrleitung, sowohl in horizontaler als auch in vertikaler Ausrichtung, wird Staub durch die Anlage transportiert. Die Versuche im Rahmen dieser Arbeit wurden mit Schweißrauchstaub durchgeführt, das fluide Medium stellte Umgebungsluft dar. Die anschließende Auswertung der Messwerte aus den Untersuchungen soll zeigen, welches der drei in dieser Arbeit angeführten Berechnungsmodelle sich am besten zur Beschreibung der Strömungscharakteristik eignet.

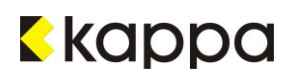

Dazu werden die gemessenen Werte der Untersuchungen mit den Resultaten der Kalkulationsmethoden verglichen und analysiert.

Wie bereits erwähnt waren Muschelknautz und Barth die ersten, die sich mit dem Themengebiet der pneumatischen Förderung näher auseinandersetzten. Der Druckverlust ist in ihren Berechnungen relativ simpel aus einem Fluid- und einem Zusatzdruckverlust, der sich auf den Feststoff bezieht, aufgebaut. Trotzdem weichen die Ergebnisse ihrer Anschauung nicht vehement von den Modellen von Stieß und Kraume ab: Diese verwenden in ihrer Auslegung ebenfalls einen durch die Luft verursachten Verlustwert. Der zweite Term berücksichtigt zwar wieder die unterschiedlichen Effekte des Feststoffes, jedoch wird er in viele einzelne Sparten aufgeteilt. Dazu zählen u. a. die Wandstöße, die die Feststoffpartikel in der Strömung auf die Rohrinnenwand ausüben, die Verluste, die durch gekrümmte Rohrteile hervorgerufen werden oder Einbußen, die auf die Reibung zwischen Feststoff und Rohr zurückzuführen sind. Des Weiteren definieren sie einen sogenannten Hubdruckverlust, der vertikal ausgerichtete Rohrabschnitte miteinbezieht.

Die Anlage, die zum Zweck der Untersuchungen errichtet wurde, bestand im Wesentlichen aus einer Dosiereinheit und einem Filter, die über eine verwinkelte Rohrleitung miteinander verbunden waren. Ein Seitenkanalverdichter sorgte für den nötigen Unterdruck zur Förderung des Staubs. Ausgerüstet mit zahlreichen Drucksensoren, die sich jeweils vor und nach den zu vermessenden Rohrabschnitten befanden, sowie der entsprechenden Elektronik, erfolgte die Durchführung der Versuche mit Schweißrauchstaub als Fördergut und Umgebungsluft als Strömungsmedium. Die Messungen wurden für mehrere Feststoffbeladungen bei drei unterschiedlichen Strömungsgeschwindigkeiten durchgeführt. Zur Auswertung wurden allerdings nur die Geschwindigkeitsbereich von 15 und 20 $\frac{m}{s}$  herangezogen, da pneumatische Förderanlagen meist in diesen betrieben werden.

Die Ergebnisse nach dem Schema von Muschelknautz und Barth liefern im Schnitt die höchsten Druckverlustwerte, gefolgt von Stieß und Kraume, die sich nur geringfügig unterscheiden. Die Differenzen der einzelnen Modelle liegen im Bereich weniger Pascal. Sie nähern sich auch den Messwerten gut an: Jedoch zeigen sich Abweichungen vor allem im Bereich hoher Geschwindigkeiten und Beladungen. Übersteigen diese mehr als eine Zehnerpotenz, werden sie als Ausreißer deklariert und nicht in die Auswertung miteinbezogen. Ein Verstopfen der Sensoren kann Abweichungen dieser Größenordnung hervorrufen.

Die Unterschiede zwischen den Berechnungsmodellen und den Messwerten lassen zum einen auf Fehler in der Planung und Durchführung der Versuche schließen: Dazu zählen u. a. Ungenauigkeiten bei der Vermessung der Rohrleitung, der Messung der Strömungsgeschwindigkeit oder die unsachgemäße Aneinanderreihung der Rohrteile. Zum anderen sind sie auf die Inkorrektheiten der Berechnungsmodelle selbst zurückzuführen. Hier sei zum Beispiel auf Literaturwerte verwiesen, die nicht auf Schweißrauchstaub abgestimmt sind. Zudem spielt der Krümmungswinkel im Krümmerdruckverlust keinerlei Rolle: Es wird

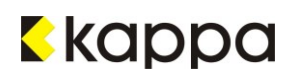

angenommen, dass sich die Strömungsgeschwindigkeit durch die Rohrbögen auf etwa die Hälfte reduziert.

Welchen Einfluss die oben erwähnten Parameter aus der Literatur jedoch wirklich auf die Ergebnisse haben, geht aus einer Sensitivitätsanalyse hervor: Sie zeigt, wie sich eine Veränderung dieser Werte auf die berechneten Druckverluste auswirkt. Dabei ist ersichtlich, dass vor allem gerade Rohrteile geringe Abhängigkeit zeigen. Im Gegensatz dazu kommt eine Erhöhung oder Erniedrigung entsprechender Parameter in Rohrbögen doch deutlich zum Ausdruck.

Obwohl jedes Kalkulationsschema seine eigenen Schwachstellen birgt, nähern sie sich der Realität einigermaßen gut an. Damit ist aber noch nicht geklärt, welches Berechnungsmodell sich am besten zur Beschreibung der Strömungsverhältnisse und des Druckverlustes in pneumatischen Förderanlagen eignet. Eine Gegenüberstellung der gemessenen mit den berechneten Werten zeigt, dass das Kalkulationsschema von Kraume im Falle gekrümmter Rohrabschnitte eine sehr gute Annäherung an die tatsächliche Strömungsmechanik darstellt. Die Messwerte gerader Rohrteile tendieren hingegen in Richtung des Modells von Muschelknautz und Barth. Diese beiden Feststellungen gelten stellvertretend für horizontale als auch vertikale Rohrabschnitte.

#### **8 Verzeichnisse**

#### **8.1 Literaturverzeichnis**

- [1] Univ. Prof. Dr.-Ing. Markus Lehner: Mechanische Verfahrenstechnik, Vorlesungsskript. Stand: Oktober 2010.
- [2] Prof. Dr.-Ing. habil. Karl-Ernst Wirth: Die Grundlagen der pneumatischen Förderung; Verlag Chemie, GmbH, 1983.
- [3] Prof. Dr.-Ing. Matthias Kraume: Transportvorgänge in der Verfahrenstechnik, Grundlagen und apparative Umsetzungen; Springer Verlag Berlin Heidelberg, 2004.
- [4] Prof. Dr.-Ing. Matthias Stieß: Mechanische Verfahrenstechnik 2; Springer Verlag Berlin Heidelberg, 1994.
- [5] Wolfgang Siegel: Pneumatische Förderung; Vogel Business Media Würzburg, 1991.
- [6] Dr. –Ing. Eckhard Ignatowitz (Hrsg.): Chemietechnik, 10. Aufl.; Haan Gruiten: Europa Lehrmittel, 2011.
- [7] Schenck Process: ProFlex® C- Differentialdosierwaage. Online im WWW unter URL: [www.schenckprocess.com/de/produkte/ProFlexC.](http://www.schenckprocess.com/de/produkte/ProFlexC) Stand: Februar 2015.
- [8] Schenck Process: ProFlex® C500 F500, Betriebshandbuch. Stand: Februar 2015.
- [9] Schenck Process: Differentialdosierwaage ProFlex® C, Technisches Datenblatt. Stand: 2012.
- [10] Schenck Process: Intecont® Tersus. Online im WWW unter URL: [http://www.schenckprocess.com/de/produkte/intecont-tersus.](http://www.schenckprocess.com/de/produkte/intecont-tersus) Stand: Februar 2015.
- [11] Schenck Process: Intecont® Tersus Differentialdosierwaage, Betriebshandbuch. Stand: Februar 2015.
- [12] Schenck Process: Intecont® Tersus für dosierende Systeme, Technisches Datenblatt. Stand: 2011.
- [13] Gram: Jetfilteranlage Typ AJ-A, Technisches Datenblatt. Online im WWW unter URL: [http://www.vaagram.dk/Default.aspx?ID=3445.](http://www.vaagram.dk/Default.aspx?ID=3445) Stand: 2009.
- [14] Gram: Seitenkanalgebläse VHB 15, Technisches Datenblatt. Online im WWW unter URL: [http://www.vaagram.dk/Default.aspx?ID=1686.](http://www.vaagram.dk/Default.aspx?ID=1686) Stand: 2011.

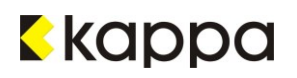

- [15] SKVTechnik: Seitenkanalverdichter. Online im WWW unter URL: [http://pressemitteilung.ws/node/454074.](http://pressemitteilung.ws/node/454074) Stand: Februar 2015.
- [16] Endress und Hauser: Cerabar T PMC131, PMP131, PMP135, Technische Information. Stand: Februar 2015.
- [17] EGE- Elektronik Spezial Sensoren GmbH: LNZ 450 GA-S Strömungswächter. Online im WWW unter URL: [http://www.ege](http://www.ege-elektronik.com/PDF/Brochures/EGE_Flow_Sensors.pdf#page=54)[elektronik.com/PDF/Brochures/EGE\\_Flow\\_Sensors.pdf#page=54.](http://www.ege-elektronik.com/PDF/Brochures/EGE_Flow_Sensors.pdf#page=54) Stand: Februar 2015.
- [18] Univ. Prof. Dr.-Ing. Markus Lehner: Anlagentechnik I & II, Vorlesungsskript. Stand: 2011.
- [19] Schweizer-FN: Gleichungsammlung- Berechnungsprogramme für Anlagenbau und Stromaggregate. Online im WWW unter URL: [http://www.schweizer](http://www.schweizer-fn.de/stroemung/druckverlust/druckverlust.php)[fn.de/stroemung/druckverlust/druckverlust.php.](http://www.schweizer-fn.de/stroemung/druckverlust/druckverlust.php) Stand: März 2015.

## **8.2 Abkürzungsverzeichnis**

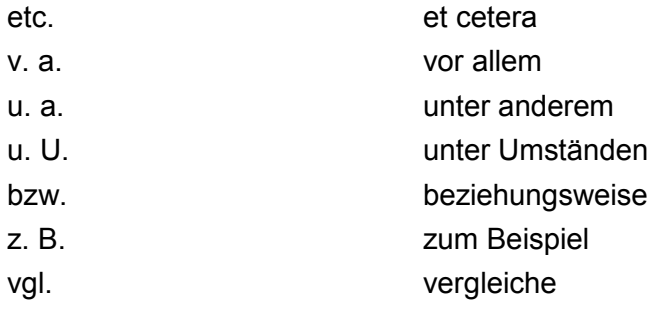

### **8.3 Tabellenverzeichnis**

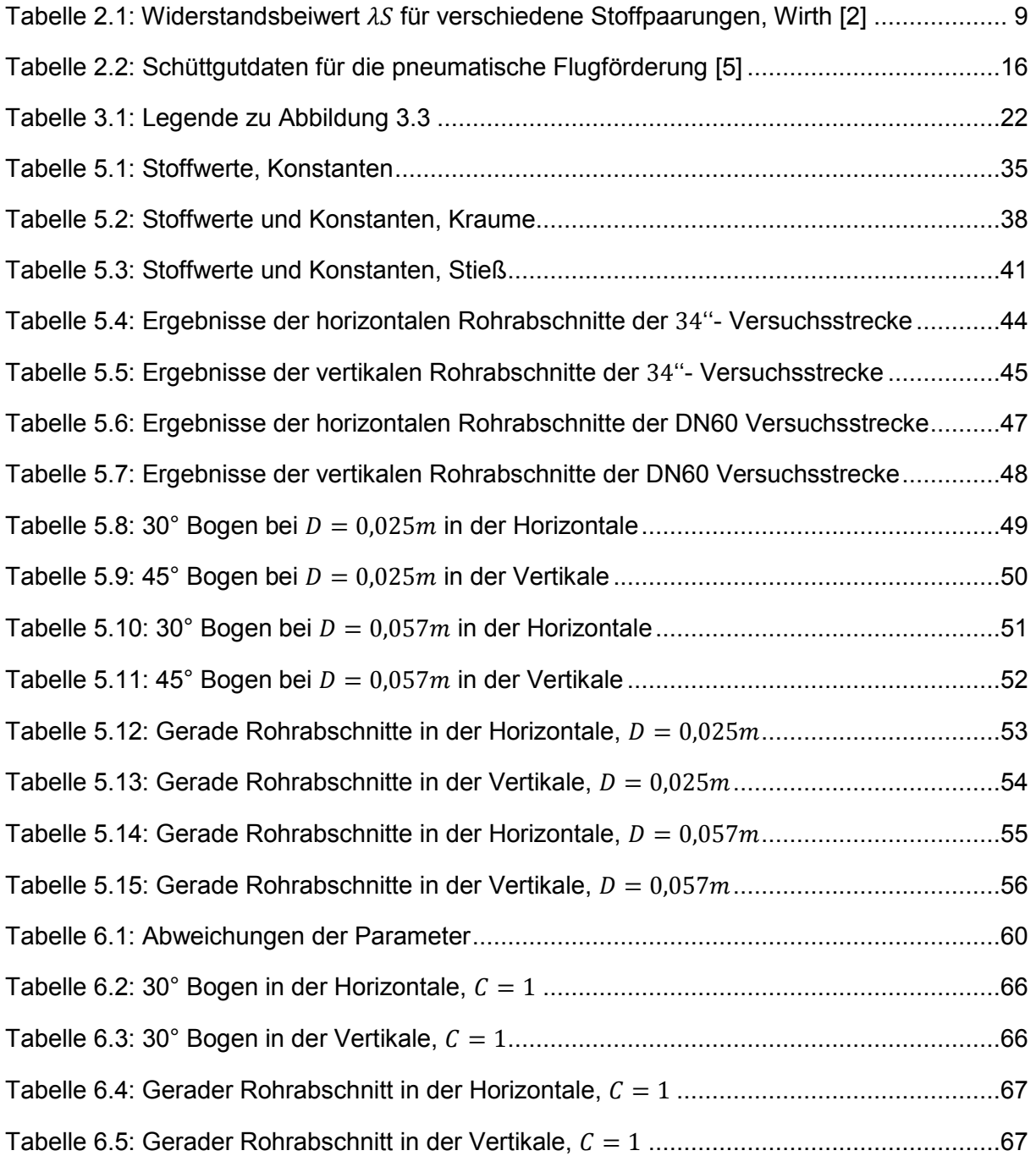

## **8.4 Abbildungsverzeichnis**

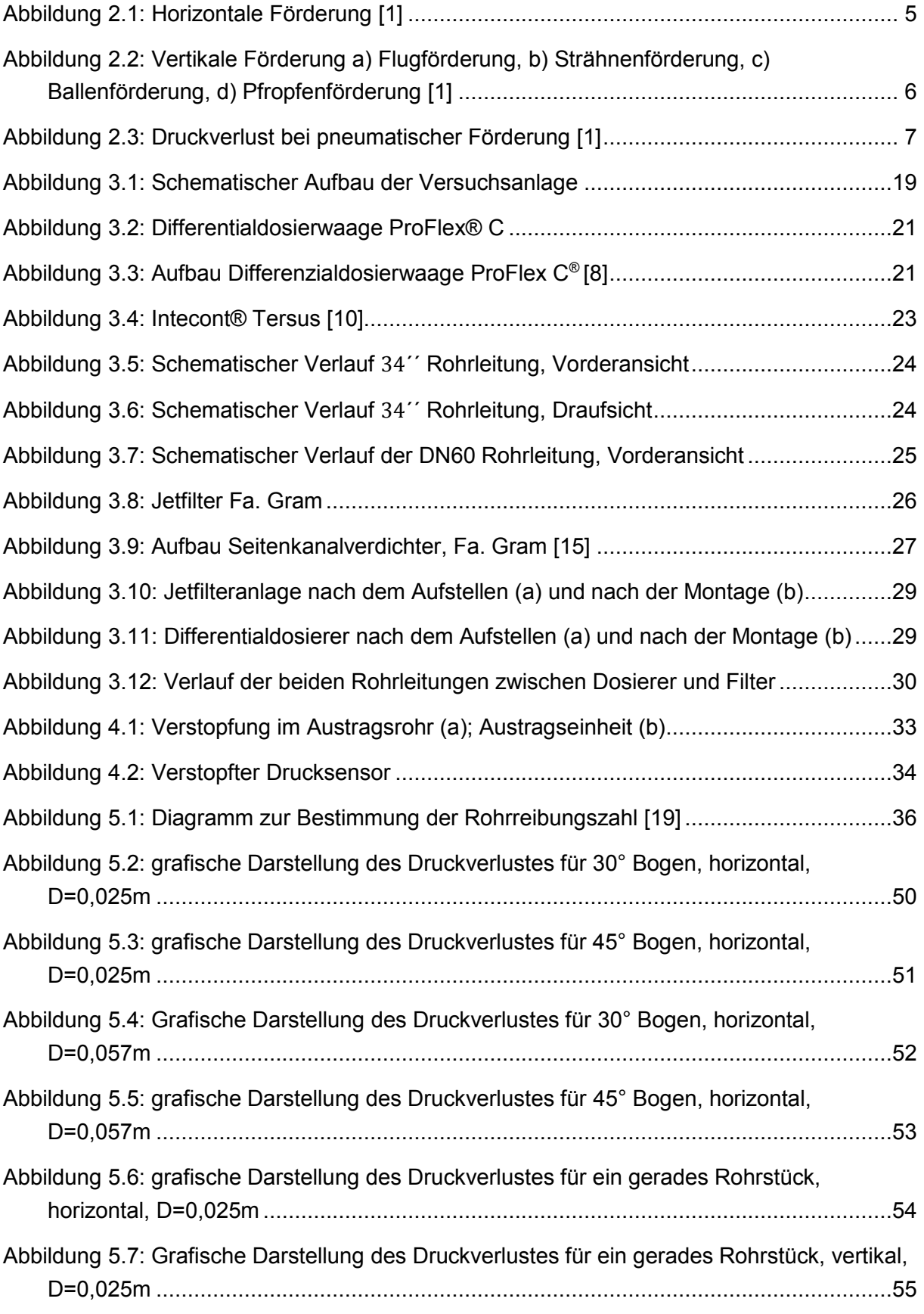

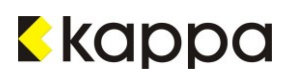

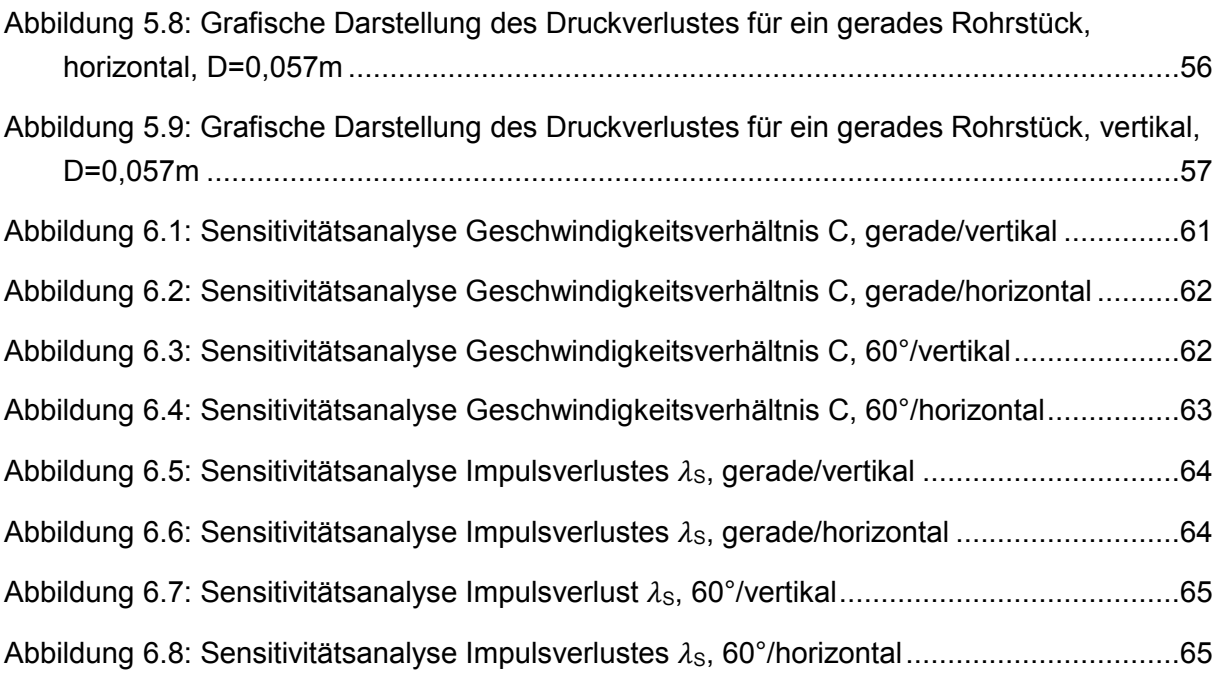

# **Anhang**

Anhang A Geräteliste

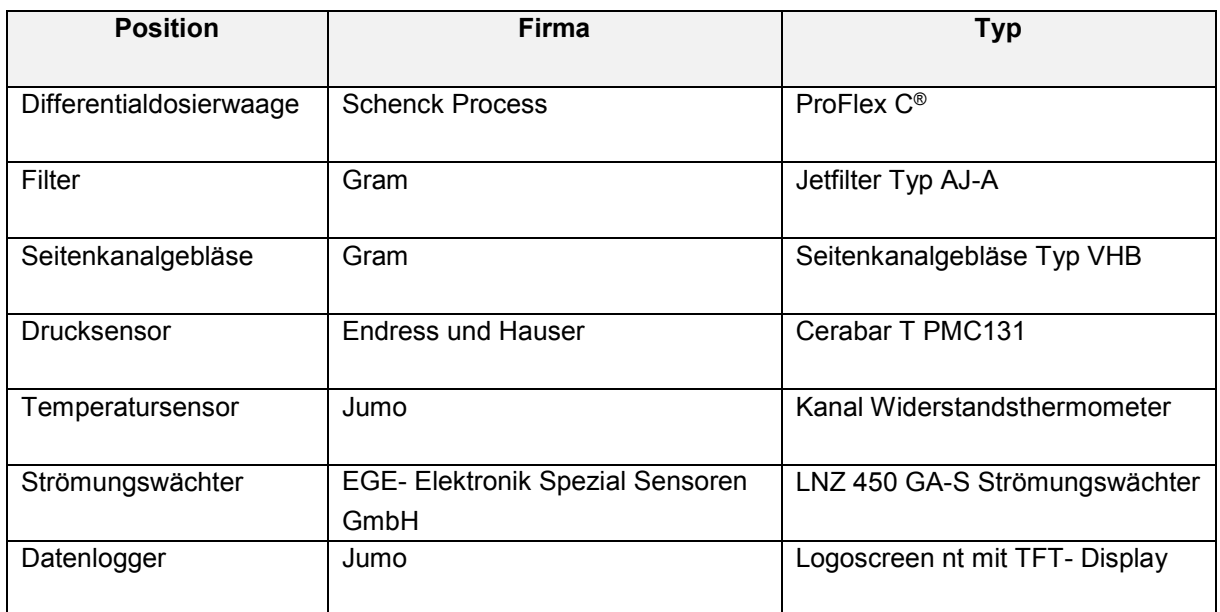

#### Anhang B Versuchsprotokoll, beispielhaft

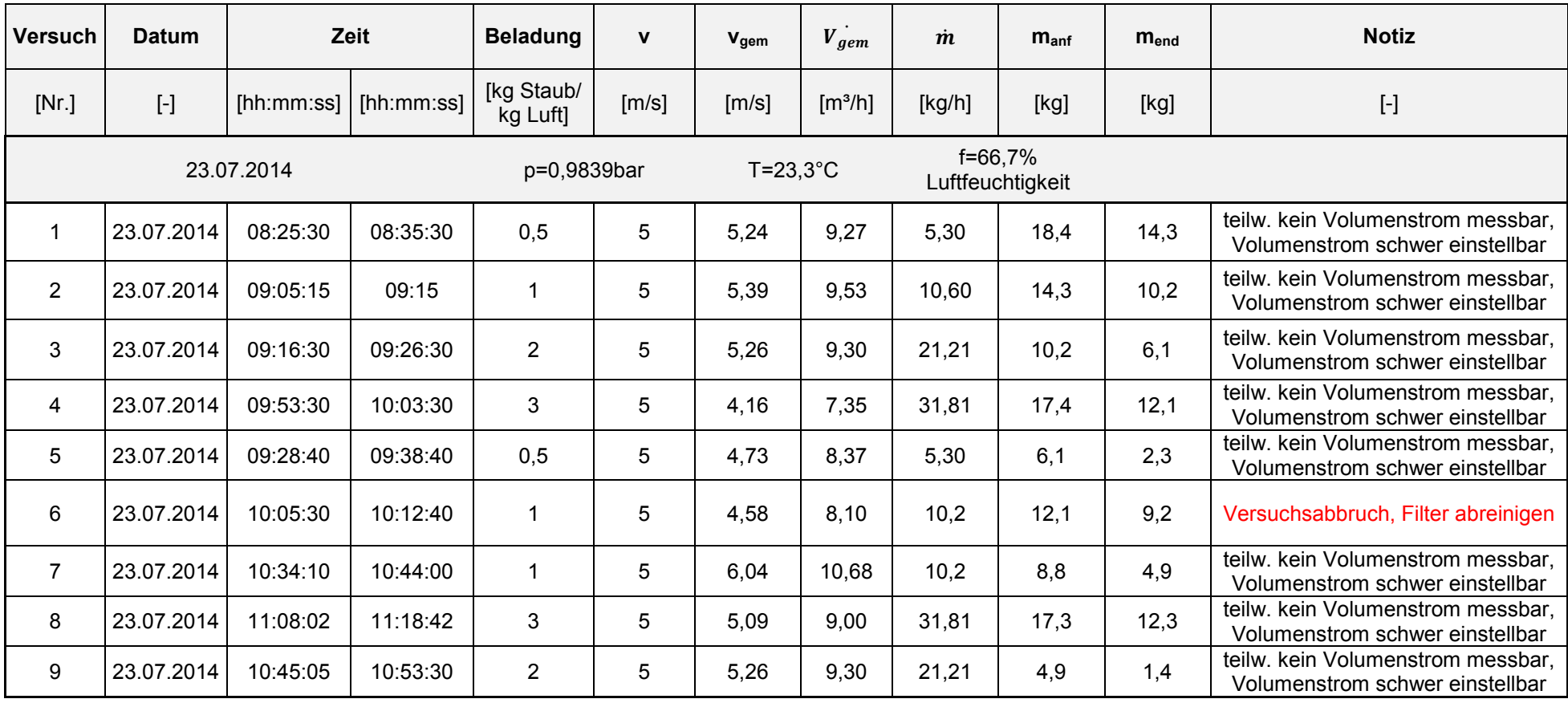

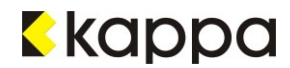

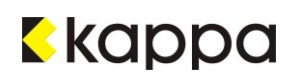